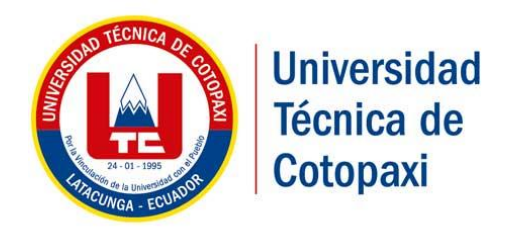

# **UNIVERSIDAD TÉCNICA DE COTOPAXI DIRECCIÓN DE POSGRADOS**

PROYECTO DE INVESTIGACIÓN Y DESARROLLO EN OPCIÓN AL GRADO ACADÉMICO DE MAGISTER EN GESTIÓN DE ENERGÍAS

DIAGNÓSTICO DEL ÍNDICE DE CONSUMO ENERGÉTICO EN LOS CONTROLES PROPORCIONAL INTEGRAL DERIVATIVO (PID), DIFUSO Y PREDICTIVO EN LA ESTACIÓN DE TEMPERATURA DE FLUJO DE AIRE DEL LABORATORIO DE INSTRUMENTACIÓN DE LA UNIDAD DE GESTIÓN DE TECNOLOGÍAS DE LA UNIVERSIDAD DE LAS FUERZAS ARMADAS DE LATACUNGA 2018.

**Autor:**

Ing. Raúl Enrique Pruna Panchi

**Tutor:**

Ing. Msc. Luigi Orlando Freire Martínez

**Latacunga – Ecuador**

**Octubre - 2018**

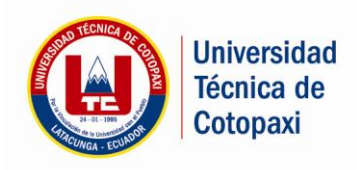

DIRECCIÓN DE POSGRADO

#### **AVAL DEL TRIBUNAL DE GRADO**

En calidad de Miembros del Tribunal de Grado aprueban el presente Informe del Proyecto de Investigación y Desarrollo de posgrados de la Universidad Técnica de Cotopaxi; por cuanto, el posgraduado: Ingeniero Raúl Enrique Pruna Panchi, con el título del trabajo de investigación y desarrollo titulado: DIAGNÓSTICO DEL ÍNDICE DE CONSUMO ENERGÉTICO EN LOS CONTROLES PROPORCIONAL INTEGRAL DERIVATIVO (PID), DIFUSO Y PREDICTIVO EN LA ESTACIÓN DE TEMPERATURA DE FLUJO DE AIRE DEL LABORATORIO DE INSTRUMENTACIÓN DE LA UNIDAD DE GESTIÓN DE TECNOLOGÍAS DE LA UNIVERSIDAD DE LAS FUERZAS ARMADAS DE LATACUNGA 2018,ha considerado las recomendaciones emitidas oportunamente y reúne los méritos suficientes para ser sometido al acto de Defensa.

Por lo antes expuesto, se autoriza realizar los empastados correspondientes, según la normativa institucional. Cotopaxi

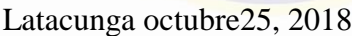

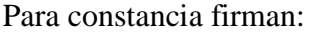

MSc. MANUEL ANGEL LEON SEGOVIA PhD. ILINIA ANTONIA GONZALEZ PALAU cc………………………….. cc………………………….. PRESIDENTE MIEMBRO

www.utc.edu.ec

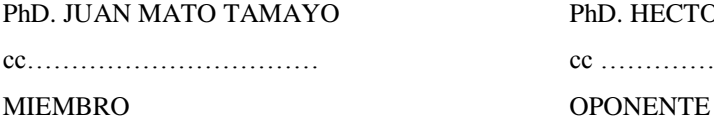

PhD. HECTOR LUIS LAURENCIO ALFONSO cc…………………………… cc …………………………..

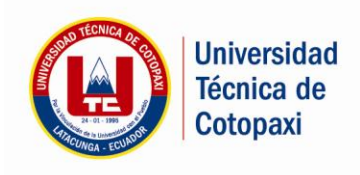

DIRECCIÓN DE POSGRADO

#### **CERTIFICADO DE ACEPTACIÓN DEL TUTOR**

En mi calidad de Tutor del Programa de Maestría en Gestión de Energías, cohorte 2014, nombrado por el Honorable Consejo de Posgrados de la UTC.

#### **CERTIFICO**

Que he analizado el Proyecto de investigación y desarrollo titulado "**DIAGNÓSTICO DEL ÍNDICE DE CONSUMO ENERGÉTICO EN LOS CONTROLES PROPORCIONAL INTEGRAL DERIVATIVO (PID), DIFUSO Y PREDICTIVO EN LA ESTACIÓN DE TEMPERATURA DE FLUJO DE AIRE DEL LABORATORIO DE INSTRUMENTACIÓN DE LA UNIDAD DE GESTIÓN DE TECNOLOGÍAS DE LA UNIVERSIDAD DE LAS FUERZAS ARMADAS DE LATACUNGA 2018"** presentado por Raúl Enrique Pruna Panchi, con cédula de ciudadanía 0503208258como requisito previo para la aprobación y el desarrollo de la investigación para optar el grado de Magister en gestión de Energías.

Sugiero su aprobación y permita continuar con el trabajo de investigación.

Latacunga septiembre 21, 2018

Ing. MSc. Luigi Orlando Freire CC. 0502529589

www.utc.edu.ec

-----------------------------------

### **RESPONSABILIDAD POR LA AUTORÍA DE TESIS**

Dejo constancia que el presente proyecto de investigación es de exclusiva responsabilidad legal y académica del autor con el tema, "Diagnóstico del Índice de Consumo Energético en los Controles Proporcional Integral Derivativo (PID), Difuso y Predictivo en la Estación de Temperatura de Flujo de Aire del Laboratorio de Instrumentación de la Unidad de Gestión de Tecnologías de la Universidad de las Fuerzas Armadas de Latacunga 2018" previo a la obtención del título **Magister en**  Gestión de Energías, es original auténtico y personal, a excepción de las citas.

En tal virtud declaro que el contenido, las conclusiones y efectos legales y académicos que se desprenden del trabajo propuesto de investigación y luego de la redacción de este documento son y serán de mi sola y exclusiva responsabilidad legal y académica.

**Atentamente** 

**……………………………………………………**

Ing. Raúl Enrique Pruna Panchi C.C. 0503208258

### **AGRADECIMIENTO**

<span id="page-4-0"></span>Quiero agradecer a Dios y a la Virgen María por haberme dado la existencia y permitido llegar a la culminación de este proyecto de investigación.

A mis padres Raúl Pruna y Beatriz Panchi por el amor apoyo y comprensión brindada a lo largo de mis años de estudio.

A la Universidad Técnica de Cotopaxi por haberme permitido ingresar al programa de Maestría en Gestión de Energías dando la oportunidad de superarme profesionalmente, a todos quienes conforman la dirección de posgrados de manera especial a mi tutor al Ing. Msc. Luigi Freire por su ayuda brindada para la culminación de este proyecto.

### **DEDICATORIA**

<span id="page-5-0"></span>El presente proyecto va dedicado a Dios que siempre ha estado cuidándome y guiándome por el sendero correcto.

A mis padres por ser ese ejemplo de vida que me ha llevado a tener una constante superación. A mis hermanos Norma y Edwin que siempre han estado apoyándome con sus consejos. Y en especial a mi hija Micaela Pruna que es la fuente de inspiración y motivación en mi vida.

A mis abuelitos que desde el cielo siempre están cuidándome y dándome sus bendiciones.

Una dedicatoria especial de este trabajo a mi madre Beatriz Panchi Lema por todo su amor brindado a lo largo de mis años de estudio y mi vida profesional.

# **UNIVERSIDAD TÉCNICA DE COTOPAXI UNIDAD DE POSGRADO MAESTRÍA EN GESTIÓN DE ENERGÍAS**

**TEMA:** Diagnóstico del índice de consumo energético en los controles proporcional integral derivativo (PID), difuso y predictivo en la estación de temperatura de flujo de aire del laboratorio de instrumentación de la unidad de gestión de tecnologías de la universidad de las Fuerzas Armadas de Latacunga 2018.

> **Autor:** Ing. Raúl Enrique Pruna Panchi **Tutor:** Ing. Msc. Luigi Freire

#### **RESUMEN**

En este trabajo, se realizó el análisis para el diseño de los controladores PID con sintonización Ziegler-Nichols, Lambda, Haalman, López, también los controladores robustos predictivo y difuso, Se encontró el modelo matemático del sistema de entrenamiento de la estación de temperatura de flujo de aire con la ayuda de software Matlab y la función IDENT para evaluarlo en tiempo real, se realizó la simulación para obtener una relación en cuanto al funcionamiento y a los valores de las constantes utilizadas para la sintonía de los diferentes controladores. En el sistema de entrenamiento se realizó el control automático del proceso utilizando los controladores PID, predictivo, difuso analizando la respuesta de la variable de proceso y la variable de control de cada uno de ellos. Mediante la fórmula que determina el índice de consumo en cada controlador, donde se toma en cuenta las variables de control, proceso y el set point se logró determinar el control que menor índice de consumo tiene que es el control predictivo, El controlador predictivo no se enmarcó únicamente en mantener el proceso en un set fijado, como es el enfoque de un control tradicional, además busca optimizar los recursos para hacerlo y maximizar la eficiencia del sistema completo, resaltando las restricciones que constan como 127 parámetros del MPC para evitar valores inadecuados que deban ser evadidos en el proceso, limitando el funcionamiento del sistema en sus rangos adecuados, de igual manera confinando los niveles del actuador a sus valores nominales, impidiendo daños en el equipo. Con este controlador se logró determinar que tiene el menor índice de consumo por ende genere un ahorro y es ideal para la propuesta.

#### **DECRIPTORES:**

Índice de consumo, controladores, control predictivo, modelo matemático

# **UNIVERSIDAD TÉCNICA DE COTOPAXI UNIDAD DE POSGRADO MAESTRÍA EN GESTIÓN DE ENERGÍAS**

**Theme:** "Diagnosis of the energy consumption index in the proportional comprehensive derivative (PID), diffuse and predictive controls in the air flow temperature station of the instrumentation laboratory of the technology management unit at the University of the Armed Forces of Latacunga 2018

#### **Abstract**

In this research, the analysis is performed to design the PID controllers with Ziegler-Nichols, Lambda, Haalman, López tuning, also the robust predictive and diffuse controllers. The mathematical model of the training system was found. With the help of Matlab software and the IDENT function to evaluate it in real time, the simulation was carried out to obtain a relationship in terms of the operation and the values of the constants used for the different controllers tuning. In the training system, the automatic control process was carried out using PID controllers, predictive, diffuse, which are analyzed the response of the process variable and the control variable of each of them. By means of the formula that determines the index consumption in each controller, where the control, process and set point variables are considered, it was possible to determine that the lowest index of consumption control is the predictive control. The predictive controller is not only focused on maintaining the process in the set point, as is the approach of a traditional control, it also seeks to optimize the resources to do so and maximize the efficiency of the complete system, highlighting the restrictions that are included as parameters of the MPC to avoid inadequate values that they must be evaded in the process, limiting the operation of the system in its proper ranges, likewise confining the levels of the actuator to their nominal values, preventing damage to the equipment. With this controller was possible to determine that has the lowest consumption index, therefore it generates savings and it is ideal for the proposal.

#### **DECRIPTORS:**

Consumption index, controllers, predictive control, mathematical model

# <span id="page-8-0"></span>**INDICE GENERAL**

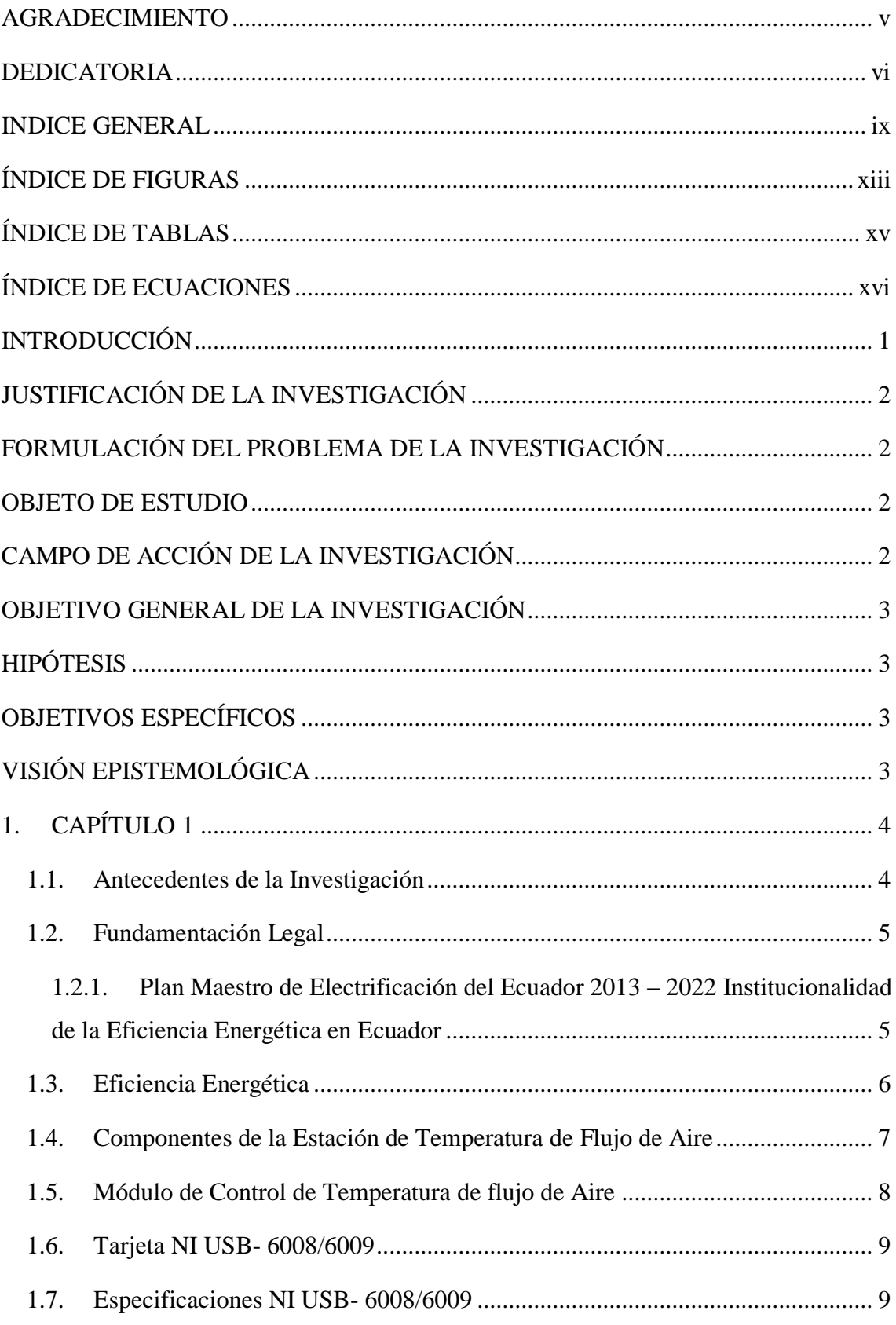

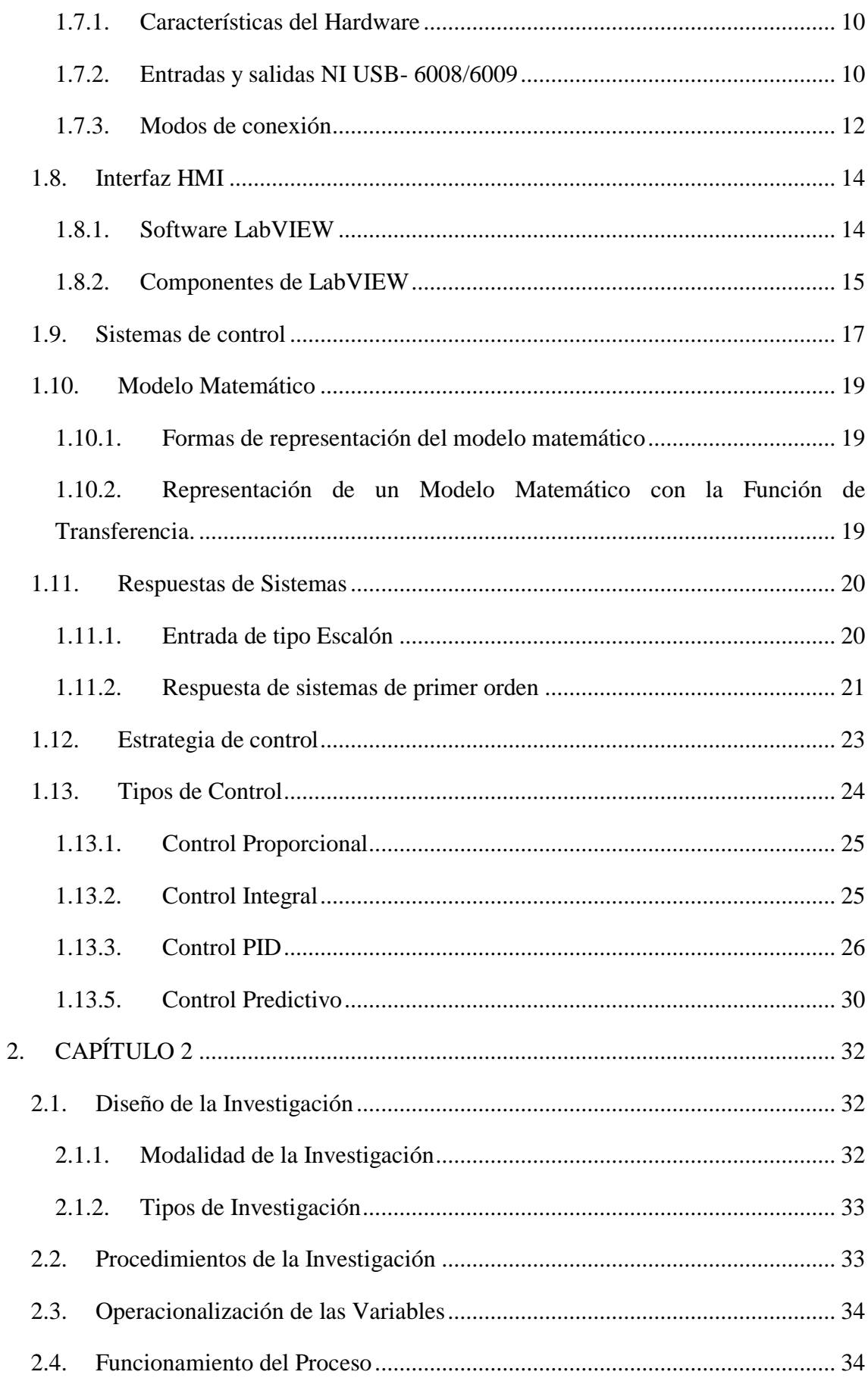

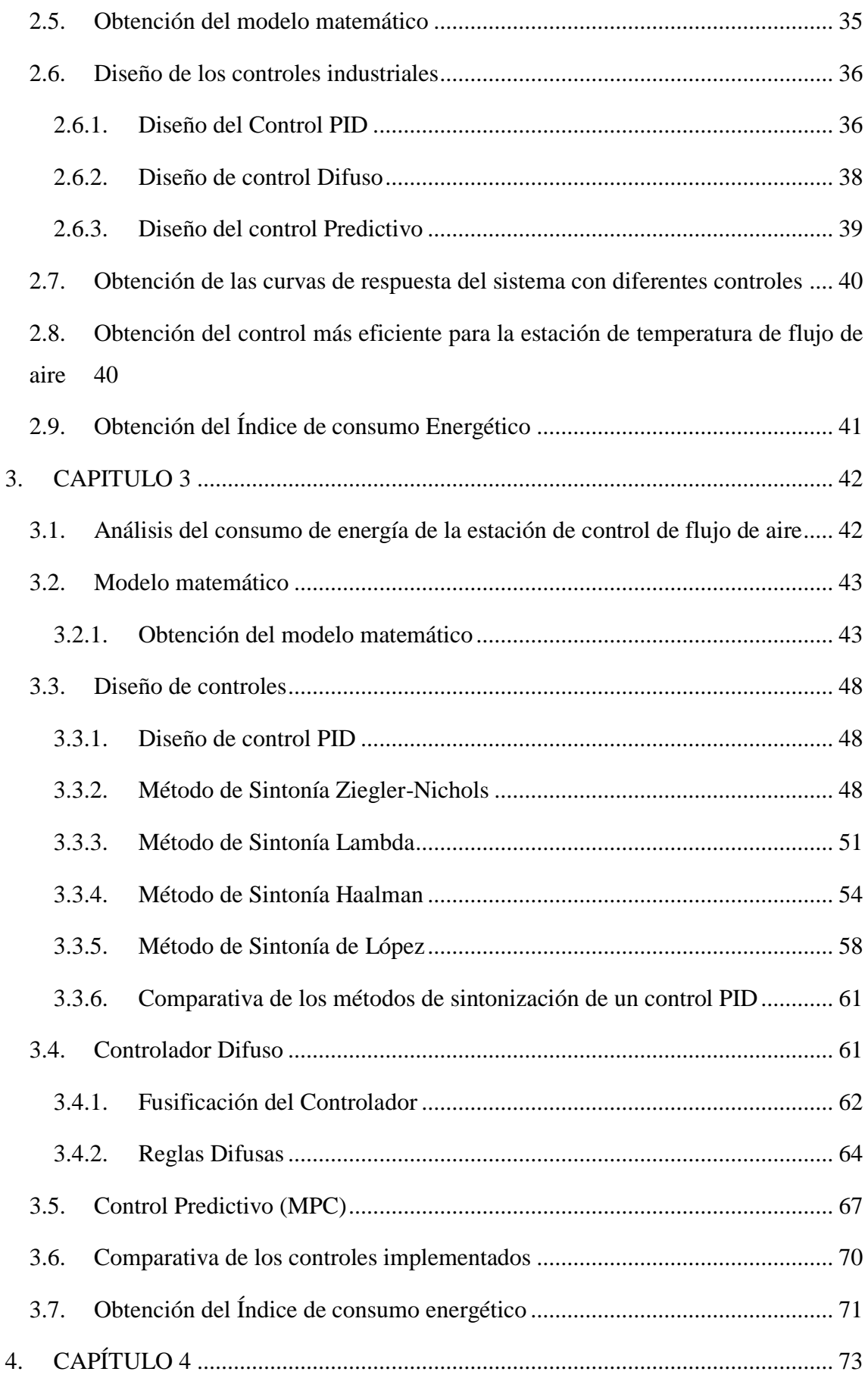

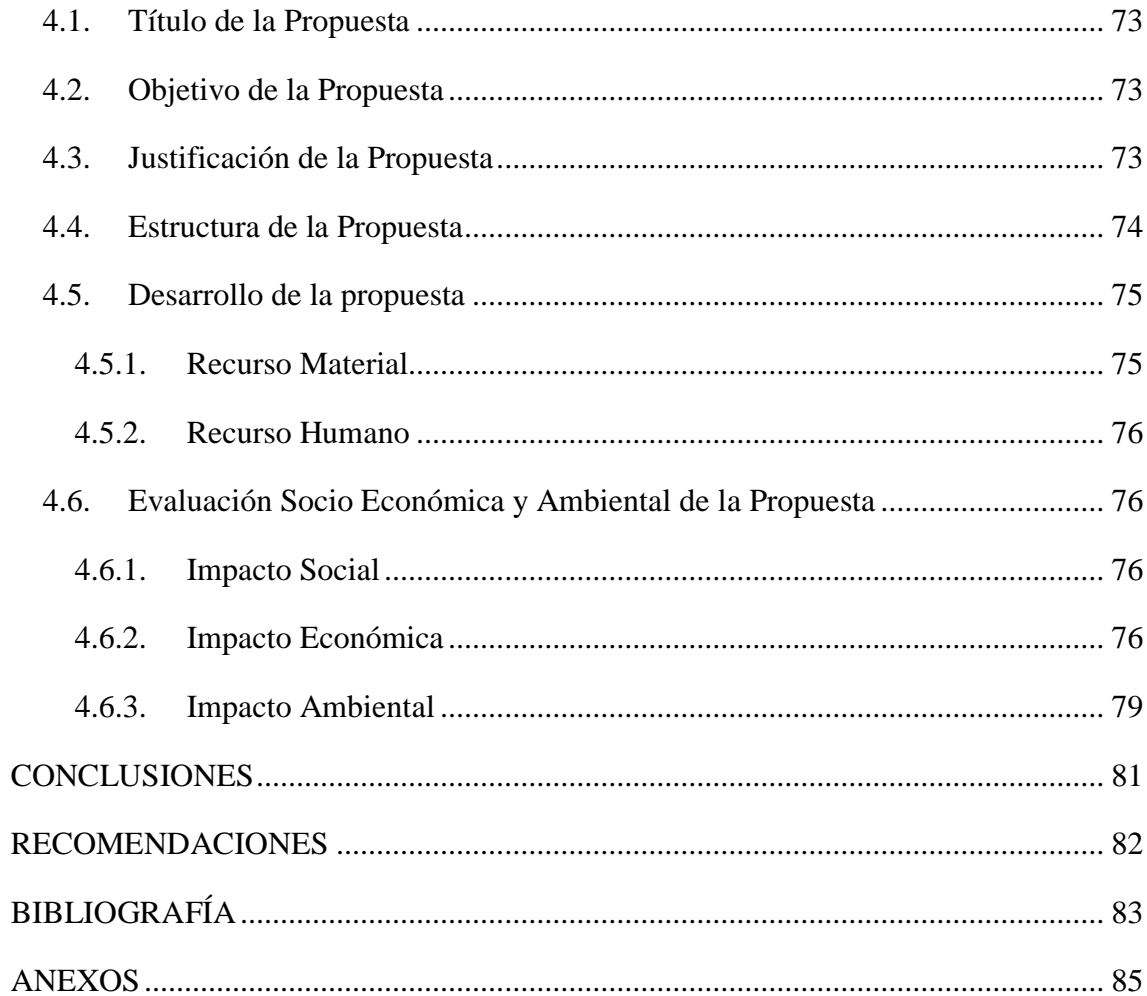

# <span id="page-12-0"></span>**ÍNDICE DE FIGURAS**

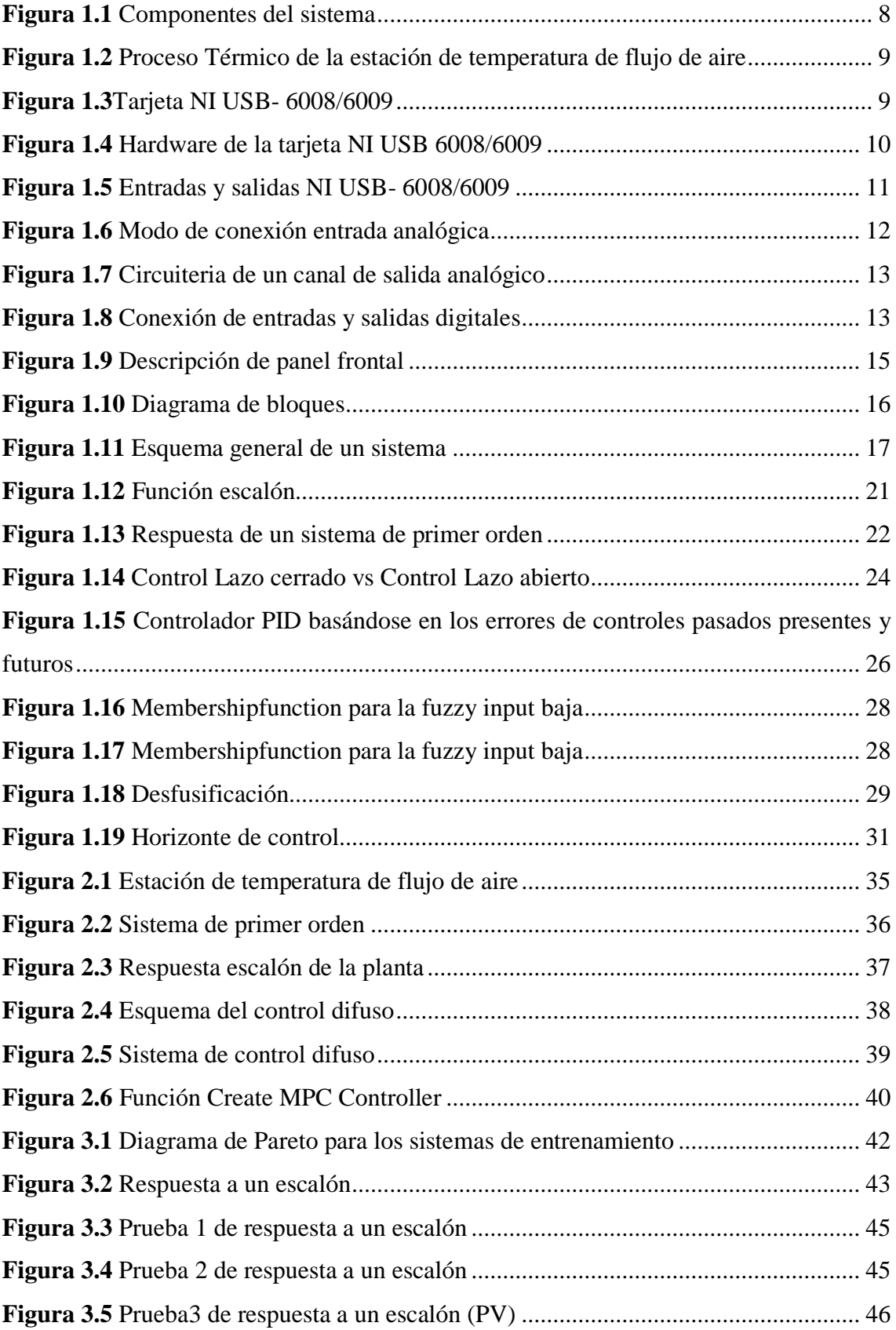

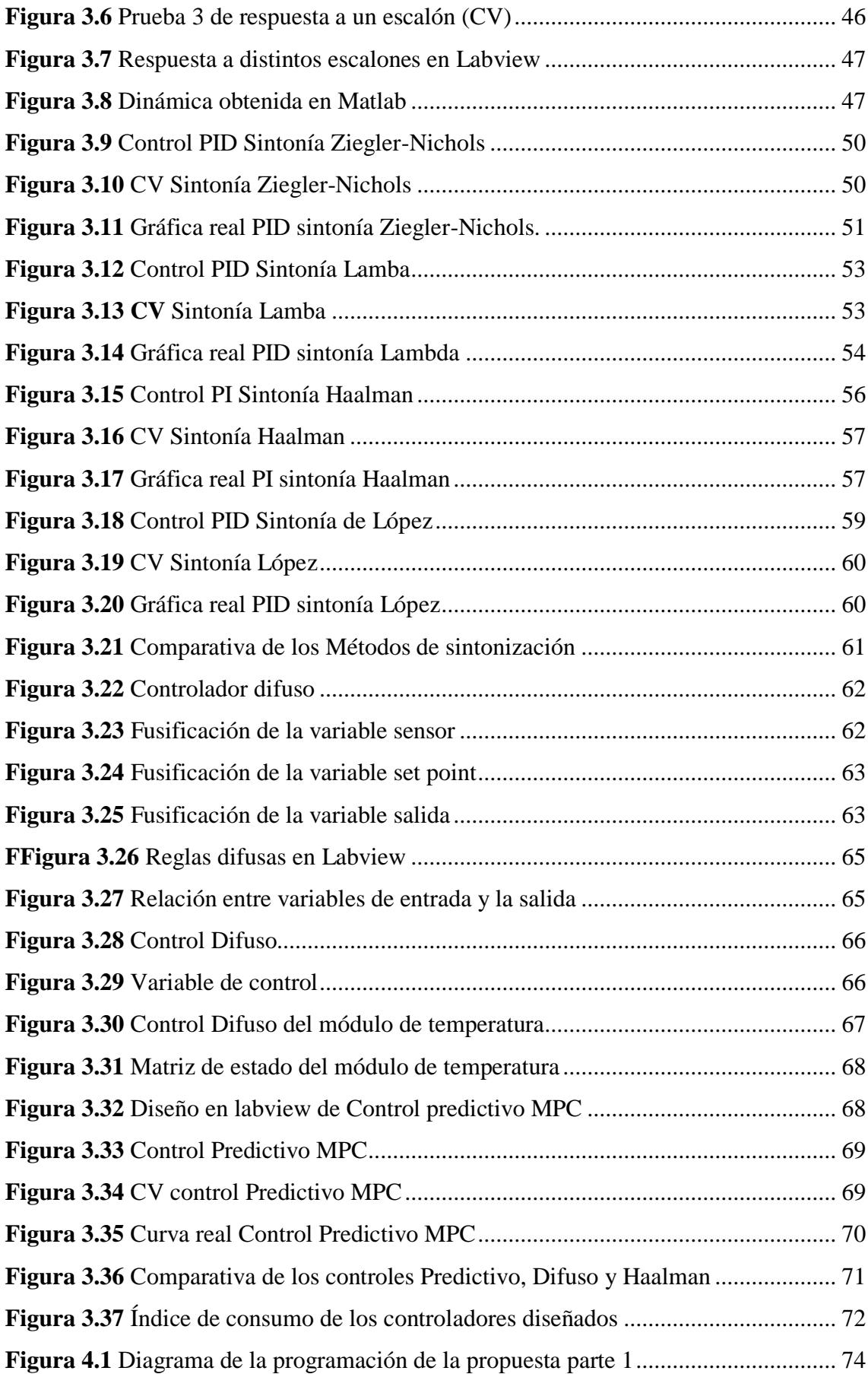

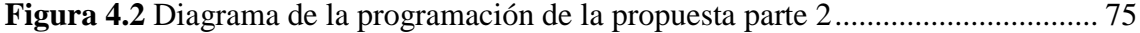

# <span id="page-14-0"></span>**ÍNDICE DE TABLAS**

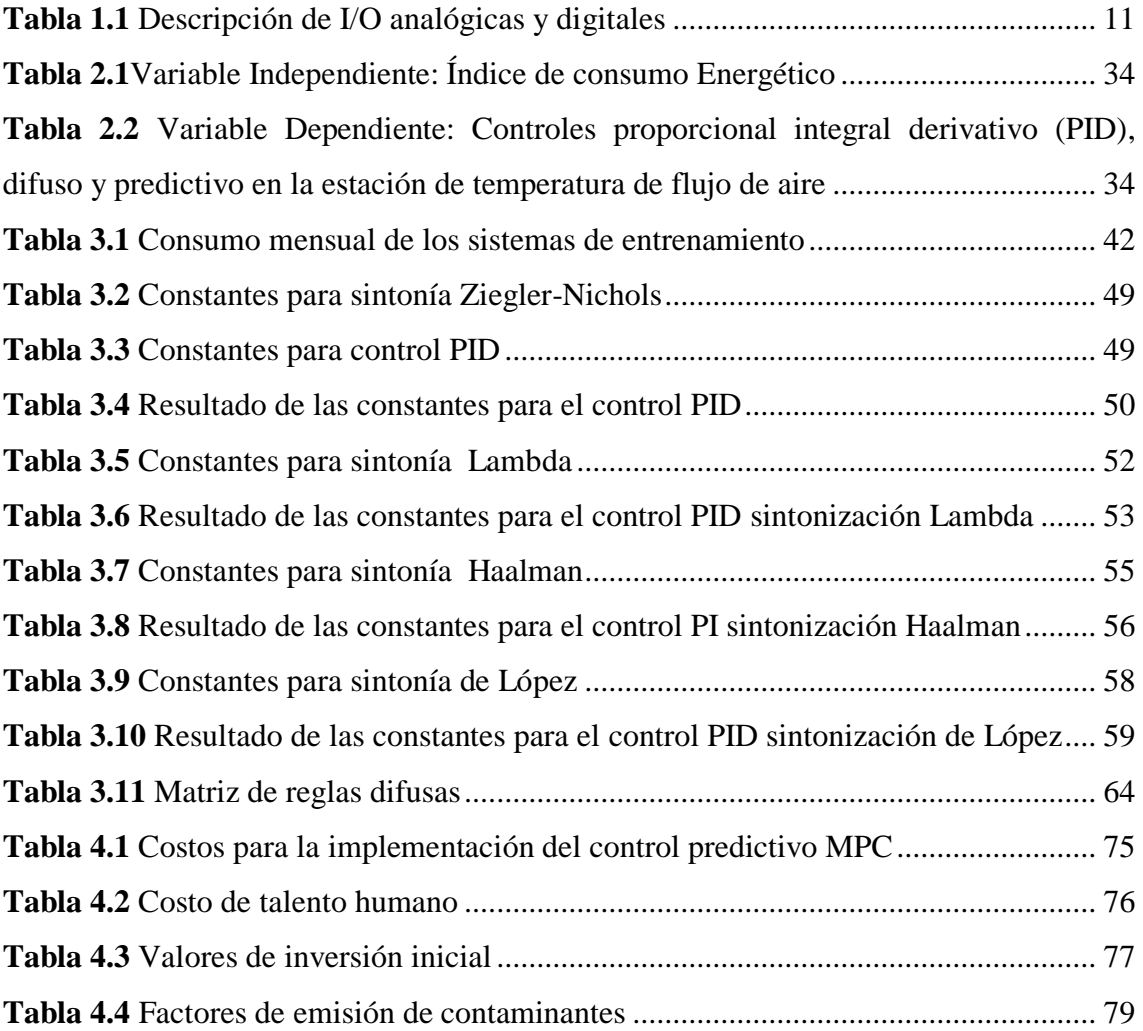

# <span id="page-15-0"></span>ÍNDICE DE ECUACIONES

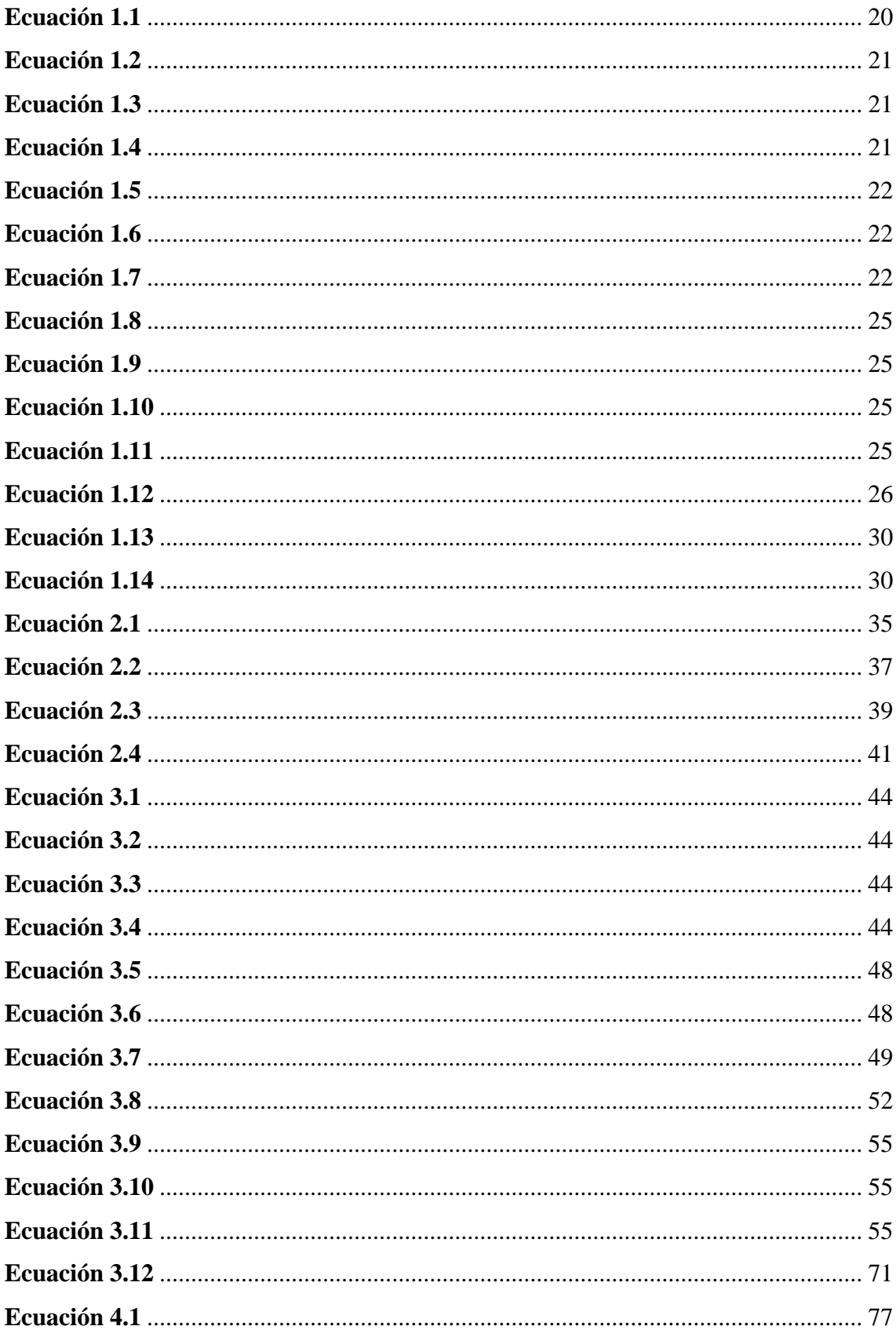

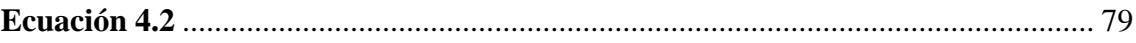

### **INTRODUCCIÓN**

### <span id="page-17-0"></span>**SITUACIÓN PROBLEMÁTICA**

En la actualidad, la tecnología está en constante avance y el campo de control automático no es la excepción, ya que hoy en día se requieren sistemas inteligentes para controlar múltiples procesos, algunos procesos requieren alta velocidad de procesamiento y un adecuado consumo energético.

Con la comparación de rendimiento de los sistemas de control se pretende evaluar el consumo de energía, así como la respuesta transitoria de los controladores para identificar la mejor estrategia de control para cada sistema.

En la estación de temperatura de flujo de aire del Laboratorio de Instrumentación el utilizar controladores habituales genera mayor oscilaciones del actuador hasta llegar a una estabilización de la variable de control, lo cual genera un mayor consumo de energía, mediante el diagnóstico de los controladores se pretende identificar el controlador con mejor respuesta y menor oscilaciones a cambios en la variable de entrada.

Los sistemas de control que se utilizarán en el estudio son: derivativo proporcional integral auto sintonizable (PID), controlador difuso y predictivo de procesos de temperatura de flujo de aire. Se realizará un análisis detallado del índice de rendimiento y consumo energético, que permite categorizar las estrategias de control de acuerdo con su desempeño.

Los controladores que se emplean en la actualidad en la estación de temperatura de flujo de aire son de características sencillas como son P, PI, PID lo cual genera una respuesta lenta al cambio en la variable de entrada (SET POINT), con la implementación de controladores robustos se realizará el diagnóstico del comportamiento en las variables del proceso, así como verificar su tiempo de respuesta y estabilización de la variable de proceso.

# <span id="page-18-0"></span>**JUSTIFICACIÓN DE LA INVESTIGACIÓN**

En la actualidad a nivel mundial unas de las políticas es el ahorro de energía, se han hecho compromisos para reducir las emisiones de carbono, pero esto se logrará reduciendo el consumo en las industrias, específicamente se debe analizar el funcionamiento de los motores y calentadores ya que estos representan más del 60% del consumo.

A nivel de la industria con el análisis que se realizará generará grandes ahorros energéticos debido a que la mayor parte de la tecnología esta automatizada y requiere de un control.

Al realizar la investigación se pretende encontrar mediante el análisis matemático un control que tenga una respuesta rápida a cambios que se puedan presentar en el proceso y genere un menor índice de consumo de energía que permita generar un ahorro energético. Esto permitirá realizar experimentos en el Laboratorio para ver la posibilidad de aplicar en un sistema semejante de tipo industrial en donde se podría generar un ahorro mayor en equipos que tienen más consumo energético.

# <span id="page-18-1"></span>**FORMULACIÓN DEL PROBLEMA DE LA INVESTIGACIÓN**

¿Cómo incide en la estación de temperatura de flujo de aire del laboratorio de Instrumentación de la Unidad de Gestión de Tecnologías de la Universidad de las Fuerzas Armadas de Latacunga 2017 el índice de consumo energético?

#### <span id="page-18-2"></span>**OBJETO DE ESTUDIO**

Índice de consumo energético de los controles dela estación de temperatura de flujo de aire

# <span id="page-18-3"></span>**CAMPO DE ACCIÓN DE LA INVESTIGACIÓN**

Controles proporcional integral derivativo (PID), difuso y predictivo en la estación de temperatura de flujo de aire

### <span id="page-19-0"></span>**OBJETIVO GENERAL DE LA INVESTIGACIÓN**

Determinar el índice de consumo energético de los controles en la estación de temperatura de flujo de aire del laboratorio de instrumentación de la unidad de gestión de tecnologías de la universidad de las fuerzas armadas de Latacunga 2017

# <span id="page-19-1"></span>**HIPÓTESIS**

Mediante el diagnóstico del índice de consumo de energía de los controles proporcional integral derivativo (PID), difuso y predictivo en la estación de temperatura de flujo de aire del laboratorio de instrumentación de la unidad de gestión de tecnologías, permitirá determinar mediante el análisis en base a sus modelos matemáticos y software cuál es el control que tenga menor índice de consumo energético y por ende genere, a su vez este análisis podrá de utilidad en procesos industriales.

# <span id="page-19-2"></span>**OBJETIVOS ESPECÍFICOS**

- Evaluar el estado del arte de la eficiencia energética de la estación de temperatura de flujo
- Comparar el desempeño de los controladores PID, predictivo y difuso en diferentes condiciones
- Proponer un sistema de control con el menor índice de consumo energético

# <span id="page-19-3"></span>**VISIÓN EPISTEMOLÓGICA**

El trabajo de investigación utilizará un enfoque cualitativo, con el propósito de concretar y definir los distintos motivos que ocasionan el problema, también se utilizará un análisis cuantitativo con el cual se recopilará la información, procesará y analizará los datos obtenidos de los distintos controles realizados a la estación de temperatura de flujo de aire

# **1. CAPÍTULO 1**

#### <span id="page-20-0"></span>**MARCO CONTEXTUAL Y TEÓRICO**

#### <span id="page-20-1"></span>**1.1. Antecedentes de la Investigación**

Se ha recopilado algunas investigaciones de diferentes autores, las cuales tienen un grado de relación con el presente trabajo.

**Diseño e implementación de un módulo didáctico para control de nivel, temperatura y caudal mediante la red de comunicación de campo DEVICENET, de los autores Gonzales Diego y Noriega Daniel (Escuela Politécnica del Ejército 2012 ),** los autores realizan el diseño de una estación didáctica tomando en cuenta los controles que utilizaran para el proceso y la estabilidad del mismo, para el control de nivel utilizan un control PI para que el sistema eléctrico determine el consumo de potencia de la estación.

**Diseño e Implementación de un sistema modular didáctico para control de nivel, caudal y presión para el laboratorio de automatización mecatrónica de la universidad de las fuerzas armadas, de los autores Jarrín Ana y Carvajal Gandhi 2015,** los autores se enfocan en los parámetros del módulo para diseñar un control que responda a las necesidades, partiendo de cálculos y el uso de herramientas de diseño para obtener los modelos matemáticos.

Las investigaciones realizadas en el Laboratorio de Instrumentación y Control no se han encontrado ninguna investigación que tenga relación directa con el tema de investigación.

**Diseño e implementación de un módulo didáctico para control de nivel, temperatura y caudal mediante la red de comunicación de campo DEVICENET, de los autores Gonzales Diego y Noriega Daniel (Escuela Politécnica del Ejército 2012),** los autores realizan el diseño de una estación didáctica tomando en cuenta los controles que utilizaran para el proceso y la estabilidad del mismo, para el control de

nivel utilizan un control PI para que el sistema eléctrico determine el consumo de potencia de la estación.

**Diseño e Implementación de un sistema modular didáctico para control de nivel, caudal y presión para el laboratorio de automatización mecatrónica de la universidad de las fuerzas armadas, de los autores Jarrín Ana y Carvajal Gandhi 2015,** los autores se enfocan en los parámetros del módulo para diseñar un control que responda a las necesidades, partiendo de cálculos y el uso de herramientas de diseño para obtener los modelos matemáticos.

#### <span id="page-21-0"></span>**1.2. Fundamentación Legal**

# <span id="page-21-1"></span>**1.2.1. Plan Maestro de Electrificación del Ecuador 2013 – 2022 Institucionalidad de la Eficiencia Energética en Ecuador**

En 1994, el INECEL da las primeras acciones y directrices basadas en la implementación del Programa de Administración de la Demanda y Uso Eficiente de Energía Eléctrica, sin embargo, no se concentraron las acciones debido a su desaparición en el año 1998. A partir de 2000, el Ministerio de Energía y Minas con el apoyo del CONELEC, implementa programas de acciones educativas y publicitarias impulsando el uso de focos fluorescentes compactos. En 2007 se creó el Ministerio de Electricidad y Energía Renovable, MEER, dentro del orgánico funcional del MEER, se cuenta con la Subsecretaría de Energía Renovable y Eficiencia Energética; y a su vez dentro de esta Subsecretaría, se creó la Dirección Nacional de Eficiencia Energética, que es la dependencia directamente a cargo de esta función.

En 2012 se creó por Decreto Ejecutivo el Instituto Nacional de Eficiencia Energética y Energías Renovables - INER, como una instancia de apoyo científico - técnico al MEER, para el desarrollo de políticas y proyectos en el campo de la eficiencia energética, siendo de mucha trascendencia su misión de generadora de prototipos para la eficiencia. Reforzando la aplicación de nuevos proyectos para la educación y el fortalecimiento de capacidades de investigación e innovación de la Eficiencia Energética.

#### <span id="page-22-0"></span>**1.3. Eficiencia Energética**

La Eficiencia Energética consiste en el ahorro y uso inteligente de la energía sin pérdidas ni desperdicios, utilizando la mínima energía y manteniendo la calidad de bienes, servicios para conservar el confort (INER, 2017).

La eficiencia energética es el hecho de minimizar la cantidad de energía necesaria para satisfacer la demanda sin afectar a su calidad; supone la sustitución de un equipo por otro que, con las mismas prestaciones, consuma menos electricidad. No supone, por tanto, cambios en los hábitos de consumo (el comportamiento del usuario sigue siendo el mismo), pero se consume menos energía ya que el consumo energético para llevar a cabo el mismo servicio es menor. Eficiencia energética es, por ejemplo, utilizar una lavadora de "clase energética A" (la que menos consume) en lugar de una lavadora de "clase energética G" (la que más consume). No se cambia la pauta de consumo, se sigue lavando lo mismo (asiduidad, programa de lavadora), pero se consume menos energía; se logra un ahorro porque, haciendo lo mismo, una lavadora de clase energética A consume menos que una de clase G.

Para reducir al máximo el consumo energético habría que aunar medidas de ahorro y eficiencia energética.

Una acción que combina ambas medidas sería, por ejemplo, utilizar una lavadora de "clase energética A"; a la vez que se usan los programas cortos de lavado, se llena la lavadora (no se hace un lavado con la lavadora medio vacía) y se utiliza agua fría (todas estas medidas permiten ahorrar energía al utilizar las lavadoras).

De esta forma conseguiremos un ahorro doble: estamos ahorrando porque con nuestro comportamiento se reduce el consumo y, además, cuando ponemos la lavadora en marcha, ahorramos electricidad al estar usando un equipo más eficiente.

Las fuentes de energía son finitas y, por lo tanto, su correcta utilización se presenta como una necesidad del presente para que podamos disfrutar de ellas en un futuro. Ser más eficiente no significa renunciar a nuestro grado de bienestar y calidad de vida.

Simplemente se trata de adoptar una serie de hábitos responsables, medidas e inversiones a nivel tecnológico y de gestión**.**

La Eficiencia Energética se logra por medio de la aplicación de una serie de acciones, procedimientos y capacitaciones que logran optimizar la correlación entre la energía consumida y los productos o servicios finales. La implementación de medidas e inversiones de equipos tecnológicos de bajo consumo, de gestión y de hábitos culturales en la comunidad.

Las evaluaciones en eficiencia energética consisten en un examen sistemático de las aplicaciones de bombas y ventiladores más importantes, lo que incluye monitorizar la energía consumida tanto antes como después de comenzar a utilizar al control inteligente.

#### <span id="page-23-0"></span>**1.4. Componentes de la Estación de Temperatura de Flujo de Aire**

- **Elemento primario y de medición:** sensor- transmisor de temperatura IC (variación lineal) toma la temperatura a la salida del calentador (20-70[°C]), y envía una señal analógica de voltaje de (0-5[V]) hacia la tarjeta.
- **Tarjeta NI USB- 6008/6009:** esta tarjeta incorpora entradas analógicas para recibir la señal del sensor-transmisor y otro de salidas analógicas para enviar la señal al actuador que incorpora la estación**.**
- **Actuador:** estación de temperatura de flujo de aire que simula a un calentador eléctrico, para simulación de procesos de control de temperatura disponible en el laboratorio.
- **Interfaz HMI:** consiste en la visualización y monitoreo del proceso en el cual podremos realizar el control ingresando los parámetros necesarios

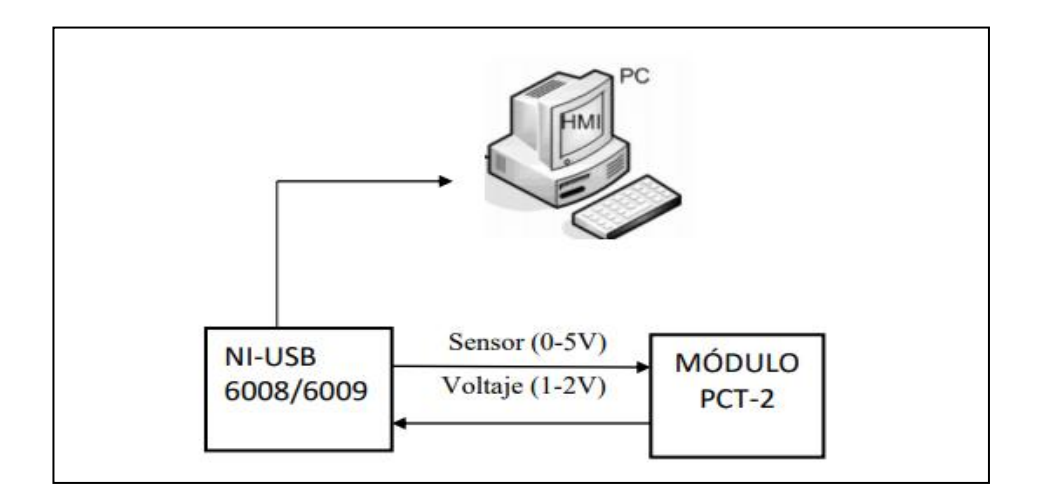

<span id="page-24-1"></span>**Figura 1.1** Componentes del sistema **Fuente:** Pruna

#### <span id="page-24-0"></span>**1.5. Módulo de Control de Temperatura de flujo de Aire**

Este módulo es fabricado por la empresa DegemSystem como un modelo didáctico para la enseñanza de procesos.

En la Figura 1.2 se muestra el modelo físico del módulo de temperatura, que consta de los siguientes componentes; un sensor tipo IC de estado sólido, el mismo que por su tipo es lineal. Además, tiene un conducto de flujo de aire el cual, mediante un ventilador, que renueva el aire que dentro de él se encuentra.

Una resistencia o niquelina, que se encuentra en la entrada del conducto, es la encargada de calentar el aire que ingresa. De esta forma y gracias al ventilador, se tienen diferentes temperaturas a lo largo del conducto de aire.

Nótese que para asegurar que se mida una solución homogénea, el punto de supervisión se localiza a cierta distancia del punto de mezcla. Por tanto, se interés en conocer la forma en que responde la temperatura de salida,  $T_0(t)$  a los cambios en el voltaje de la niquelina de entrada  $V(t)$ .

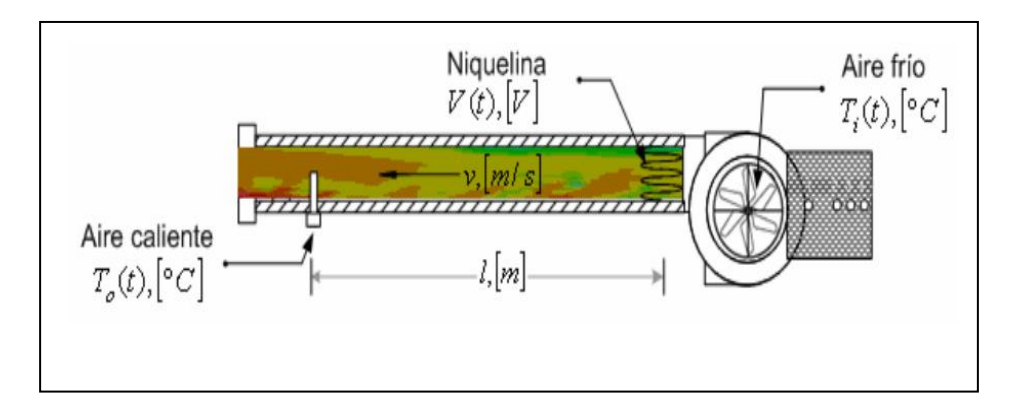

<span id="page-25-2"></span>**Figura 1.2** Proceso Térmico de la estación de temperatura de flujo de aire **Fuente:** (DEGEM System, 2008)

#### <span id="page-25-0"></span>**1.6. Tarjeta NI USB- 6008/6009**

NI USB- 6008/6009 es un dispositivo multifunción de adquisición, control y monitoreo de datos de National Instruments, de bajo costo y adecuada para el aprendizaje por su tamaño y fácil conexión USB.

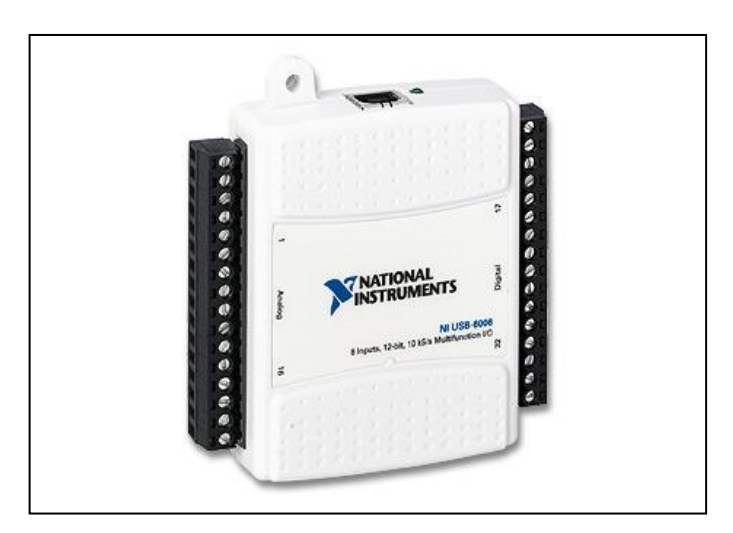

**Figura 1.3**Tarjeta NI USB- 6008/6009

**Fuente:** (National Instrument, 2004)

#### <span id="page-25-3"></span><span id="page-25-1"></span>**1.7. Especificaciones NI USB- 6008/6009**

NI USB- 6008/6009 tiene las siguientes especificaciones que se indica a continuación:

- 8 entradas analógicas (14 bits, 48 kS/s)  $\bullet$
- Salidas analógicas (12 bits a 150 S7s)
- 12 E/S digitales  $\bullet$
- 1 contador de 32 bits de alta velocidad (Halvorsen, 2013, págs. 8,9)  $\bullet$

#### <span id="page-26-0"></span>**1.7.1. Características del Hardware**

A continuación, se indican las partes principales de la tarjeta en diagrama de bloques.

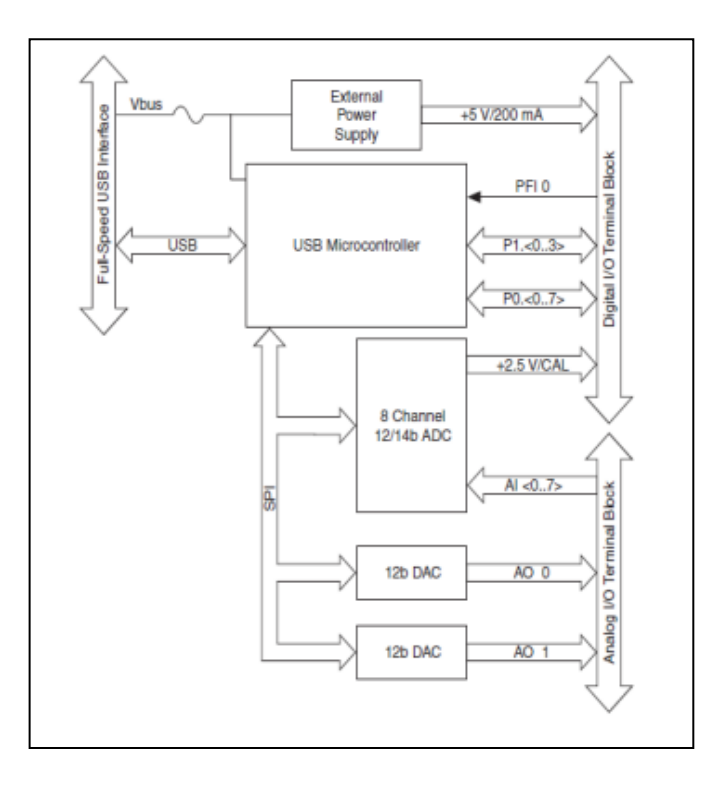

**Figura 1.4** Hardware de la tarjeta NI USB 6008/6009 **Fuente:** (National Instruments, 2004)

#### <span id="page-26-2"></span><span id="page-26-1"></span>**1.7.2. Entradas y salidas NI USB- 6008/6009**

La tarjeta NI USB- 6008/6009 está formada por dos bloques de terminales acoplados a los extremos de la tarjeta, uno que nos indica las señales analógicas y el otro para señales digitales.

En el bloque de las señales analógicas se puede realizar dos tipos de conexión modo diferencial y RSE.

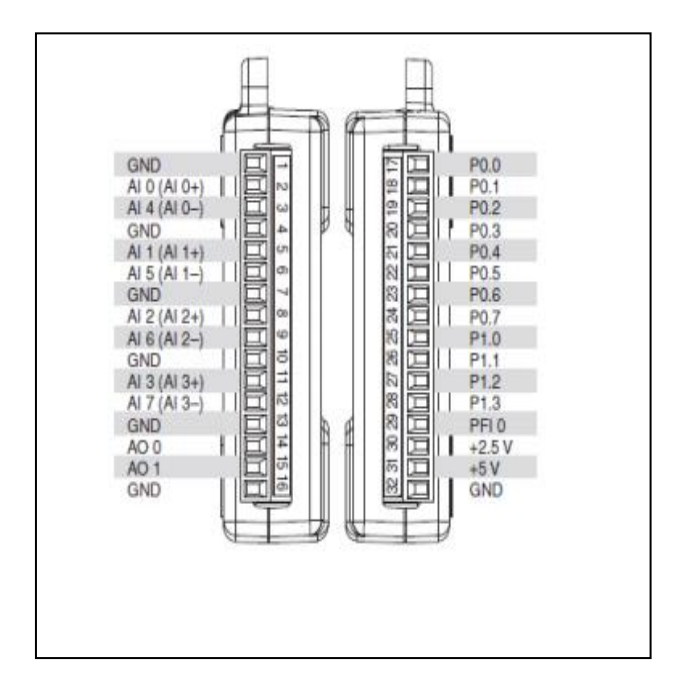

**Figura 1.5** Entradas y salidas NI USB- 6008/6009

**Fuente:** (National Instruments, 2004)

<span id="page-27-1"></span><span id="page-27-0"></span>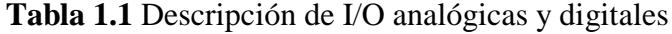

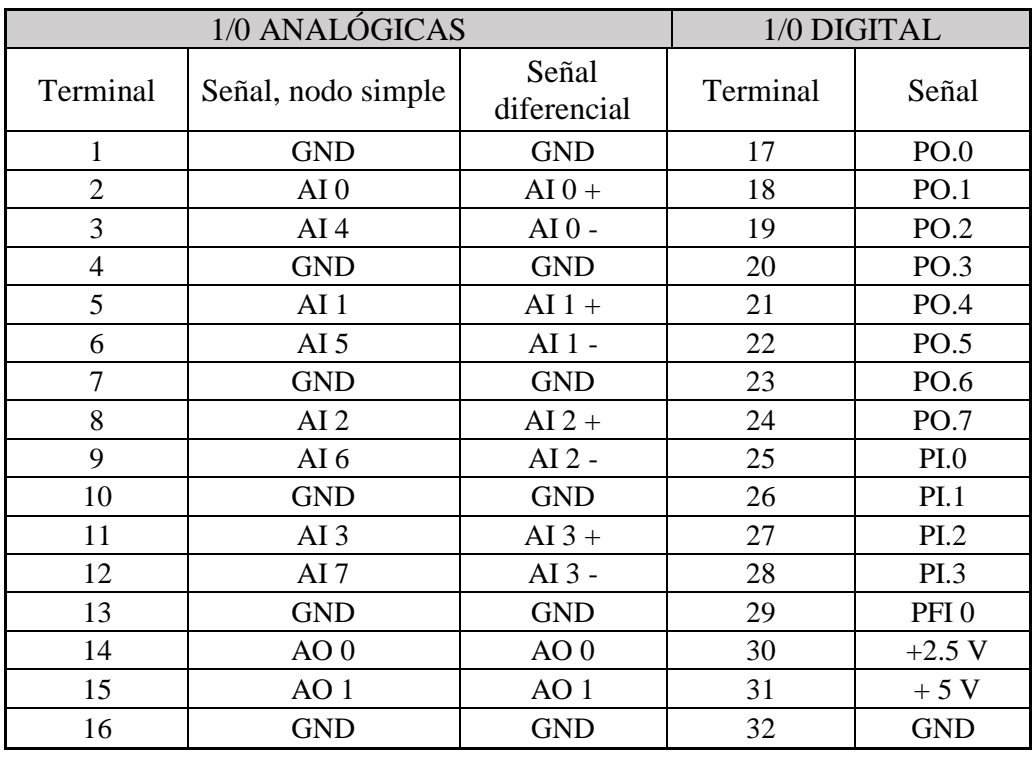

**Fuente:** (National Instruments, 2004)

#### <span id="page-28-0"></span>**1.7.3. Modos de conexión**

#### **Entrada Analógica**  $\bullet$

El NI USB- 6008/6009 tiene dos modos de conexión para las entradas analógicas estos son por nodo simple o diferencial como se puede observar a continuación:

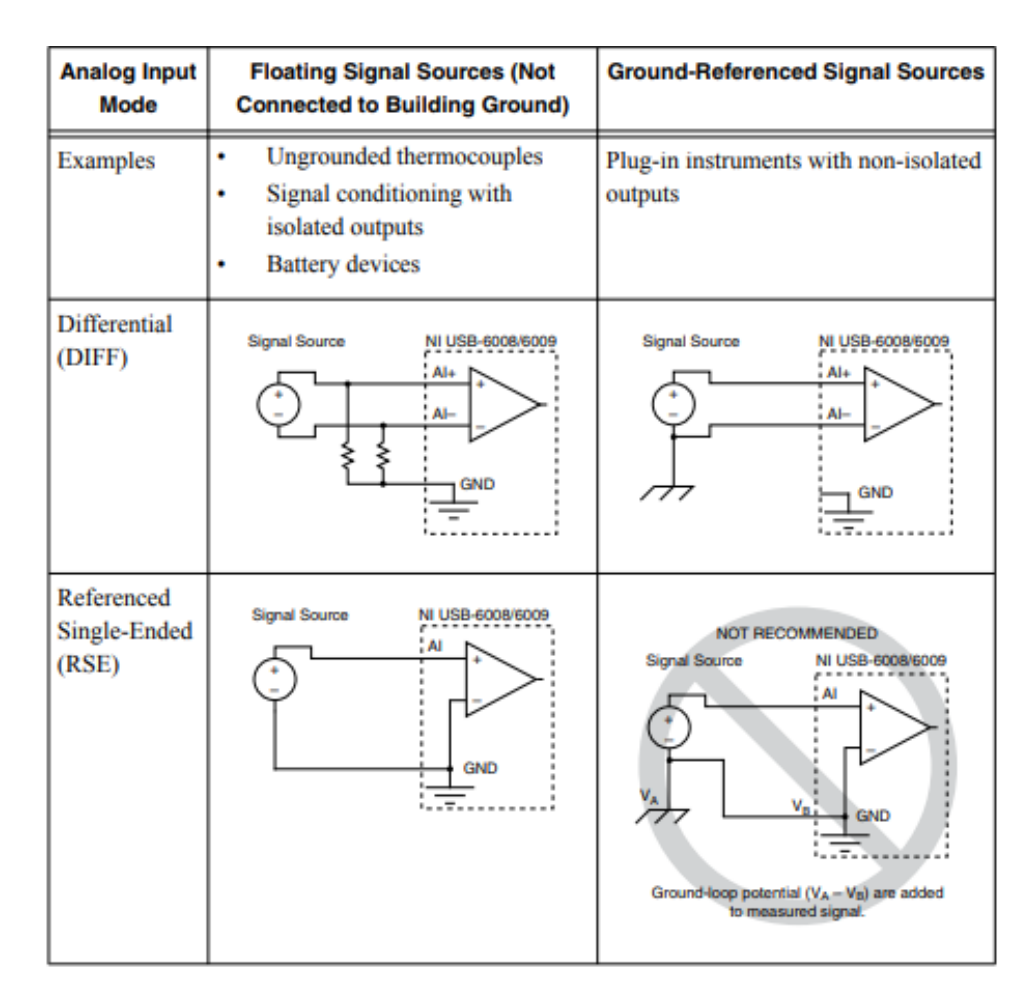

<span id="page-28-1"></span>**Figura 1.6** Modo de conexión entrada analógica

**Fuente:** (National Instruments, 2004)

#### **Salida analógica**

La tarjeta posee dos canales de salida analógica, los mismos que generan una salida de 0 a 5 V. Su modo de conexión es referenciado a tierra para ambos canales analógicos (National Instruments , pág. 12)

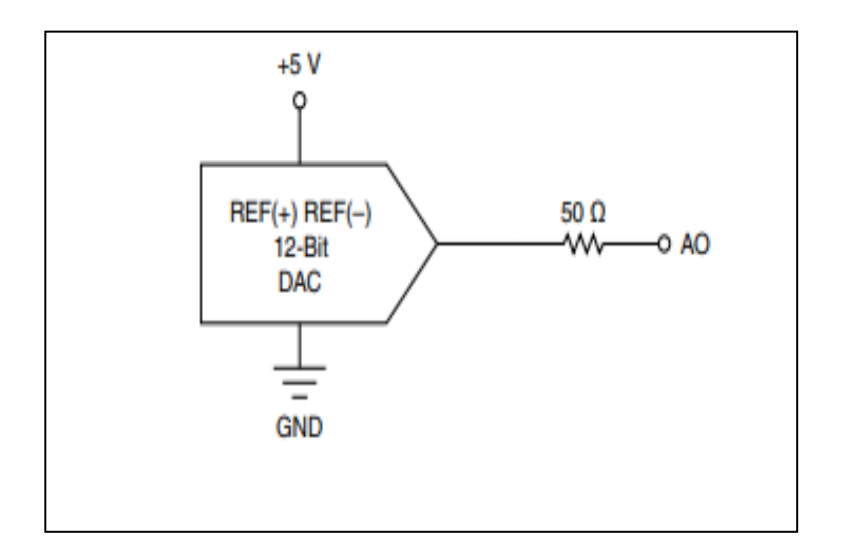

<span id="page-29-0"></span>**Figura 1.7** Circuiteria de un canal de salida analógico **Fuente:** (National Instruments, 2004)

#### **I/O digital**  $\bullet$

La tarjeta posee 12 terminales digitales separados en dos puertos el P0 de 0-7 y el P1 de 0-3. Para la conexión de los terminales digitales se utiliza el modo de nodo simple o señal referenciada a tierra (National Instruments , págs. 12,17)

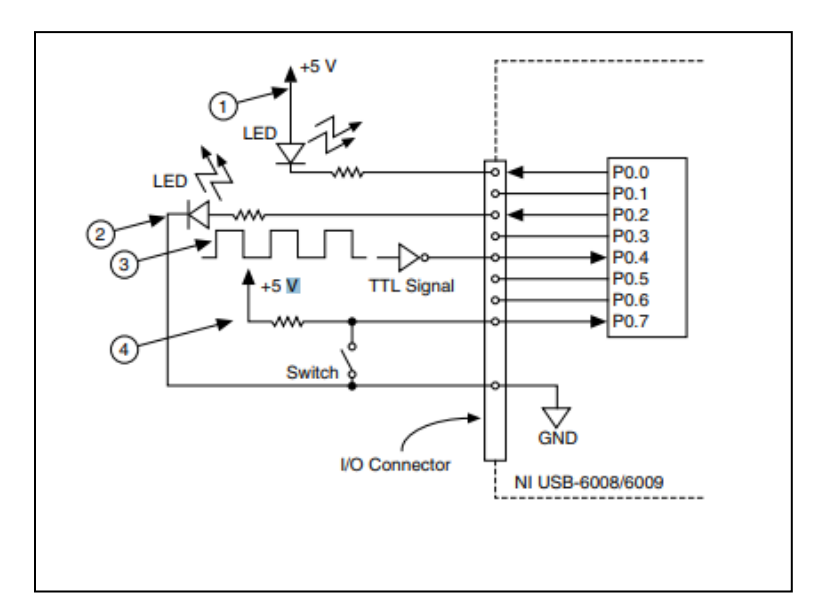

<span id="page-29-1"></span>**Figura 1.8** Conexión de entradas y salidas digitales

**Fuente:** (National Instruments, 2004)

#### <span id="page-30-0"></span>**1.8. Interfaz HMI**

#### <span id="page-30-1"></span>**1.8.1. Software LabVIEW**

LabVIEW constituye un revolucionario sistema de programación gráfica para aplicaciones que involucren adquisición, control, análisis y presentación de datos. Las ventajas que proporciona el empleo de LabVIEW se resumen en las siguientes: • Se reduce el tiempo de desarrollo de las aplicaciones al menos de 4 a 10 veces, ya que es muy intuitivo y fácil de aprender. • Dota de gran flexibilidad al sistema, permitiendo cambios y actualizaciones tanto del hardware como del software. • Da la posibilidad a los usuarios de crear soluciones completas y complejas. • Con un único sistema de desarrollo se integran las funciones de adquisición, análisis y presentación de datos. • El sistema está dotado de un compilador gráfico para lograr la máxima velocidad de ejecución posible. • Tiene la posibilidad de incorporar aplicaciones escritas en otros lenguajes (ESI, 2010).

LabVIEW es un entorno de programación destinado al desarrollo de aplicaciones, similar a los sistemas de desarrollo comerciales que utilizan el lenguaje C o BASIC. Sin embargo, LabVIEW se diferencia de dichos programas en un importante aspecto: los citados lenguajes de programación se basan en líneas de texto para crear el código fuente del programa, mientras que LabVIEW emplea la programación gráfica o lenguaje G para crear programas basados en diagramas de bloques. Para el empleo de LabVIEW no se requiere gran experiencia en programación, ya que se emplean iconos, términos e ideas familiares a científicos e ingenieros, y se apoya sobre símbolos gráficos en lugar de lenguaje escrito para construir las aplicaciones(ESI, 2010)

Por ello resulta mucho más intuitivo que el resto de los lenguajes de programación convencionales. LabVIEW posee extensas librerías de funciones y subrutinas. Además de las funciones básicas de todo lenguaje de programación, LabVIEW incluye librerías específicas para la adquisición de datos, control de instrumentación VXI, GPIB y comunicación serie, análisis presentación y guardado de datos. LabVIEW también proporciona potentes herramientas que facilitan la depuración de los programas (ESI, 2010).

#### <span id="page-31-0"></span>**1.8.2. Componentes de LabVIEW**

Los programas desarrollados mediante LabVIEW se denominan Instrumentos Virtuales (VIs), porque su apariencia y funcionamiento imitan los de un instrumento real. Sin embargo, son análogos a las funciones creadas con los lenguajes de programación convencionales. Los VIs tienen una parte interactiva con el usuario y otra parte de código fuente, y aceptan parámetros procedentes de otros VIs. Todos los VIs tienen un panel frontal y un diagrama de bloques. Las paletas contienen las opciones que se emplean para crear y modificar los VIs. A continuación, se procederá a realizar una descripción de estos conceptos(ESI, 2010).

#### **1.8.2.1. Frontal**

Se trata de la interfaz gráfica del VI con el usuario. Esta interfaz recoge las entradas procedentes del usuario y representa las salidas proporcionadas por el programa. Un panel frontal está formado por una serie de botones, pulsadores, potenciómetros, gráficos, etc. Cada uno de ellos puede estar definido como un control (a) o un indicador (b). Los primeros sirven para introducir parámetros al VI, mientras que los indicadores se emplean para mostrar los resultados producidos, ya sean datos adquiridos o resultados de alguna operación(ESI, 2010).

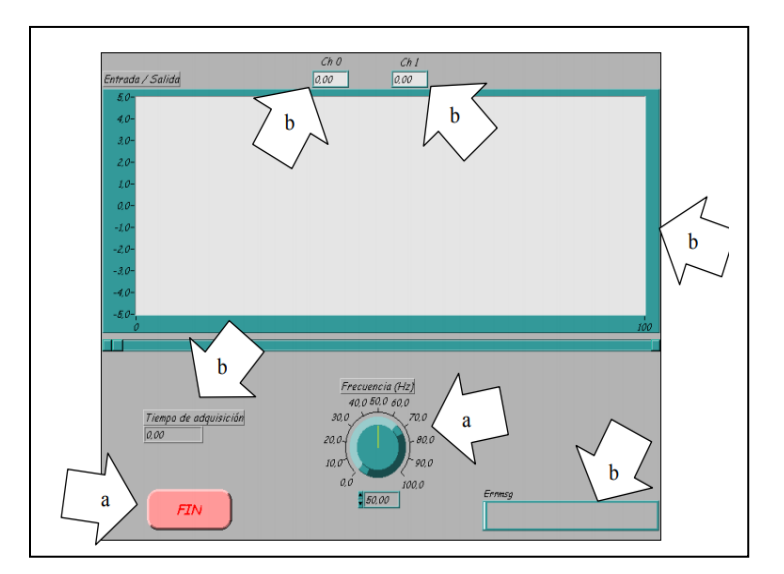

<span id="page-31-1"></span>**Figura 1.9** Descripción de panel frontal

**Fuente:** (ESI, 2010)

#### **1.8.2.2. Diagrama de bloques**

El diagrama de bloques constituye el código fuente del VI. En el diagrama de bloques es donde se realiza la implementación de programa del VI para controlar o realizar cualquier procesado de las entradas y salidas que se crearon en el panel frontal. El diagrama de bloques incluye funciones y estructuras integradas en las librerías que incorpora LabVIEW. En el lenguaje G las funciones y las estructuras son nodos elementales. Son análogas a los operadores o librerías de funciones de los lenguajes convencionales. Los controles e indicadores que se colocaron previamente en el Panel Frontal, se materializan en el diagrama de bloques mediante los terminales. A continuación, se presenta un ejemplo de lo recién citado.

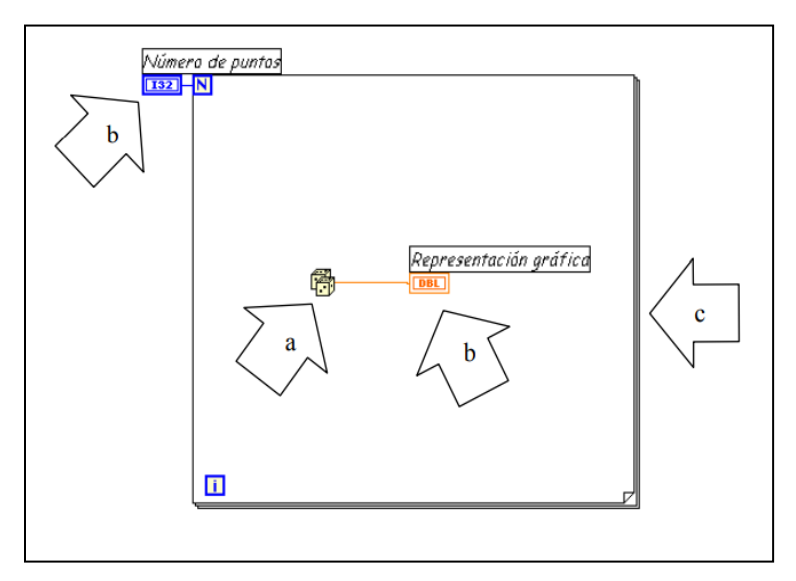

**Figura 1.10** Diagrama de bloques **Fuente:**(ESI, 2010)

- <span id="page-32-0"></span>1. Función.
- 2. Terminales (control e indicador).
- 3. Estructura.

El diagrama de bloques se construye conectando los distintos objetos entre sí, como si de un circuito se tratara. Los cables unen terminales de entrada y salida con los objetos correspondientes, y por ellos fluyen los datos. LabVIEW posee una extensa biblioteca de funciones, entre ellas, aritméticas, comparaciones, conversiones, funciones de entrada/salida, de análisis, etc.

Las estructuras, similares a las declaraciones causales y a los bucles en lenguajes convencionales, ejecutan el código que contienen de forma condicional o repetitiva (bucle for, while, case,...). Los cables son las trayectorias que siguen los datos desde su origen hasta su destino, ya sea una función, una estructura, un terminal, etc. Cada cable tiene un color o un estilo diferente, lo que diferencia unos tipos de datos de otros. (ESI, 2010)

#### <span id="page-33-0"></span>**1.9. Sistemas de control**

Un sistema dinámico puede definirse conceptualmente como un ente que recibe unas acciones externas o variables de entrada, y cuya respuesta a estas acciones externas son las denominadas variables de salida. Las acciones externas al sistema se dividen en dos grupos, variables de control, que se pueden manipular, y perturbaciones sobre las que no es posible ningún tipo de control. La Figura 1.11 ilustra de un modo conceptual el funcionamiento de un sistema. (Upcommons, 2009)

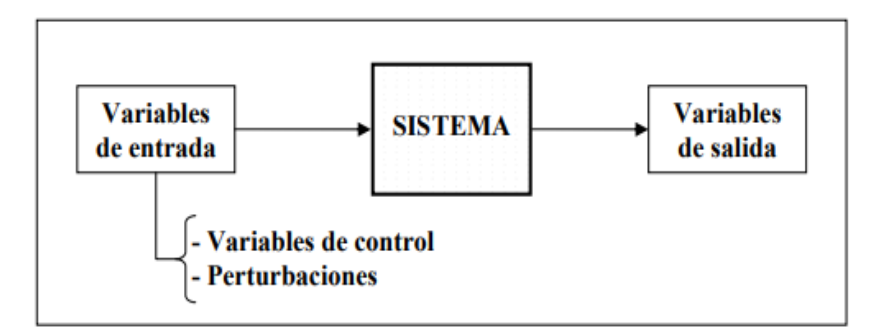

**Figura 1.11** Esquema general de un sistema **Fuente:** (Upcommons, 2009)

<span id="page-33-1"></span>**Variable controlada y señal de control o variable manipulada:** La variable controlada es la cantidad o condición que se mide y controla. La señal de control o variable manipulada es la cantidad o condición que el controlador modifica para afectar el valor de la variable controlada. Normalmente, la variable controlada es la salida del sistema. Controlar significa medir el valor de la variable controlada del sistema y aplicar la variable manipulada al sistema para corregir o limitar la desviación del valor medido respecto del valor deseado. En el estudio de la ingeniería de control, es necesario definir términos adicionales que se precisan para describir los sistemas de control.

- **Plantas:** Una planta puede ser una parte de un equipo, tal vez un conjunto de los elementos de una máquina que funcionan juntos, y cuyo objetivo es efectuar una operación particular. La planta se refiere a cualquier objeto físico que se va a controlar (como un dispositivo mecánico, un horno de calefacción, un reactor químico o una nave espacial). Procesos. El Diccionario Merriam-Webster define un proceso como una operación o un desarrollo natural progresivamente continuo, marcado por una serie de cambios graduales que se suceden unos a otros de una forma relativamente fija y que conducen a un resultado o propósito determinados; o una operación artificial o voluntaria que se hace de forma progresiva y que consta de una serie de acciones o movimientos controlados, sistemáticamente dirigidos hacia un resultado o propósito determinado. Se llamará proceso a cualquier operación que se va a controlar. Algunos ejemplos son los procesos químicos, económicos y biológicos.
- **Sistemas:** Un sistema es una combinación de componentes que actúan juntos y realizan un objetivo determinado. Un sistema no está necesariamente limitado a los sistemas físicos. El concepto de sistema se puede aplicar a fenómenos abstractos y dinámicos, como los que se encuentran en la economía. Por tanto, la palabra sistema debe interpretarse en un sentido amplio que comprenda sistemas físicos, biológicos, económicos y similares.
- **Perturbaciones:** Una perturbación es una señal que tiende a afectar negativamente el valor de la salida de un sistema. Si la perturbación se genera dentro del sistema se denomina interna, mientras que una perturbación externa se genera fuera del sistema y es una entrada.
- **Control realimentado:** El control realimentado se refiere a una operación que, en presencia de perturbaciones, tiende a reducir la diferencia entre la salida de un sistema y alguna entrada de referencia, y lo realiza tomando en cuenta esta diferencia. Aquí sólo se especifican con este término las perturbaciones impredecibles, ya que las perturbaciones predecibles o conocidas siempre pueden compensarse dentro del sistema. (Ogata, 2010)

#### <span id="page-35-0"></span>**1.10. Modelo Matemático**

En el estudio de los sistemas de control es necesario conocer el comportamiento de los elementos que eventualmente pueden formar parte de un sistema a controlar y del sistema de control. Este comportamiento se puede expresar en forma de un modelo matemático. Se conoce como modelo matemático a las expresiones que representan el comportamiento dinámico de un sistema". El estudio dinámico consiste entonces en determinar analíticamente la respuesta (salida) cuando la entrada experimenta una variación en el tiempo (excitación). Dicho de otra manera, poder representar la respuesta transitoria del sistema. Los modelos matemáticos de los sistemas físicos son ecuaciones diferenciales, que pueden ser ordinarias para los sistemas a parámetros concentrados o parciales para los sistemas distribuidos. Estas ecuaciones diferenciales pueden ser lineales o no lineales según el rango de funcionamiento en el cual se quiere estudiar al sistema. (Duljoste, 2012)

#### <span id="page-35-1"></span>**1.10.1. Formas de representación del modelo matemático**

Formas de Representación del modelo matemático Existen dos formas de representación: la función de transferencia y la representación en espacio de estado. Adicionalmente con el desarrollo de los sistemas de control mediante computadoras se ha desarrollado la representación de los modelos matemáticos de forma discreta. Se utiliza la representación de un modelo matemático mediante funciones de transferencia en la denominada teoría de control clásica mientras que se representan los modelos matemáticos mediante ecuaciones en espacio de estado en la denominada teoría de control moderna. La teoría de control moderna surge a partir de los años 60 para permitir el control de sistemas cada vez más complejos, con múltiples entradas y salidas, y con requisitos de funcionamiento cada vez más severos. Su desarrollo y aplicabilidad se han ido acrecentando con el uso de las computadoras personales.

# <span id="page-35-2"></span>**1.10.2. Representación de un Modelo Matemático con la Función de Transferencia.**

Esta representación se conoce también con el nombre de representación externa, pues no considera variables internas al sistema. Las funciones de transferencia son funciones
que permiten caracterizar las relaciones entrada salida de componentes o sistemas que pueden describirse por ecuaciones diferenciales lineales, invariantes en el tiempo (Duljoste, 2012)

La relación entre la transformada de Laplace (L) de la salida (función respuesta) y la transformada de Laplace de la entrada (función excitación), bajo la suposición de que todas las condiciones iniciales son cero.

$$
FT = G \ S = \frac{L \ salida}{L \ entrada} \ CI = 0
$$
 **Ecuación 1.1**

- La función de transferencia es un modelo matemático que permite expresar la relación entre la variable de entrada y la variable de salida de un sistema
- La función de transferencia es una propiedad del sistema en sí, y es independiente de la magnitud y naturaleza de la entrada.
- La función de transferencia se puede obtener experimentalmente introduciendo  $\bullet$ entradas conocidas y estudiando la respuesta del sistema. Esto se conoce como identificación de sistemas, para lo cual existen una multitud de métodos.

#### **1.11. Respuestas de Sistemas**

El estudio de la respuesta de un sistema consiste en determinar la respuesta (y) que produce un sistema de entrada (u) cualquiera. La respuesta de un sistema dependerá entonces de la ecuación y de la excitación que se le aplica. Existe una infinidad de posibilidades de ecuación y de excitación, por lo tanto, una infinidad de respuestas posibles. Sin embargo, ciertos tipos de sistemas y ciertos tipos de excitación pueden ser útiles para la comprensión del fenómeno de la respuesta de sistemas. (Duljoste, 2012)

#### **1.11.1. Entrada de tipo Escalón**

En este caso la entrada sufre un cambio instantáneo y finito. Esta se puede expresar de la siguiente forma:

$$
u t = \begin{cases} 0 & para \ t < 0 \\ H & para \ t > 0 \end{cases}
$$
\nEcuación 1.2

Expresada en transformada de Laplace

$$
U s = \frac{H}{s}
$$
 **Equación 1.3**

Dónde:

H: es una constante

Cuando H es igual a 1 se dice que es una entrada escalón unitario.

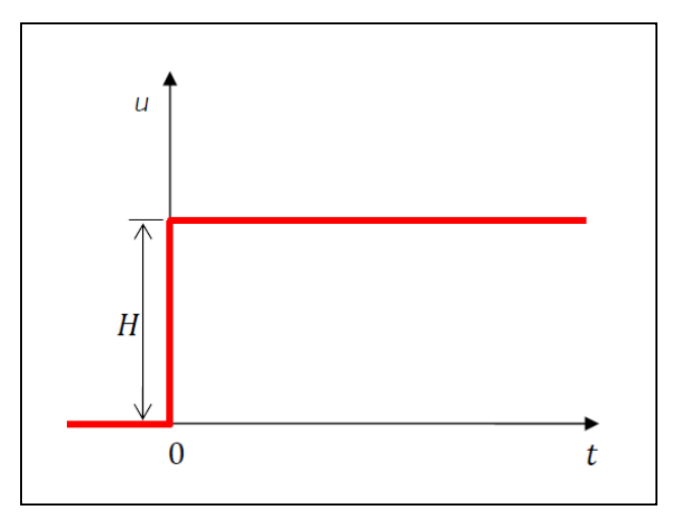

**Figura 1.12** Función escalón

**Fuente:**(Duljoste, 2012)

La función escalón es la más simple de las entradas que se le puede aplicar a un sistema, y por esto suele ser la más utilizada porque permite hacer análisis simples de la respuesta del sistema. Esta permite principalmente definir la respuesta de sistemas en donde los cambios son instantáneos y que luego se mantienen en el tiempo, por ejemplo, la respuesta de un termómetro clínico al ser introducido en un baño a una temperatura dada.

#### **1.11.2. Respuesta de sistemas de primer orden**

Los sistemas de primer orden son aquellos cuyo modelo matemático responde a una ecuación diferencial de primer orden de la forma:

$$
\tau Dy + y = ku
$$
  
21 **Equación 1.4**

Dónde:

: Representa la salida o respuesta del sistema

: Representa la función entrada al sistema

 $\tau$ : Se denomina constante de tiempo del sistema.

K: Ganancia en estado estacionario o ganancia del sistema. Este es un parámetro muy importante que interviene en la respuesta del sistema y cuyo valor permite en muchos casos ajustar el tipo de variable de entrada y salida.

La respuesta de un sistema primer orden a una entrada en escalón es representada por la siguiente ecuación:

$$
y = -kHe^{-\frac{t}{\tau}} + kH
$$
 **Ecuación 1.5**

Con esta ecuación que define la respuesta del sistema se puede determinar el valor de la respuesta y para cualquier instante de tiempo, es así como, por ejemplo y en el caso que la ganancia  $K = 1$ :

Para  $t = \tau$ 

$$
y = H \quad 1 - e^{-\frac{\tau}{\tau}} = 0.6321H
$$
 **Ecuación 1.6**

Para  $t = 4\tau$ 

$$
y = H \quad 1 - e^{-\frac{4\tau}{\tau}} = 0.9817H
$$
 **Ecuación 1.7**

Esta respuesta se puede representar gráficamente como sigue:

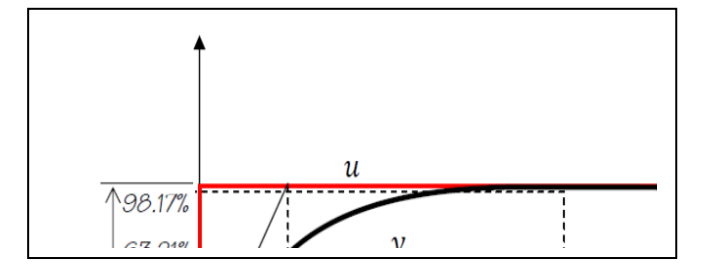

**Figura 1.13** Respuesta de un sistema de primer orden **Fuente:**(Duljoste, 2012)

A partir de estos resultados se define la constante de tiempo  $(\tau)$  como el tiempo requerido para que la respuesta de un sistema de primer orden alcance el 63.21% del valor del escalón al cual fue sometido. Otra definición de la constante de tiempo es el tiempo necesario para que un sistema de primer orden sometido a una entrada en escalón alcance su valor en estado estable si mantuviera la velocidad de respuesta inicial. Esta constante de tiempo es entonces un parámetro que define la velocidad de respuesta de los sistemas de primer orden, mientras más grande es la constante de tiempo más lenta será la respuesta del sistema. Se considera que un sistema de primer orden se encuentra en estado estable cuando el tiempo transcurrido a partir de la aplicación de la entrada es superior a 4τ.

#### **1.12. Estrategia de control**

La estrategia de control hace referencia a la naturaleza y la dirección de los lazos existentes entre las variables medidas y/o controladas y las variables de control. Se distinguen dos tipos de estrategias en función de la naturaleza de la información utilizada para calcular la acción de control del sistema, lazo abierto y lazo cerrado.

- **Lazo abierto:** La acción de control se calcula conociendo la dinámica del sistema, las consignas y estimando las perturbaciones. Esta estrategia de control puede compensar los retrasos inherentes del sistema anticipándose a las necesidades del usuario. Sin embargo, el lazo abierto generalmente es insuficiente, debido a los errores del modelo y a los errores en la estimación de las perturbaciones. Por ello, es común la asociación de lazo cerrado-lazo abierto, de modo que el lazo cerrado permite compensar los errores generados por el lazo abierto.
- **Lazo cerrado:** La acción de control se calcula en función del error medido entre la variable controlada y la consigna deseada. Las perturbaciones, aunque sean desconocidas son consideradas indirectamente mediante sus efectos sobre las variables de salida. Este tipo de estrategia de control puede aplicarse sea cual sea la variable controlada. La gran mayoría de los sistemas de control que se desarrollan en la actualidad son en lazo cerrado (Upcommons, 2009)

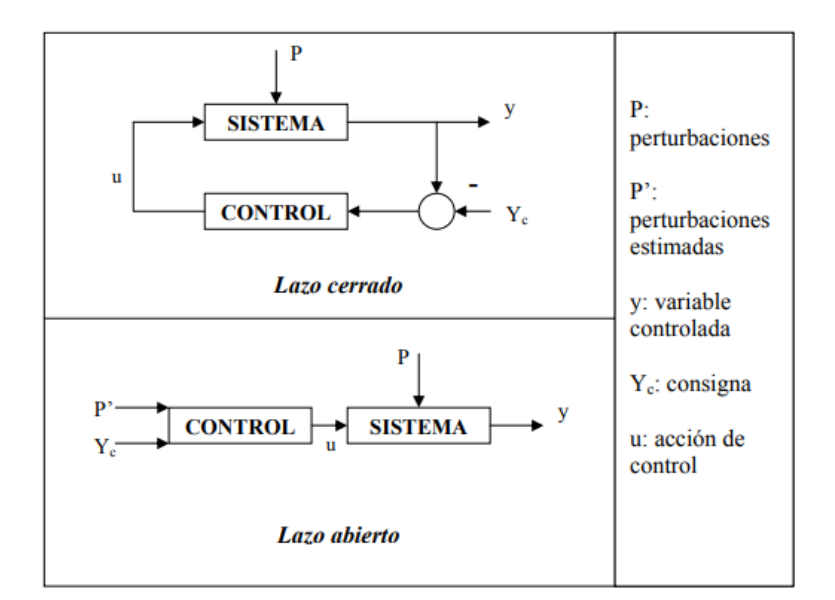

**Figura 1.14** Control Lazo cerrado vs Control Lazo abierto **Fuente:** (Upcommons, 2009)

## **1.13. Tipos de Control**

Existen varios controles, cuyo tipo depende de la forma de obtención de la ley de control.

Sin embargo. Sin embargo, existen unos tipos básicos de acción de control que se usan comúnmente en procesos industriales y que son:

- Control proporcional  $\bullet$
- Control derivativo
- $\bullet$ Control integral

En la práctica los controles integral y derivativo no se pueden usar solos, por lo tanto, estos se suelen usar en combinación con otras, y se obtienen las siguientes acciones de control posibles:

- Control proporcional más derivativo
- Control proporcional más integral
- Control proporcional más integral más derivativo

#### **1.13.1. Control Proporcional**

El control on-off a menudo da lugar a oscilaciones es que el sistema sobreactúa, ya que un pequeño cambio en el error hará que la variable manipulada varíe entre los valores máximos. Este efecto se evita en el control proporcional, donde la característica del controlador es proporcional al error de control para pequeños errores. Esto se puede conseguir haciendo la señal de control proporcional al error.

$$
u = k \ \gamma s p - Y = k e
$$
 **Ecuación 1.8**

Donde k es la ganancia del controlador.

#### **1.13.2. Control Integral**

El control proporcional tiene la desventaja de que la variable de proceso a menudo se desvía del punto de consigna, esto se puede evitar haciendo la acción de control proporcional a la integral del error.

$$
u(t) = ki \int_0^t e \tau \, d\tau
$$
 **Ecuación 1.9**

Donde  $ki$  es la ganancia integral. Esta estrategia se llama control integral. El control integral tiene una propiedad sorprendente. Supóngase que hay un estado estacionario con un error constante e0 y una señal de control constante u0. Se sigue de la ecuación anterior que:

$$
u(0) = kie \t0 \t t \t\text{Ecuación 1.10}
$$

Como  $u$  0 es una constante se sigue que e 0 debe ser cero. Encontramos así que si hay un estado estacionario y un controlador tiene acción integral, el error en estado estacionario es siempre cero. Esto es también cierto para el controlador PI

$$
u \t = ke \t + ki \t_o^t e \tau \, d\tau
$$
 **Ecuación 1.11**

Esta es una de las razones de por qué los controladores PI son tan comunes

#### **1.13.3. Control PID**

Un refinamiento adicional consiste en dotar al controlador de una capacidad anticipativa utilizando una predicción de la salida basada en una extrapolación lineal. Esto se puede expresar matemáticamente como

$$
u \ t \ = k(e \ t \ + \frac{1}{T_i} \int_0^t e \ \tau \ d\tau + T d \frac{de(t)}{dt} \qquad \text{Ecuación 1.12}
$$

El control es así una suma de tres términos que representan el pasado por la acción integral del error (el término-I), el presente (el término-P) y el futuro por una extrapolación lineal del error (el término-D). El término  $e + T d \frac{de(t)}{dt}$  es una predicción lineal del error unidades de tiempo en el futuro. Los parámetros del controlador se llaman: ganancia proporcional  $k$ , tiempo integral  $Ti$ , y tiempo derivativo  $Td$ . Se ha comprobado empíricamente que el controlador PID es capaz de resolver un amplio espectro de problemas de control. Hay controladores más complejos que difieren del controlador PID porque utilizan métodos más sofisticados para la predicción.

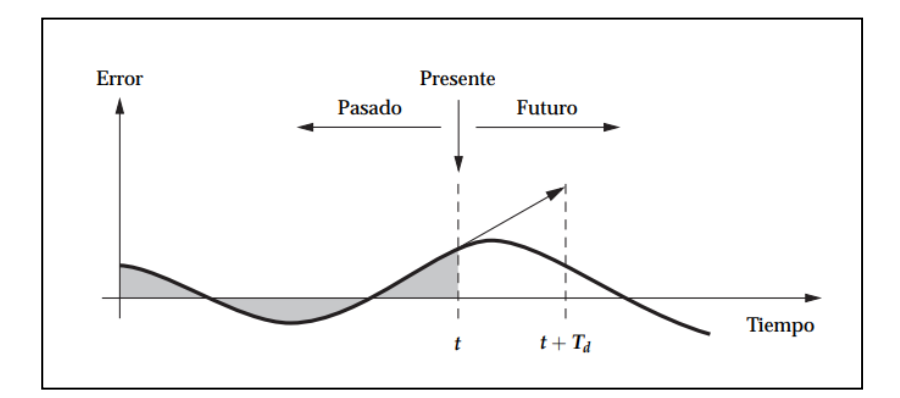

**Figura 1.15** Controlador PID basándose en los errores de controles pasados presentes y futuros

**Fuente:**(Karl Astrom, 2009)

#### **1.13.4. Control Difuso**

Los controladores fuzzy, al igual que otros controladores, toman el valor de las variables de entrada, procesan, y actúan sobre sus salidas a fin de controlar la planta. En fuzzy control se utilizan sistemas basados en reglas, que emplean fuzzy logic, como elemento central (Gomez, 2008)

Dado su estado, y los valores de las variables de entrada, estos sistemas evalúan la veracidad de cada regla, y así, toman decisión sobre los cambios a realizar en las variables de salida. Una vez actualizadas las mismas, estas producirán un cambio sobre la planta, luego se vuelven a obtener los valores de las variables de entrada, comenzando un nuevo ciclo.

Con este tipo de resolución de problemas, es importante observar que lo que se está procesando no son ecuaciones, números o tablas crudas sino, reglas, es decir se procesan cosas tales como: "SI la temperatura es baja ENTONCES aumente el ciclo de actividad del calefactor" Tal tipo de procesamiento está mucho más cercano al razonamiento del experto humano, ya que permite realizar operaciones entre palabras como más bajo, subir un poquito etc. Este proceso cíclico puede ser dividido en tres grandes partes, fuzzification, evaluación de reglas y defuzzification

**Fuzzification:** Es la primera parte del proceso, donde luego del procedimiento convencional de adquirir los valores de las variables del sistema y calcular otras, se procede a calcular el grado de pertenencia de tales variables a todos los posibles conjuntos fuzzy(fuzzyinputs) que se le han asignado. Tomando como ejemplo otra vez la variable temperatura, con un valor de 20 °C, se cuantifica su grado de pertenencia a los conjuntos representados con las siguientes etiquetas lingüísticas, muy bajo, bajo, templado, alto y muy alto. Para ello se debe haber definido, para cada una de las etiquetas, una membershipfunction, que define qué valores de la variable temperatura les pertenecen y con qué grado. Son las membershipfunctions las que permiten cuantificar los conceptos que representan las etiquetas.

Se puede observar la membershipfunction para la fuzzy input baja, y el valor de pertenencia para 20 °C.

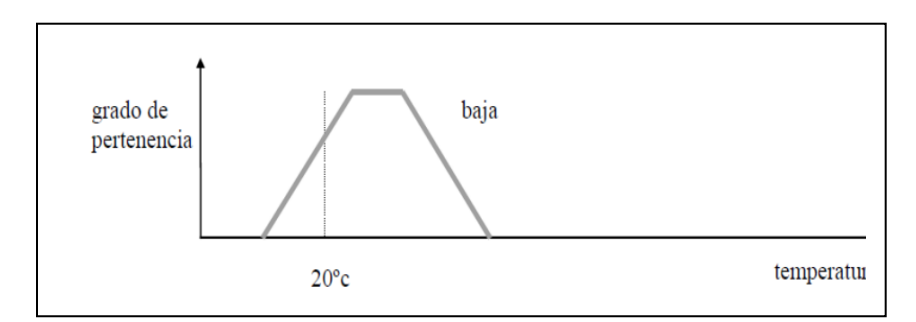

**Figura 1.16** Membershipfunction para la fuzzy input baja

**Fuente:** (Gomez, 2008)

Se realiza el mismo procedimiento para muy baja, se verá que también, para 20 °C, es parcialmente muy baja.

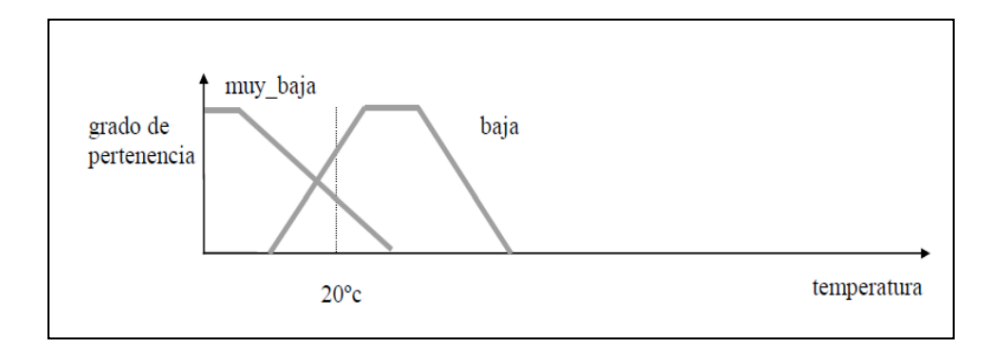

**Figura 1.17** Membershipfunction para la fuzzy input baja **Fuente:** (Gomez, 2008)

Una vez finalizado, queda asignado a cada fuzzy input, el grado de pertenencia del valor actual de la variable.

Una vez realizada la fuzzification, se está en condiciones de evaluar los antecedentes de las reglas, obteniendo el grado de verdad o "peso", para cada una de ellas si se tiene una regla como la siguiente: SI la temperatura es baja ENTONCES aumente el ciclo de actividad del calefactor. El peso de la regla estará dado por la veracidad de sus antecedentes. Se asigna directamente como peso, el grado de pertenencia del valor leído de temperatura a la etiqueta lingüística baja.

En el caso de antecedentes de reglas con conectivos lógicos **Y** como, por ejemplo:

**SI** la temperatura es baja **Y** el cambio de temperatura es ligeramente creciente **ENTONCES** aumente el ciclo de actividad del calefactor.

La regla será tan verdadera como lo sea el menos verdadero de sus antecedentes. Es decir, se le asigna a la regla como peso, el menor de los grados de pertenencia de las variables de los antecedentes a las respectivas etiquetas lingüísticas. Este proceso se realiza para cada una de las reglas del sistema, quedando luego de este ciclo cada regla con su peso correspondiente.

Se trabaja con los consecuentes de las mismas. Así como para las variables de entrada, a cada variable de salida le corresponde un grupo de membershipfunctions, representadas con etiquetas lingüísticas. Cada una de ellas es una fuzzy output. (Subirlo mucho, subirlo, bajarlo, bajarlo mucho). A cada una de las fuzzy outputs se le asigna como valor, o grado de aplicabilidad, el máximo valor entre todas las reglas que la mencionan, de manera que al finalizar toda la evaluación, queda cada fuzzy output con su valor.

**Defusificación**: Para el trabajo a desarrollarse se tomará la forma más simple de membershipfunction, esta es la que considera a un solo elemento del universo de discurso perteneciente totalmente al conjunto. Este tipo de funciones se denominan singleton.

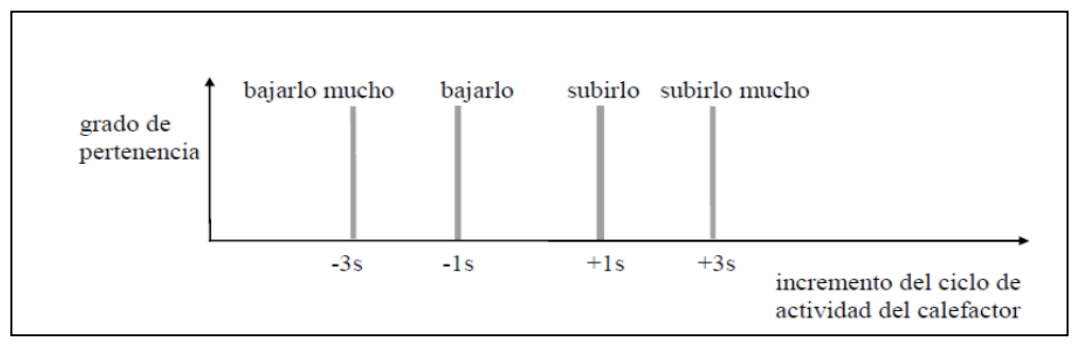

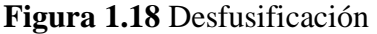

**Fuente:** (Gomez, 2008)

A cada fuzzy output, se le asignó el máximo valor de verdad o peso de las reglas que la mencionan como consecuente. Ahora quedan varias fuzzy outputs para cada variable de salida, cada una con su valor de verdad, o grado de aplicabilidad, pero ¿cuál es el nuevo valor de la variable de salida? Una forma simple y efectiva de determinarlo es realizando un promedio ponderado entre todas las fuzzy outputs que le corresponden a una variable de salida. Para el caso en que las membershipfunctions no sean singletons, se procede en forma similar, pero considerando las superficies de las fuzzy outputs, afectadas por su valor de aplicabilidad, y tomando el centro de gravedad de las mismas como el nuevo valor de la variable de salida en consideración (Gomez, 2008)

#### **1.13.5. Control Predictivo**

El término control predictivo basado en modelos se aplica a un conjunto de estrategias de control por computador, organizadas en torno a algunas ideas comunes. El MPC está basado en un modelo del proceso a controlar, el cual es empleado para predecir la evolución futura del estado o de las salidas. El modelo del proceso es conocido como modelo de predicción, siendo cualquier tipo de modelo matemático que exprese al sistema. El intervalo de tiempo (expresado en instantes de muestreo) sobre el que se predice la evolución de las salidas es conocido como horizonte de predicción. Por tanto, si el horizonte de predicción es N, empleando el modelo de predicción se calculará la secuencia de salidas como indica la Ecuación (Fernandez, 2004).

$$
y y + 1|t, y y + 2|t, ..., y y + N|t
$$
 **Ecuación 1.13**

Para el cálculo de esta secuencia se emplea la información de la evolución del proceso hasta el instante t, es decir:

- Valores pasados de las entradas o actuaciones del proceso.
- Valores presentes y pasados de las salidas del proceso.
- También se emplea una secuencia de actuaciones o señales de control futuras (horizonte de control), la serie será como la mostrada en la Ecuación

*u* t|*t*, *u t* + 1|*t*, ..., *u t* + 
$$
N_u
$$
 - 1|*t* **Ecuación 1.14**

Usualmente se suele considerar un horizonte de control  $N_u$  < Nde manera que para los instantes futuros más allá del horizonte de control se supone que la señal de control es constante. Estos conceptos se ilustran en la Figura 1.19 (Fernandez, 2004).

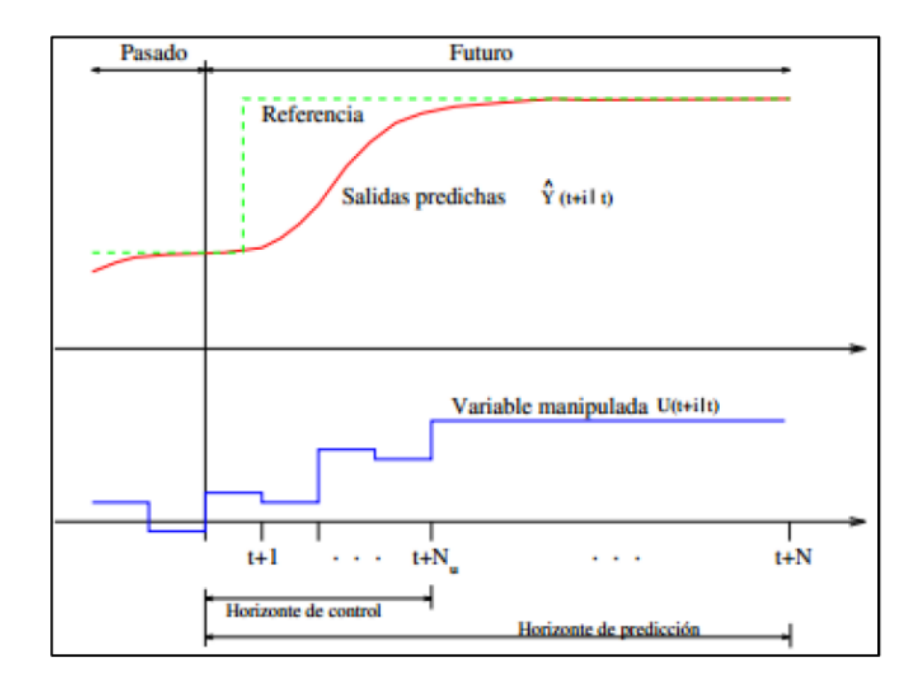

**Figura 1.19** Horizonte de control **Fuente:**(Fernandez, 2004)

La secuencia de actuaciones futuras condiciona en gran medida la evolución futura del proceso. Para medir la bondad del control obtenido se puede formular un criterio o índice de comportamiento, de manera que se puede obtener, mediante técnicas de optimización, la secuencia de actuaciones óptima. Esta sería la que, de acuerdo con el criterio elegido, proporcione el mejor control. El cálculo de la señal de control mediante la minimización de un índice de comportamiento o función objetivo es otra de las ideas comunes a las técnicas de control predictivo (Fernandez, 2004).

# **2. CAPÍTULO 2**

## **METODOLOGÍA**

En este capítulo se presenta la metodología para realizar la investigación, el enfoque metodológico, la modalidad y el tipo de investigación

El trabajo de investigación estará enfocado en el método de campo y documental debido a que se trabajará directamente en la estación de temperatura de flujo de aire del laboratorio de Instrumentación de la Unidad de Gestión de Tecnologías.

Se revisará la información en documentos y trabajos de investigación donde se pueda obtener detalle sobre el proceso de flujo de aire, también se realizará el análisis de los componentes que son utilizados como parte de esta estación de procesos.

Se realizará las mediciones para mediante cálculo obtener el índice de consumo de los componentes de la estación y de los controles propuestos en esta investigación.

#### **2.1. Diseño de la Investigación**

Se trata de los distintos tipos de investigación que se adoptan en la tesis, se toman elementos metodológicos que describen las etapas desarrolladas

#### **2.1.1. Modalidad de la Investigación**

Se refiere una modalidad de investigación de campo, tomando como base el Laboratorio de Instrumentación Virtual.

#### **2.1.1.1. De campo**

La modalidad de investigación es de campo ya que se estudiará el Índice de consumo energético en la estación de temperatura de flujo de aire, para ello se investigará los componentes y el funcionamiento del proceso.

#### **2.1.1.2. Bibliográfica Documental**

En la presente investigación existe bibliografía de apoyo: textos, módulos, documentos, páginas de internet relacionadas con la temática que han servido para sustentar teóricamente el problema de investigación, a través del análisis documental.

#### **2.1.2. Tipos de Investigación**

#### **2.1.2.1. Descriptiva**

Se realizará investigación descriptiva al recolectar información relacionada con los distintos tipos de controles que pueden ser implementados en la estación de control de flujo de aire.

#### **2.1.2.2. Experimental**

Teniendo en cuenta la variable independiente referida al control del proceso, se realizan experimentos buscando la relación con la variable dependiente.

#### **2.2. Procedimientos de la Investigación**

- Obtención del modelo matemático de la estación de temperatura de flujo de aire
- Diseño de los controles Proporcional, Integral, derivativo.
- Obtención y comparación de los métodos de sintonización para el control PID
- Diseño del control difuso
- Diseño del control predictivo
- Obtención de las curvas de respuesta del sistema ante diferentes controles. Esto se lo realizará con ayuda de LabView, que es un software que se dedica a la instrumentación virtual con la ayuda de hardware fabricado por la misma compañía, en este caso National Instruments
- Obtención del control más eficiente para la estación de temperatura de flujo de aire
- Obtención del Índice de consumo Energético

#### **2.3.** Operacionalización de las Variables

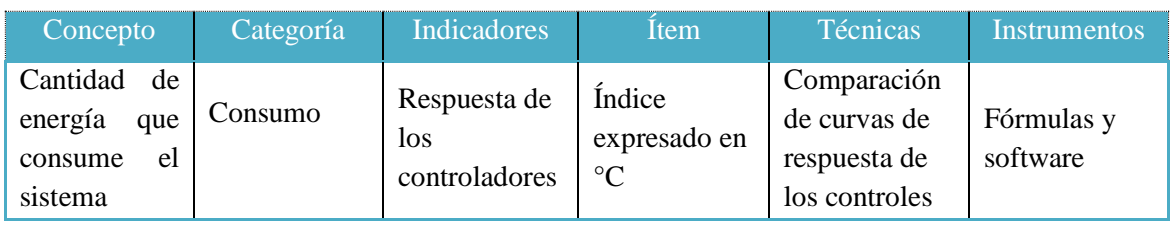

#### **Tabla 2.1**Variable Independiente: Índice de consumo Energético

**Fuente:** Pruna

**Tabla 2.2** Variable Dependiente: Controles proporcional integral derivativo (PID), difuso y predictivo en la estación de temperatura de flujo de aire

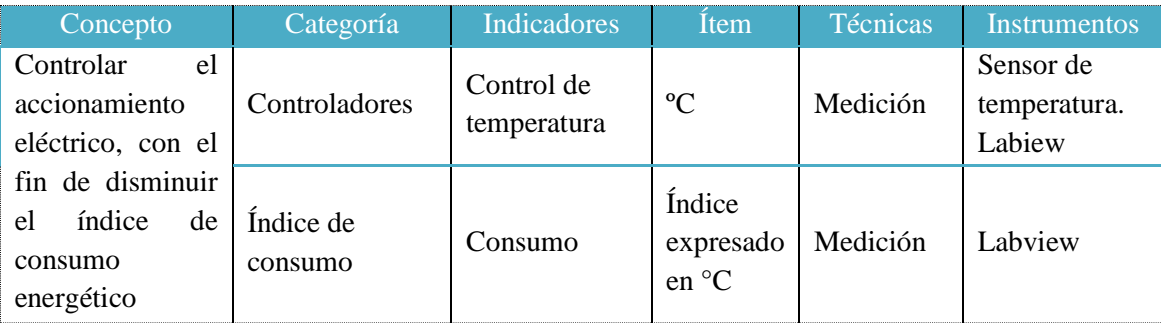

**Fuente:** Pruna

## **2.4. Funcionamiento del Proceso**

La estación de temperatura de flujo de aire está dispuesta de un sensor tipo IC de estado sólido, el mismo que por su tipo es lineal y nos dará la señal de 0-5v. Además, tiene un conducto de flujo de aire el cual, mediante un ventilador, que renueva el aire que dentro de él se encuentra, la entrada de aire se puede ir variando por la ventana de perturbación que este módulo tiene. Una resistencia o niquelina, que se encuentra en la entrada del conducto, es la encargada de calentar el aire que ingresa. De esta forma y gracias al ventilador, se tienen diferentes temperaturas a lo largo del conducto de aire., para asegurar que se mida una solución homogénea, el punto de supervisión se localiza a cierta distancia del punto de mezcla donde se encuentra el sensor de temperatura.

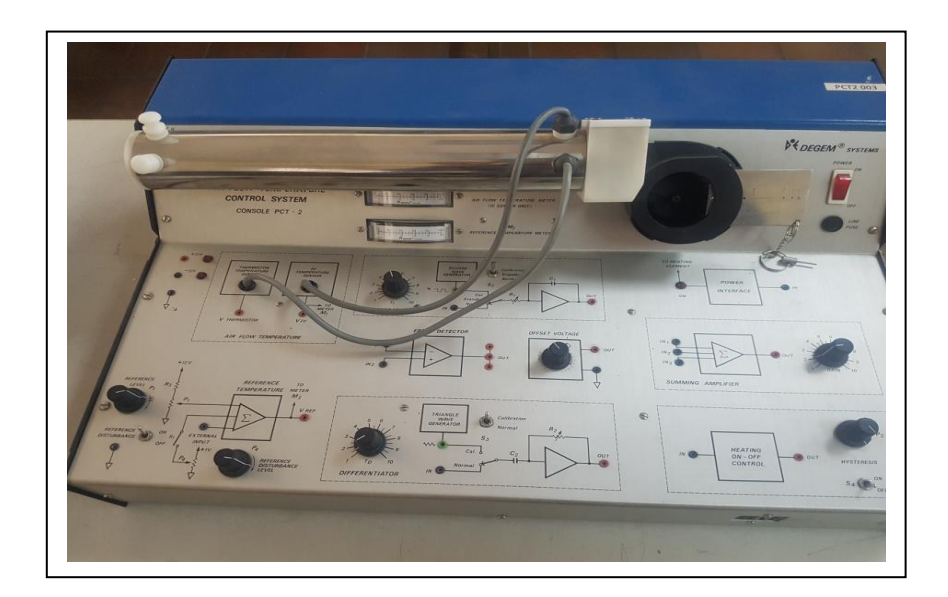

**Figura 2.1** Estación de temperatura de flujo de aire **Fuente:** Pruna

## **2.5. Obtención del modelo matemático**

Algunos sistemas en la práctica pueden describirse aproximadamente con un modelo muy simple, de primer o segundo orden. A menudo estos modelos simples son suficientes para realizar un primer diseño de control. Estos modelos simples pueden obtenerse mediante ensayos experimentales sobre el sistema. Hay que proponer la estructura apropiada, como se observa en la ecuación 2.1 es un sistema de primer orden con retardo.

$$
G \, S = \frac{\text{kpe}^{-9 \text{ps}}}{\text{rps} + 1} \qquad \qquad \text{Ecuación 2.1}
$$

Donde;

 $kp = La$  ganancia estática, la relación entre el cambio de la respuesta de la magnitud del escalón;(adimensional).

 $\vartheta p$  = Constante de tiempo; (adimensional).

 $\tau p$  = Tiempo muerto; (adimensional).

En la figura 2.2 se puede observar el comportamiento de un sistema de primer orden y cada uno de los parámetros en función de un sistema de primer orden con tiempo muerto.

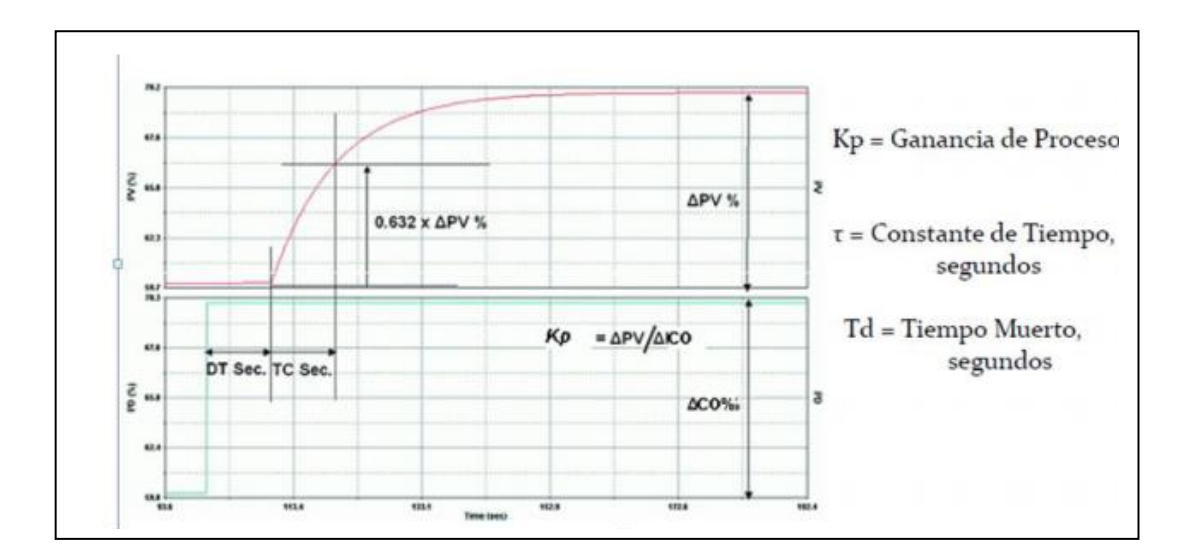

**Figura 2.2** Sistema de primer orden

**Fuente**: Pruna

## **2.6.Diseño de los controles industriales**

En esta investigación para la obtención del índice de consumo energético de la estación de temperatura de flujo de aire del laboratorio de instrumentación se realizará el diseño de los siguientes controladores:

- Control PID
- Control difuso  $\bullet$
- Control predictivo  $\bullet$

#### **2.6.1. Diseño del Control PID**

Para realizar el diseño del control PID que utilizaremos para el análisis del índice de consumo energético, se parte de la obtención del modelo matemático de la planta, el cual recibe una excitación a la entrada y se obtiene una respuesta a la salida como se indica en la figura 2.3

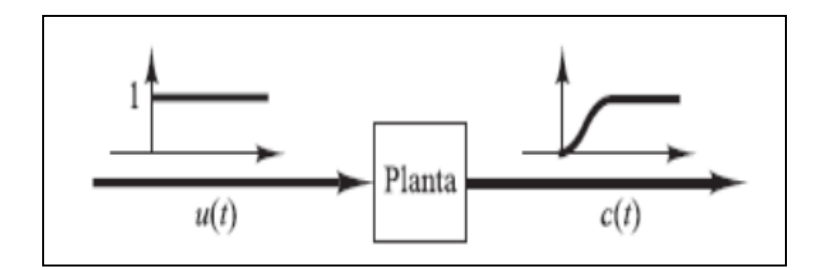

**Figura 2.3** Respuesta escalón de la planta **Fuente:**(Ogata, 2010)

La estación de temperatura de flujo de aire tiene un modelo matemático de primer orden más tiempo muerto, para esta investigación se utilizará el PID ISA o ideal el cual combina las acciones proporcional, integral y derivativa mediante la ecuación 2.2 que se muestra a continuación.

u t = kc e t + 
$$
\frac{1}{Ti}
$$
 e  $\tau$  d $\tau$  + Td  $\frac{de t}{dt}$  **Ecuación 2.2**

La parte proporcional contribuye a la reducción del error en régimen permanente, la ganancia requerida para que dicho error se reduzca hasta los niveles de control proporcional puede ser incompatible con las especificaciones de sobre oscilación y estabilidad relativa del sistema. La parte integral tiene un efecto cualitativo sobre el error en régimen permanente, ya que aumenta el tipo del sistema y garantiza la anulación de éste cuando la referencia es de tipo escalón. La parte derivativa permite una cierta predicción del futuro error y por tanto juega un papel anticipativo.

#### **2.6.1.1.Obtención de métodos de sintonización para el control PID**

Una vez que se va a realizar el diseño del controlador PID para su implementación es necesario realizar el ajuste de los parámetros para que la respuesta del sistema tenga unas características determinadas. El ajuste de parámetros se convierte en una tarea muy frecuente en plantas industriales y en módulos destinados al aprendizaje, no solo en los trabajos de puesta en marcha, sino también cuando se detectan sustanciales de comportamiento en el proceso.

En el diseño de este tipo de control se considera para la sintonía de los parámetros de control los siguientes métodos:

- Método de Ziegler-Nichols  $\bullet$
- Método de Lambda
- Método de Haalman
- Método de López  $\bullet$

Se realizará una comparación después del diseño de cada método para determinar cuál es el método de sintonía que mejor responde a la investigación.

#### **2.6.2. Diseño de control Difuso**

Para el control de la estación de temperatura de flujo de aire se utilizara la lógica difusa que utiliza expresiones que no son ni totalmente falsas ni totalmente verdaderas, es decir, es la lógica aplicada a conceptos que en algún momento son cambiantes y oscilan entre un rango de valores predeterminados comenzando desde un valor mínimo hasta llegar a un valor máximo, tomando también sus valores intermedios, similar al comportamiento de la mente humana; también es posible crear reglas basadas en expresiones lingüísticas tales como: "mucho", "muy" y "un poco". Los sistemas de control que se basan en lógica difusa capturan valores de entrada, procesándolos de acuerdo a reglas preestablecidas asociadas a conjuntos difusos para que actúen sobre el entorno físico, como se ve en la Figura 2.4.

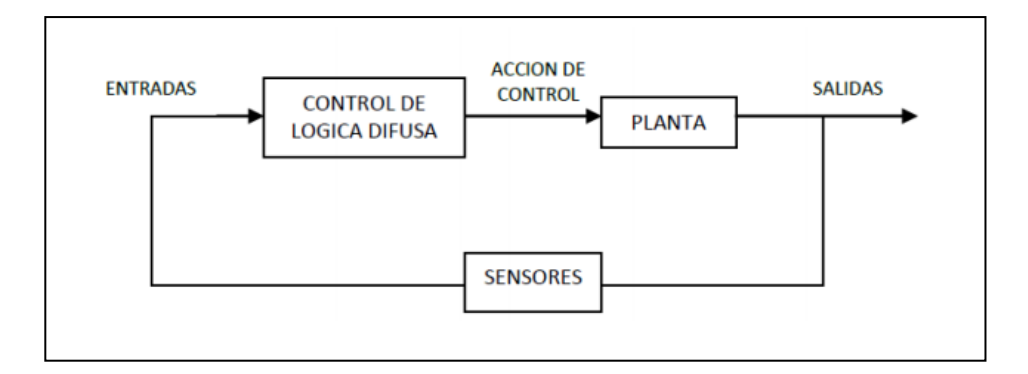

**Figura 2.4** Esquema del control difuso

Las operaciones difusas al igual que los conjuntos clásicos, en los cuales se pueden generar distintos tipos de operaciones también se pueden generar en los conjuntos difusos, en este caso se pueden utilizar tres operaciones básicas. El complemento, la unión y la intersección en la figura 2.5 se muestra un diagrama de bloques del sistema de control difuso que se utilizara en la estación de temperatura de flujo de aire.

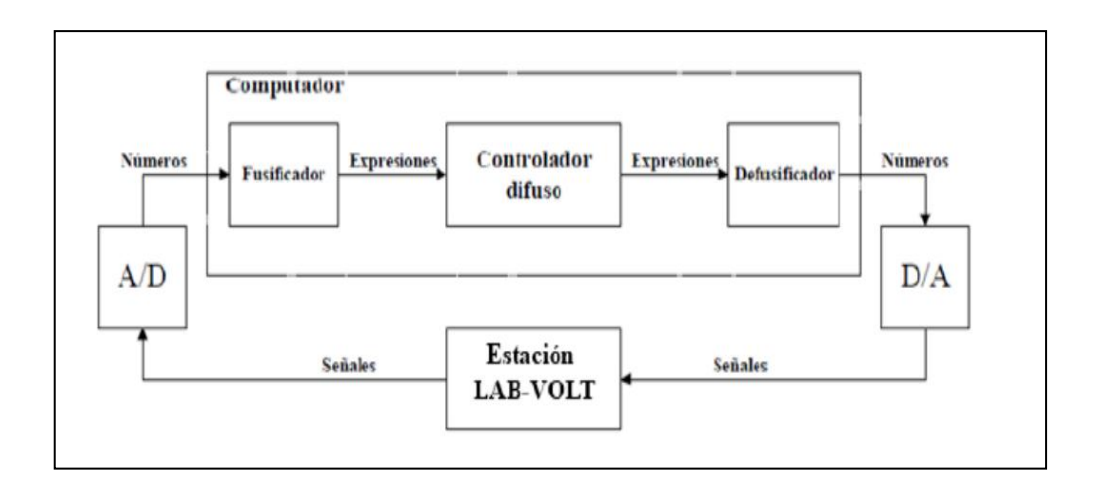

**Figura 2.5** Sistema de control difuso

**Fuente:** Pruna

### **2.6.3. Diseño del control Predictivo**

Para la elaboración del control predictivo se tomará en cuenta el modelo del proceso que también es conocido como modelo de predicción, siendo este cualquier tipo de modelo matemático que exprese el sistema.

El intervalo de tiempo sobre el que se predice la evolución o cambio en las salidas se lo conoce con el nombre de horizonte de predicción, si este horizonte de predicción es N se utilizará la siguiente ecuación.

$$
y \quad y + 1 \quad t \quad y \quad y + 2 \quad t \quad \ldots, y \quad y + N \quad t
$$
\nEcuación 2.3

Se realizará la estimación del modelo del proceso de la estación de flujo de aire en espacios de estado los cuales serán utilizados en el software Labview para diseñar el control.

En el control predictivo se utilizará la herramienta **CREATE MPC CONTROLLER** esta función permite crear un controlador predictivo basado en modelos para su posterior implementación. Este tipo de controlador requiere de una inicialización con parámetros específicos. En la figura 2.6 se muestra la función.

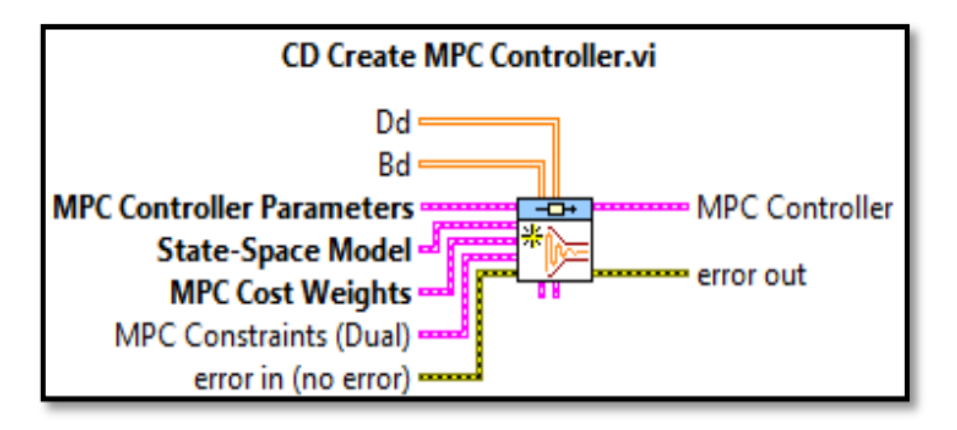

**Figura 2.6** Función Create MPC Controller

**Fuente:** Pruna

#### **2.7. Obtención de las curvas de respuesta del sistema con diferentes controles**

Se realizará la práctica utilizando la estación de control de flujo de aire con las mismas condiciones en los parámetros de entrada y salida, con la obtención de los datos de cada control se comparará las curvas obtenidas en el software Labview y las cuales serán exportadas a Microsoft Excel, para de esta manera verificar la eficiencia de cada control y poder determinar cuál es el mejor.

## **2.8. Obtención del control más eficiente para la estación de temperatura de flujo de aire**

Para la obtención del control más eficiente se tomó las curvas de respuesta de la variable de proceso con un set point de 50 °C, la curva original tiene 1781 datos exportados desde el software LAbview, con la ayuda de Excel, se graficó la curva de respuesta entre 0 y 2000. Con la ayuda del método experimental, se obtuvo la comparación y verificación de cuál es el mejor control para este módulo de temperatura.

## **2.9. Obtención del Índice de consumo Energético**

Para la obtención del índice de consumo una vez obtenido los datos de los controladores aplicados al módulo de temperatura y con el mismo set point de 50 °C se calcula con la ecuación que a continuación se observa:

$$
J = \int_{k=0}^{\infty} e(k)^{-2} + u(k)^{-2}
$$
 **Equación 2.4**

Mediante el análisis comparativo de los resultados y las curvas graficadas en Excel se puede identificar el control con menor índice de consumo el cual será propuesto para este módulo de temperatura.

# **3. CAPÍTULO 3**

## **ANÁLISIS DE RESULTADOS**

### **3.1. Análisis del consumo de energía de la estación de control de flujo de aire**

En el laboratorio de instrumentación virtual del ITSA existen módulos de entrenamiento para el control automático de procesos. PCT 1 que sirve para prácticas de motores de corriente continua, PCT 2 es para prácticas de temperatura de flujo de aire Los datos de la tabla 3.1 en la columna consumo, es la energía de un mes que corresponde a 40 horas de trabajo de cada sistema de entrenamiento, las demás columnas sirven para elaborar el diagrama de Pareto, este permite analizar cuál de los equipos es el de mayor consumo.

#### **Tabla 3.1** Consumo mensual de los sistemas de entrenamiento

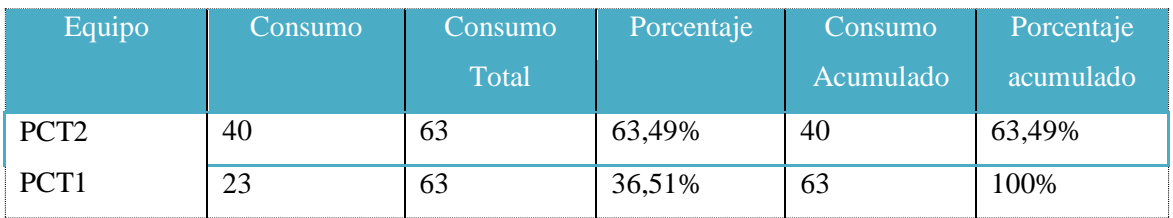

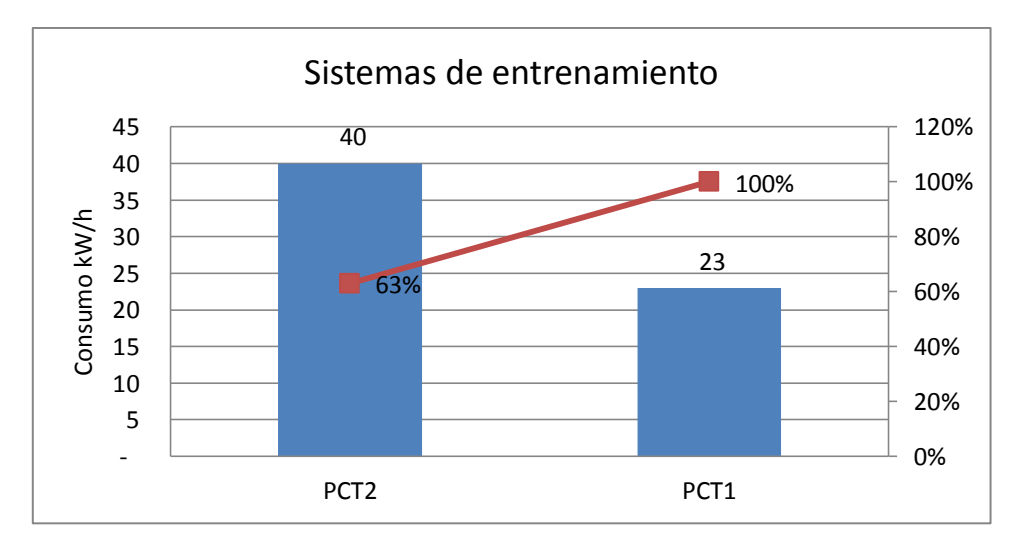

**Fuente:** Pruna

**Figura 3.1** Diagrama de Pareto para los sistemas de entrenamiento

De los sistemas de entrenamiento que se analizaron el de mayor consumo es el PCT2, por lo tanto, el estudio y análisis se enfocará a este sistema.

#### **3.2. Modelo matemático**

#### **3.2.1. Obtención del modelo matemático**

Para el diseño del control se parte de la obtención del modelo matemático del módulo de temperatura. Se obtiene el modelo realizando una señal de excitación a la entrada y obteniendo la respuesta a la salida. Como se observa en la Figura 3.2

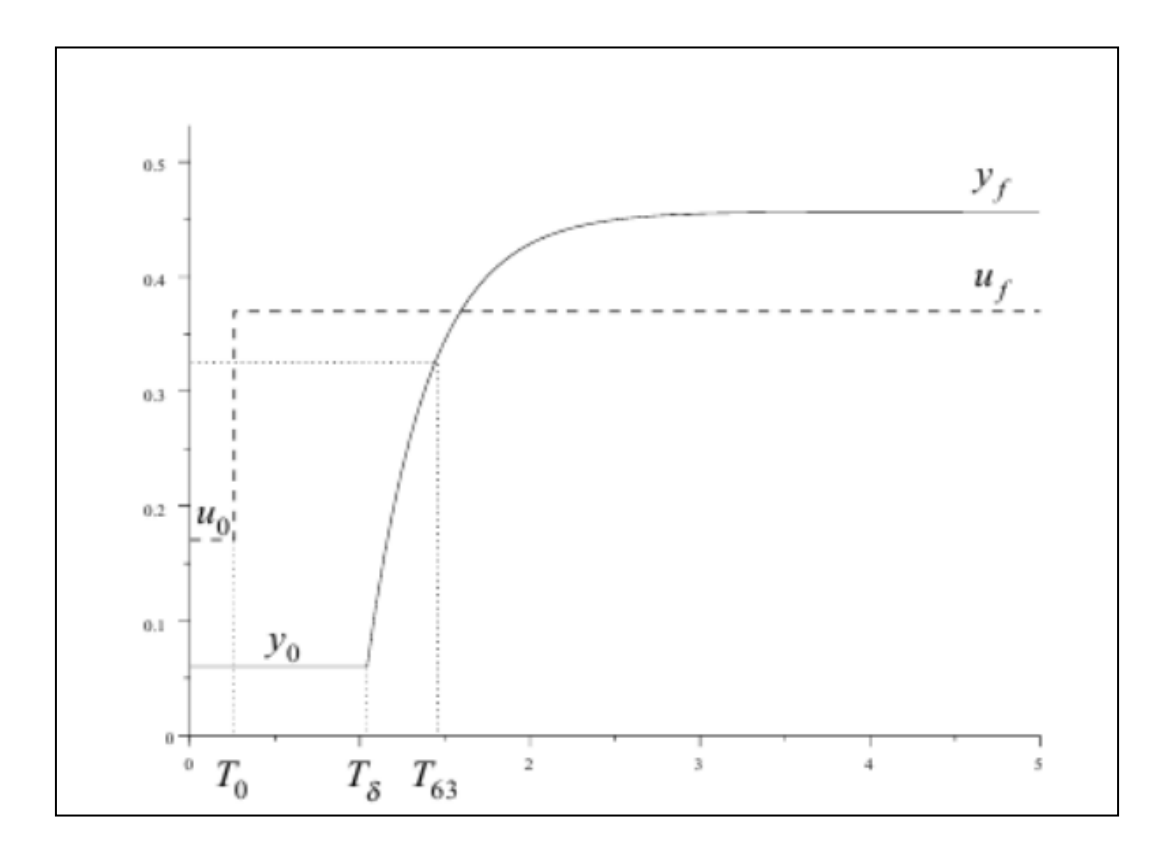

**Figura 3.2** Respuesta a un escalón **Fuente:** Pruna

En base a esta prueba se determina que el módulo didáctico de temperatura tiene un modelo matemático de primer orden más tiempo muerto, varios modelos simples pueden obtenerse mediante ensayos experimentales sobre el sistema a estudiarse. Después inferir los valores de los parámetros de K, T y  $\tau$  de la respuesta del sistema a lazo abierto. Se define como común aplicar la respuesta al escalón. La ecuación 3.1 corresponde a un sistema de primer orden con retardo.

$$
G \, s = \frac{ke^{sT}}{rs+1}
$$
 **Ecuación 3.1**

Basándose en la en las variables de la figura 3.1 se obtiene la siguiente ecuación

$$
G \, s = \frac{ke^{-Trs}}{\tau s + 1}
$$
 **Equación 3.2**

De donde obtenemos que:

K= La ganancia

Tr= Tiempo de retardo

 $\tau$ = Diferencia entre el tiempo en que la salida alcanza el 63,2 % y el tiempo en que la salida comienza a responder

$$
\tau = T_{63,2\%} - T\delta
$$
 **Ecuación 3.3**

La ecuación 3.3 sirve para obtener la ganancia de la función

$$
K = \frac{Y_f - Y_o}{u_f - u_o}
$$
 **Ecuación 3.4**

Donde obtenemos que:

 $Y_f$  Valor final de la salida; (adimensional)

 $Y<sub>o</sub>$  = Valor inicial de la salida; (adimensional)

 $u_f$  Valor final de la entrada; (adimensional)

 $u<sub>o</sub>$  = Valor inicial de la entrada; (adimensional)

Se realizaron pruebas a diferentes tipos de escalones los cuales fueron analizados para obtener el modelo matemático.

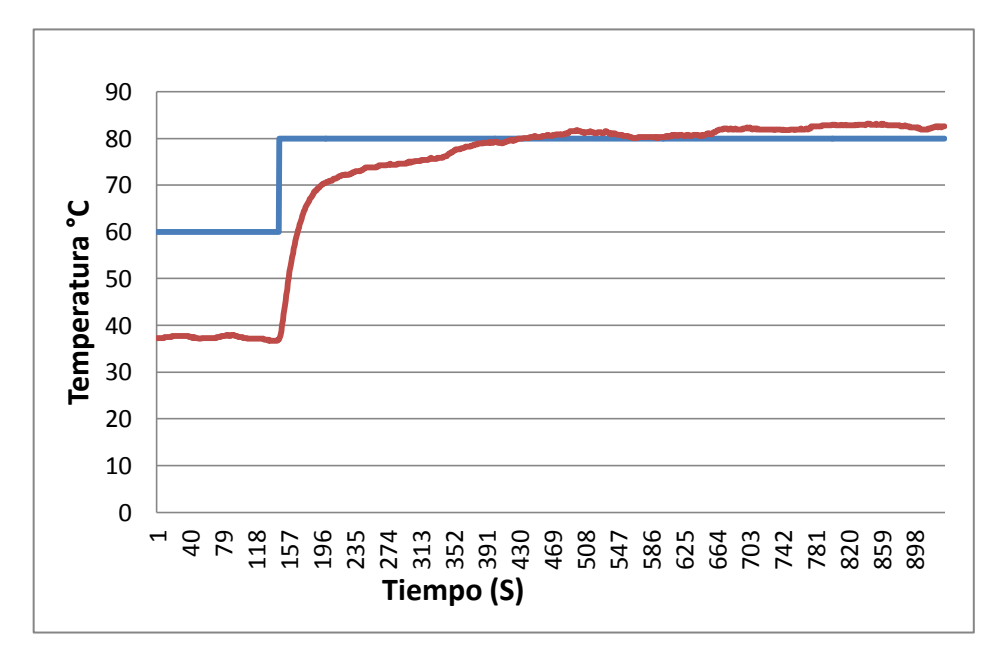

**Figura 3.3** Prueba 1 de respuesta a un escalón

## **Fuente:** Pruna

La figura 3.3 muestra la gráfica de la prueba 1 con un tipo de escalón donde podemos observar que después de un tiempo la variable a los 430 (segundos) tiende a estabilizarse, con algunas variaciones pequeñas que oscilan entre 80°C

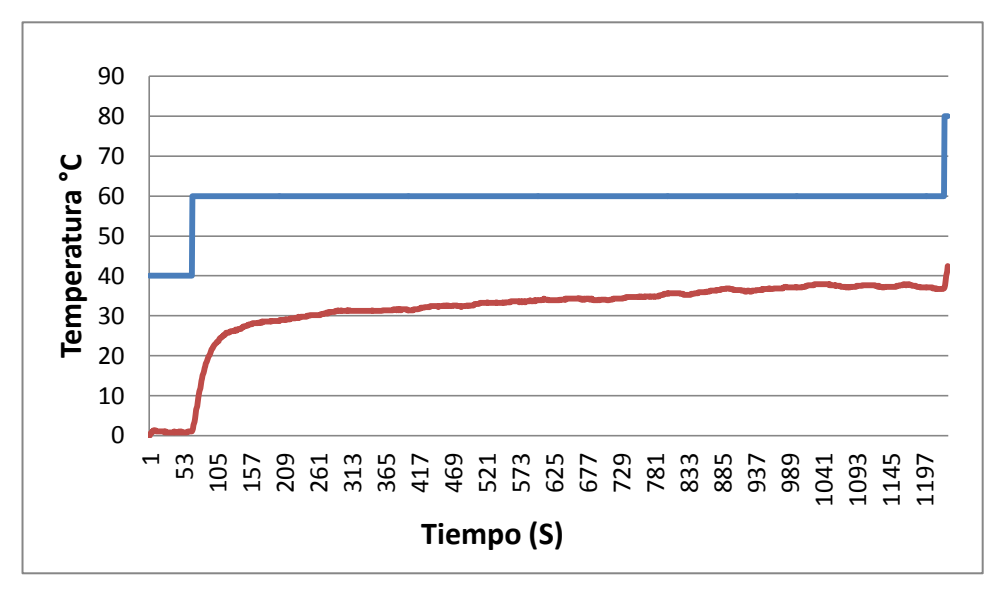

**Figura 3.4** Prueba 2 de respuesta a un escalón

En la figura 3.4 se observa un distinto comportamiento en la variable de salida, el set point cambia a 60 °C, y no existe la respuesta para estabilizarse en ningún tiempo con una diferencia de 30 °C.

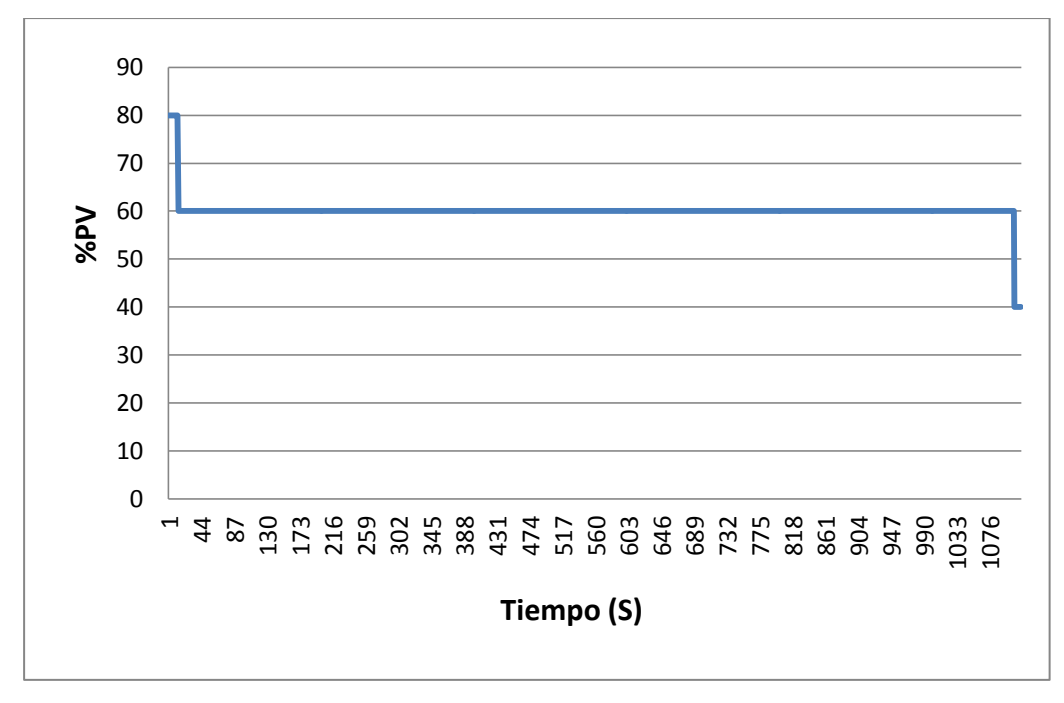

**Figura 3.5** Prueba3 de respuesta a un escalón (PV)

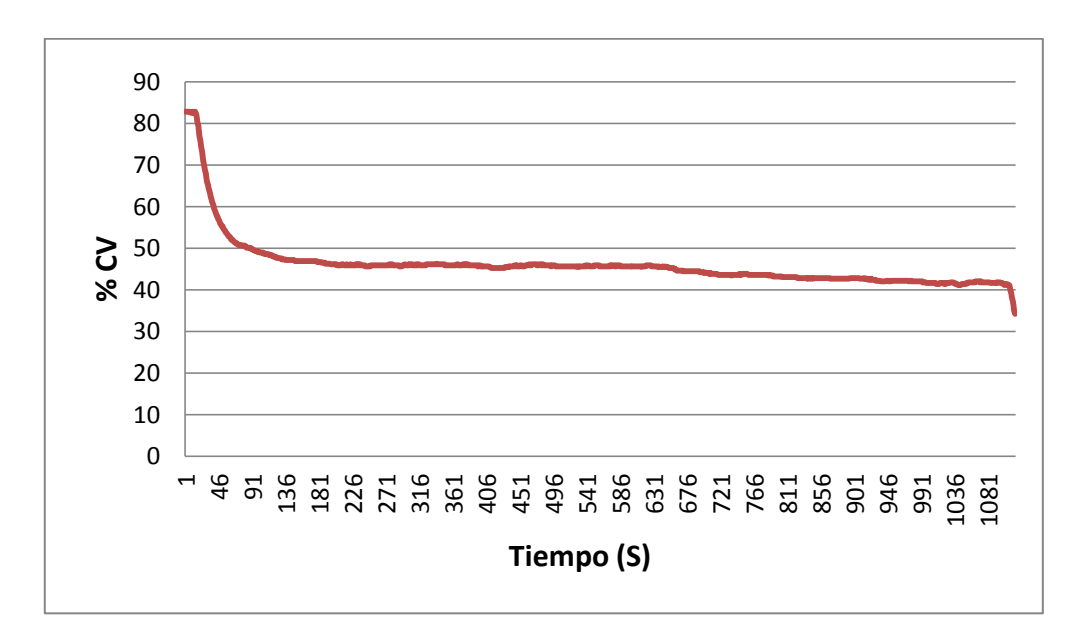

### **Fuente:** Pruna

**Figura 3.6** Prueba 3 de respuesta a un escalón (CV)

En la Figura 3.5 y 3.6 se observa cómo reacciona la variable a otro tipo de escalón se puede ver que la variable del control reacciona al cambio de set point, pero se estabiliza un 20 %, más abajo debido que no tiene control.

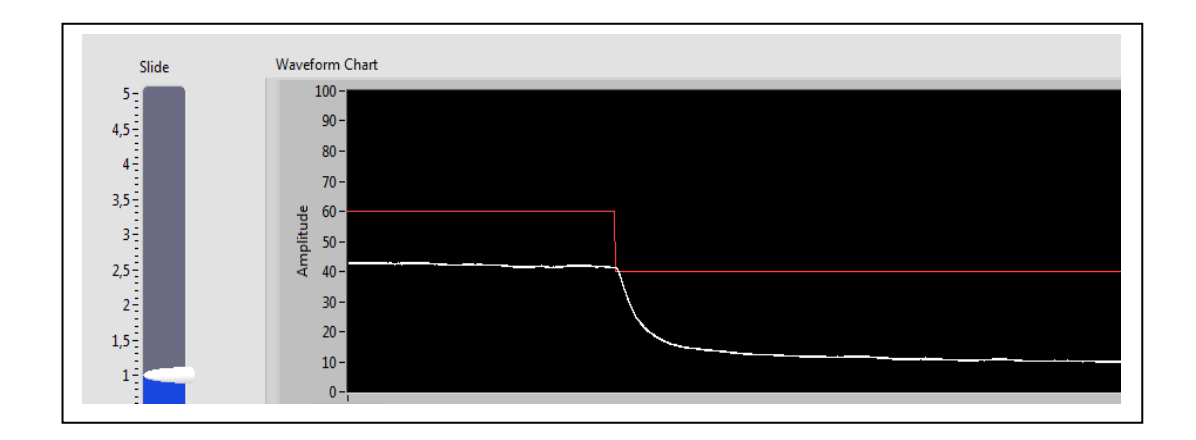

**Figura 3.7** Respuesta a distintos escalones en Labview **Fuente:** Pruna

En la figura 3.7 se puede observar la dinámica en Labview como reacciona a distintos escalones, mediante el programa realizado se obtuvo los datos a diferentes situaciones del set point, en donde la variable de control no tiene una respuesta ideal a las variaciones fallando 20 a 30 % de la variable de entrada.

Con los datos obtenidos de la respuesta de la planta mediante el uso de Matlab se logró encontrar la dinámica del módulo de temperatura de flujo de aire.

```
PID =Process model with transfer function:
          Kp
G(s) = ---------- * exp(-Td*s)
       1+Tp1*sKp = 0.88985Tp1 = 2.5441Td = 0.3407
```
**Figura 3.8** Dinámica obtenida en Matlab

De donde obtenemos la expresión matemática que corresponde al módulo de temperatura de flujo de aire en base a las pruebas realizadas y los datos obtenidos con la ayuda de Matlab y la herramienta Ident la cual permite calcular la función de transferencia con los datos obtenidos mediante Labview y exportados a Excel.

$$
G S = \frac{0.88985e^{-0.3407}}{2.54415+1}
$$
 **Equación 3.5**

Con la ecuación 3.5 se parte para el análisis y diseño de los distintos tipos de controladores a ser implementados en esta investigación, así como el diseño de los métodos de sintonización para el control PID.

#### **3.3. Diseño de controles**

#### **3.3.1. Diseño de control PID**

En esta investigación se seleccionó el tipo de control PID ISA o ideal en donde la ecuación es:

$$
u \t= kc \t e \t t + \frac{1}{Ti} \int_{0}^{t} e \tau \t d\tau + Td \frac{de \t}{dt}
$$
 **Ecuación 3.6**

Para este tipo control se consideró cuatro métodos de sintonía para determinar el algoritmo de control PID más eficiente, los cuales podemos observar a continuación:

- Método de Ziegler-Nichols
- Método de Lambda
- Método de Haalman
- Método de López

#### **3.3.2. Método de Sintonía Ziegler-Nichols**

Para obtener este método de sintonía se determinaron los valores de ganancia proporcional Kp, de tiempo integral Ti y del tiempo derivativo Td, basándonos en las características de respuesta transitoria del módulo de temperatura de flujo de aire, en la tabla 3.2 se calculó las constantes mediante el modelo matemático que obtuvimos.

$$
G \, S = \frac{ke^{-Ls}}{rs+1}
$$
 **Ecuación 3.7**

La ecuación 3.7 es el modelo matemático en el cual reemplazamos los valores obtenidos para obtener cada una de las constantes de sintonía.

| Tipo de control | Kp                  | Th       | $\mathsf{Td}$ |
|-----------------|---------------------|----------|---------------|
| P               | T                   | $\infty$ |               |
| PI              | m<br>$0,9-$<br>.,   | 0,3      |               |
| <b>PID</b>      | $\mathbf{u}$<br>1,2 | 2L       | 0,5L          |

**Tabla 3.2** Constantes para sintonía Ziegler-Nichols

**Fuente**: Pruna

En la tabla 3.2 se tiene para cada tipo de control las ecuaciones para calcular las constantes según sea el diseño para realizar, en este caso necesitamos el control PID del cual obtenemos los resultados a continuación:

#### **Tabla 3.3** Constantes para control PID

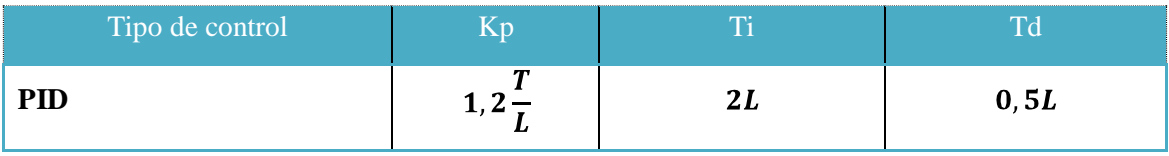

**Fuente**: Pruna

Según la ecuación 3.7 obtenemos los siguientes valores:

 $T = 2,5441$ 

 $L = 0,34075$ 

Cálculo de la ganancia estática:

$$
Kp = 1,2 \frac{T}{L}
$$
  
\n
$$
Kp = 1,2 \frac{(2,5441)}{(0,34075)}
$$
  
\n
$$
Kp = 8,9594
$$

**Tabla 3.4** Resultado de las constantes para el control PID

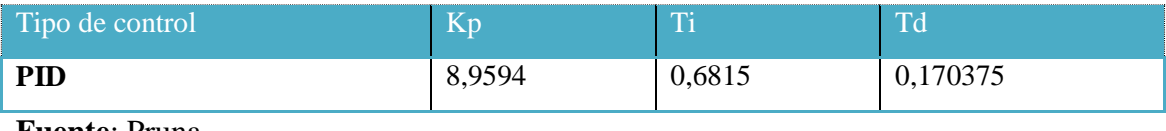

**Fuente**: Pruna

En la siguiente figura se presenta la tendencia del proceso utilizando el control PID con sintonía Ziegler-Nichols con los valores obtenidos con el programa realizado en labview y exportados a la herramienta Excel.

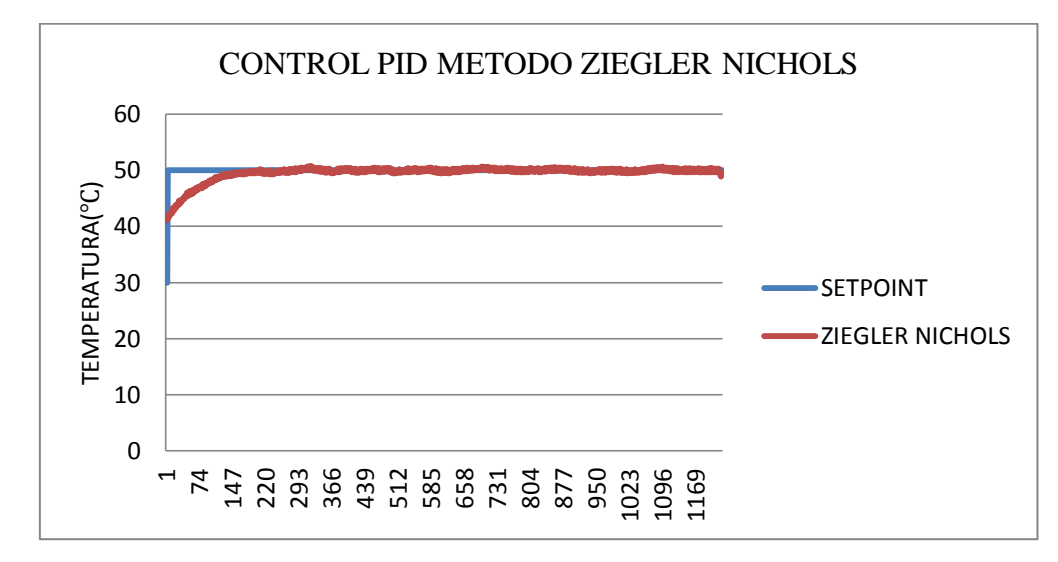

**Figura 3.9** Control PID Sintonía Ziegler-Nichols

**Fuente:** Pruna

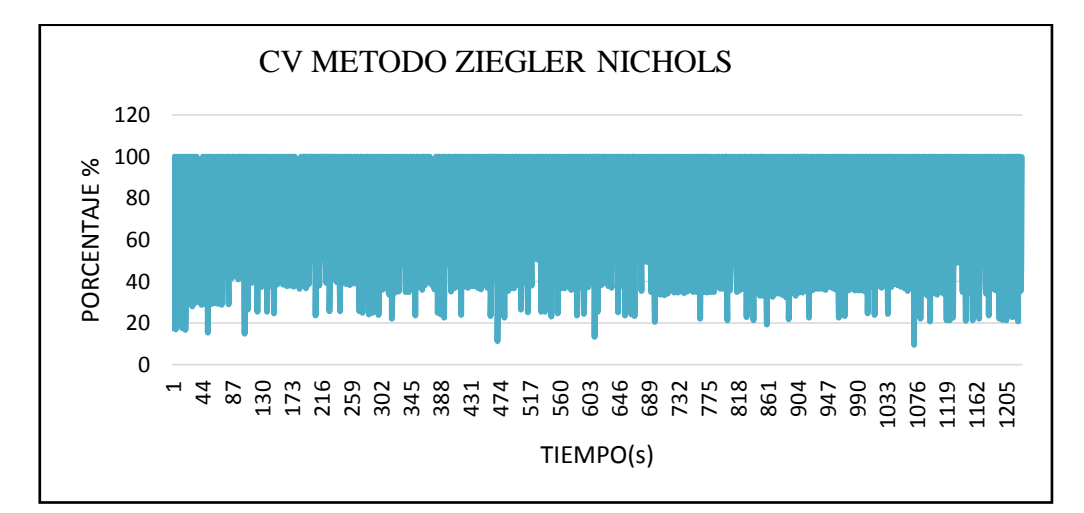

**Figura 3.10** CV Sintonía Ziegler-Nichols

En la figura 3.9 mediante el control PID y con la sintonización de Ziegler-Nichols según los valores calculados existe una respuesta al set point a 50 ºC y una estabilización a 200 (seg.) de la variable de control.

En las figuras anteriores se puede observar que el control PID con sintonía de Ziegler-Nichols no tiene un sobre impulso en la variable de proceso y su respuesta en el tiempo es buena.

## **Obtención de resultados reales**

Para realizar la obtención de resultados reales se debe tener en cuenta las constantes calculadas como referencias, en la parte de sintonización se debe considerar la parte experimental, en la figura 3.9 se presenta la reacción real del módulo de temperatura de flujo de aire en Labview del control PID con sintonización de Ziegler-Nichols.

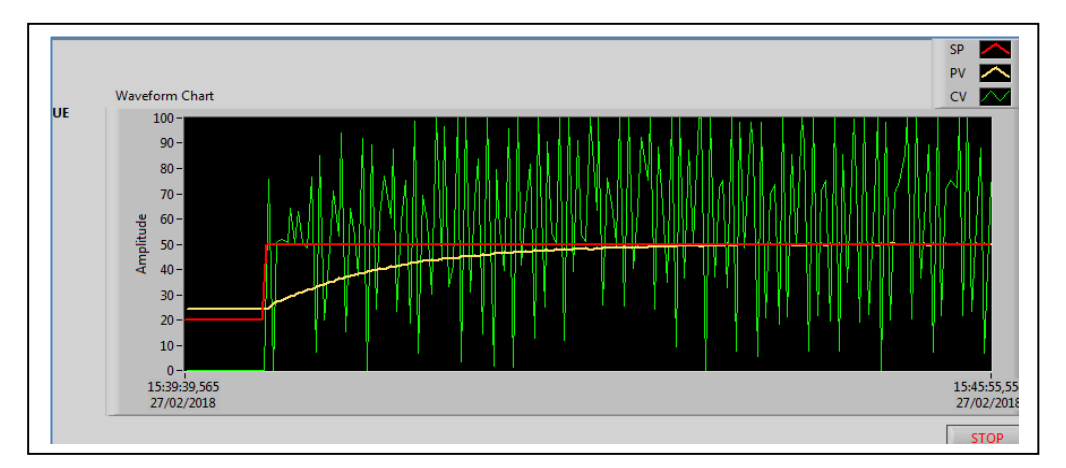

**Figura 3.11** Gráfica real PID sintonía Ziegler-Nichols.

## **Fuente:** Pruna

En la figura 3.11 se puede observar las constantes de sintonía con valores experimentales y se tiene una respuesta rápida en donde actúa de manera oscilatoria el control de la variable. La variable de control tiene oscilaciones de 0 al 100% lo cual hace que el actuador constantemente este en funcionamiento

#### **3.3.3. Método de Sintonía Lambda**

La sintonía Lambda es la asignación de polos que se utiliza con frecuencia a nivel industrial, para la obtención de las constantes se utiliza el siguiente modelo matemático:

$$
G \quad S \quad = \frac{ke^{-Ls}}{rs+1} \qquad \qquad \text{Ecuación 3.8}
$$

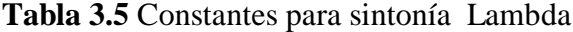

| Tipo de control |                        |  |
|-----------------|------------------------|--|
| PID             | $\sim$<br>$Kp^L + Tcl$ |  |

**Fuente**: Pruna

Según las ecuaciones anteriores obtenemos los siguientes resultados de las constantes de sintonía del método Lambda:

 $Tcl = 3T$  $T = 2,5441$  $L = 0,34075$ 

Cálculo de la ganancia

 $Kp = 0,88985$ 

$$
K = \frac{1}{0.88985} \frac{\frac{0.34075}{2} + 2.5441}{\frac{0.34075}{2} + 3(2.5441)}
$$

$$
K = 0.580097
$$

Cálculo de la constante Integral

$$
Ti = T + \frac{L}{2}
$$

$$
Ti = 2,5441 + \frac{0,34075}{2}
$$

 $Ti = 2,714475$ 

Cálculo de la constante derivativa

$$
Td = \frac{TL}{L + 2T}
$$

$$
Td = \frac{(2,5441 * 0,34075)}{0,34075 + 2(2,5441)}
$$

$$
Td = 0,159681
$$

**Tabla 3.6** Resultado de las constantes para el control PID sintonización Lambda

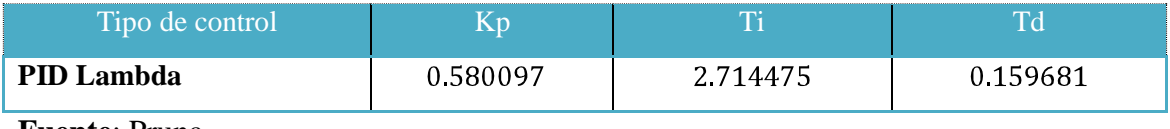

**Fuente**: Pruna

En la siguiente gráfica se representa la respuesta de la variable con el método de sintonización de Lambda utilizando los valores anteriormente calculados.

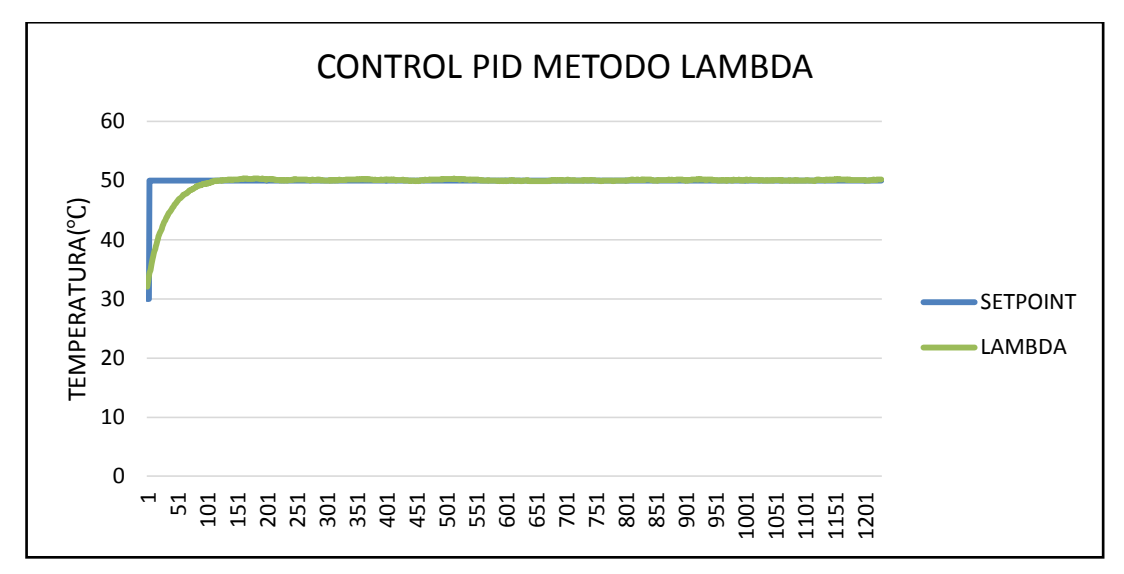

**Figura 3.12** Control PID Sintonía Lamba

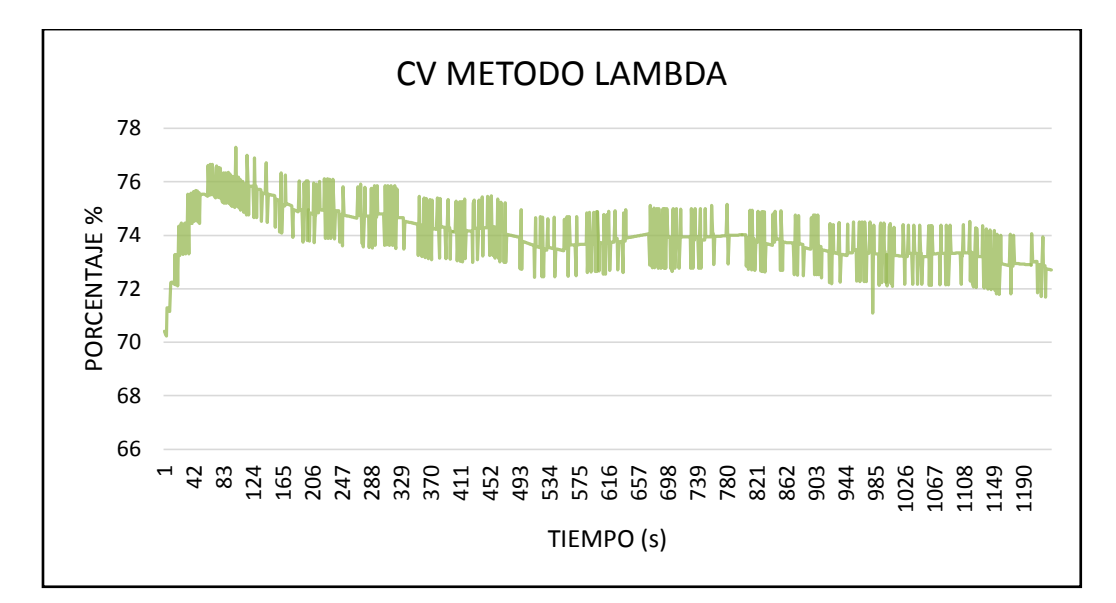

**Figura 3.13 CV** Sintonía Lamba **Fuente:** Pruna

En las figuras 3.12 y 3.13 se observa la respuesta rápida de la variable del proceso que se estabiliza a 105 (seg) y en la variable de control las oscilaciones no son muy seguidas y van en un rango de 10%, en donde el actuador tiene menos funcionamiento para llegar a la estabilización con el set point.

## **Obtención de resultados reales**

Para la obtención de los datos reales de la reacción del módulo de temperatura de flujo de aire en la herramienta que nos ayuda a verificar las señales ingresamos los datos calculados y también se utiliza el método experimental, a continuación, se observa la gráfica de las señales con el método de sintonía Lambda.

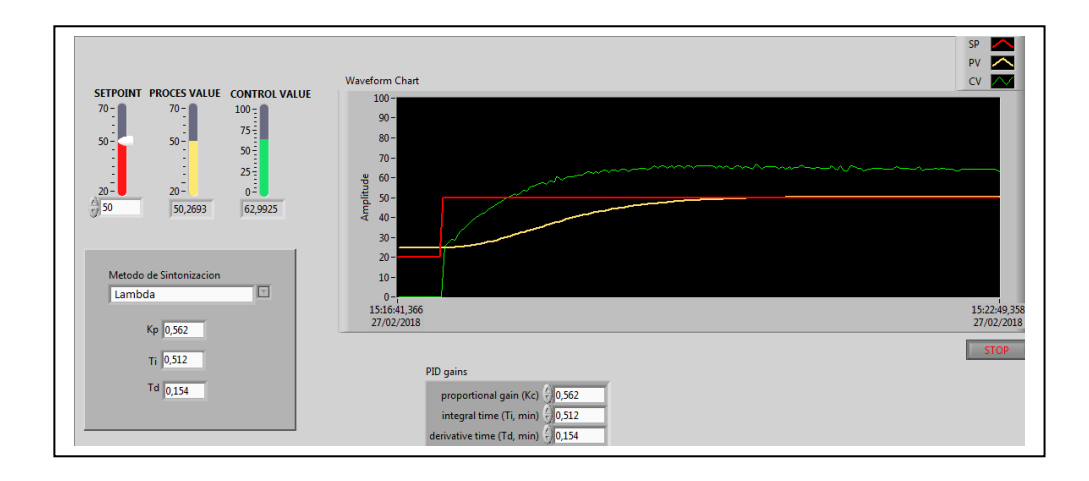

# **Figura 3.14** Gráfica real PID sintonía Lambda

### **Fuente:** Pruna

En la figura 3.14 se observa que la variable de control es menos oscilatoria y eleva un poco el valor para lograr sintonizarse con el set point, en la pantalla de labview existe una interface amigable en donde se puede manipular fácilmente el cambio del set point mediante un dial tipo slide, de igual manera se puede observar el valor de las constantes ingresadas con la sintonización del método de lambda

## **3.3.4. Método de Sintonía Haalman**

Para aplicar el método de sintonía de Haalman al proceso del módulo de temperatura de flujo de aire se utilizó la siguiente función de transferencia del lazo

$$
G_I \, s = P \, s \, C \, s = \frac{2}{3Ls} e^{-sL} \qquad \qquad \text{Ecuación 3.9}
$$

En la ecuación 3.9 se observa que es solo el retardo de tiempo del proceso lo que influye sobre la función de transferencia del lazo. Los otros polos y ceros del sistema se cancelan, cuando se cancelan los polos habrá modos no controlables en el sistema en lazo cerrado, lo que puede conducir a tener dificultades al momento de controlar la variable del proceso. Aplicando el método de Haalman al proceso con la siguiente función de transferencia.

$$
G \, s = \frac{Kp}{1+sT} e^{-sL} \qquad \qquad \text{Ecuación 3.10}
$$

Nos da el siguiente controlador:

C 
$$
s = \frac{2(1+sT)}{3KpLs} = \frac{2T}{3KpL} (1 + \frac{1}{sT})
$$
 **Ecuación 3.11**

Este es un controlador PI de donde obtenemos las siguientes constantes para el diseño del controlador.

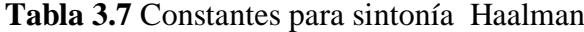

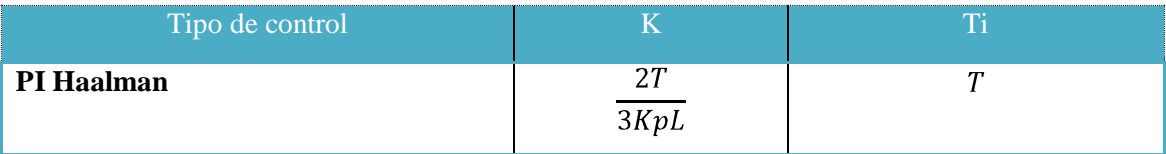

**Fuente**: Pruna

De las ecuaciones anteriores realizamos el cálculo de las constantes y se obtiene los siguientes resultados.

 $T = 2,5441$  $L = 0,34075$ Cálculo de la ganacia  $Kp = 0,88985$
$$
K = \frac{2T}{3KpL}
$$
  
\n
$$
K = \frac{2(2,5441)}{3(0,88985 * 0,34075)}
$$
  
\n
$$
K = 5,5914
$$
  
\nCálculo de la constante integral  
\n
$$
Ti = T
$$

 $Ti = 2,5441$ 

**Tabla 3.8** Resultado de las constantes para el control PI sintonización Haalman

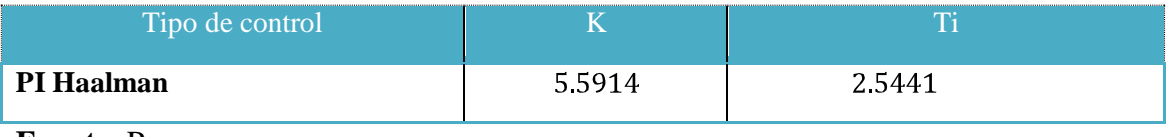

**Fuente**: Pruna

Con los datos calculados de las constantes del método de sintonía Haalman nos proporcionaron las siguientes graficas de la respuesta del módulo de temperatura de flujo de aire

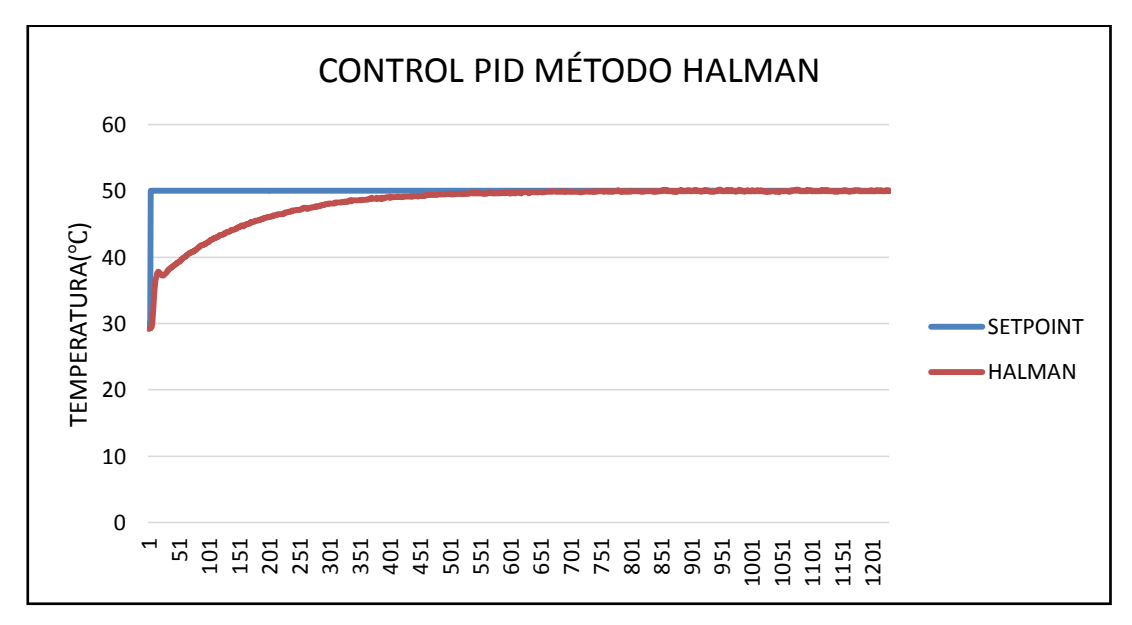

**Figura 3.15** Control PI Sintonía Haalman

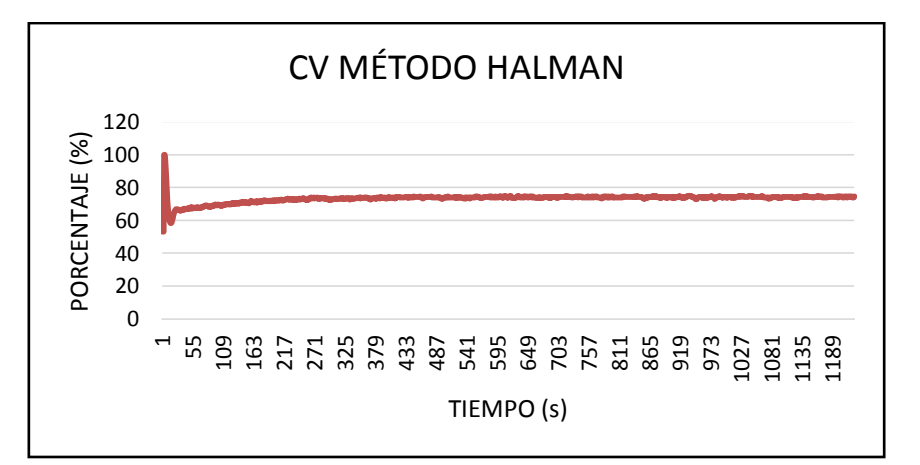

**Figura 3.16** CV Sintonía Haalman

#### **Fuente:** Pruna

En la figura 3.16 se observa que la variable de control toma un sobre impulso elevado aproximadamente al 100% y en pocos segundos se estabiliza para compensar al valor del set point y sin muchas oscilaciones manteniendo al actuador en una posición casi constante.

#### **Obtención de resultados reales**

En la programación realizada en la herramienta Labview se ingresa los datos de las constantes del método de sintonización de Haalman y se obtiene las siguientes curvas de la figura 3.17

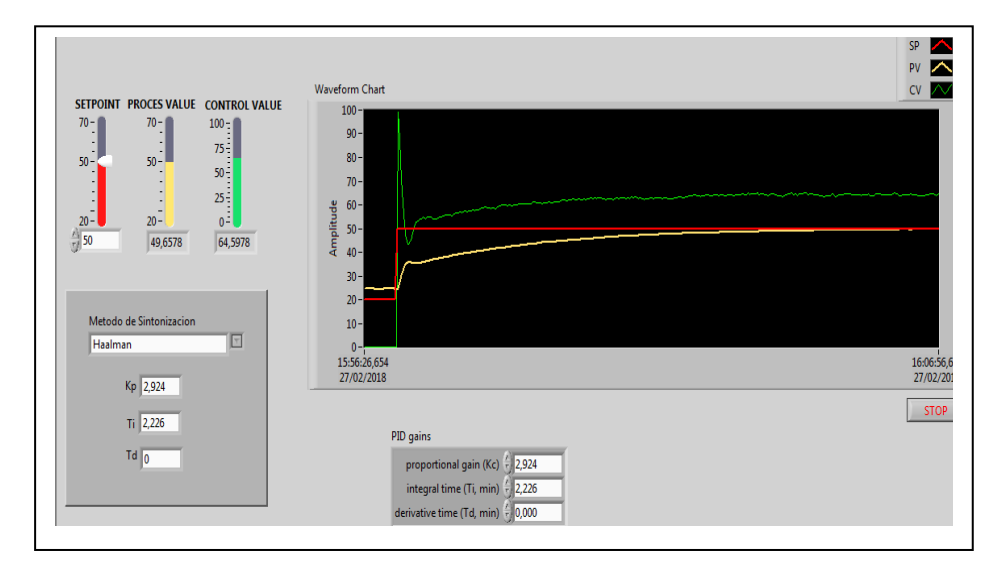

**Figura 3.17** Gráfica real PI sintonía Haalman

En la figura 3.17 se observa que la variable de proceso no tiene mucha variación para estabilizarse en el valor del set point y el valor de la variable de control no es muy oscilatorio debido a que se cancela todos los polos y ceros del sistema. Este tipo de sintonización como se puede observar en la pantalla realizada en Labview es muy eficiente debido a que el actuador no presenta variaciones considerables.

#### **3.3.5. Método de Sintonía de López**

Este método para la sintonía del módulo de temperatura de flujo de aire está basado en criterios integrales para el cálculo de los parámetros del controlador PID. Este método consiste en minimizar un criterio de desempeño integral, uno de los criterios de desempeño utilizados por López fue: Integral del error absoluto.

Las ecuaciones para el cálculo de las constantes de sintonía son las siguientes:

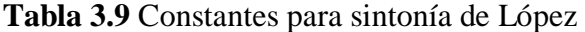

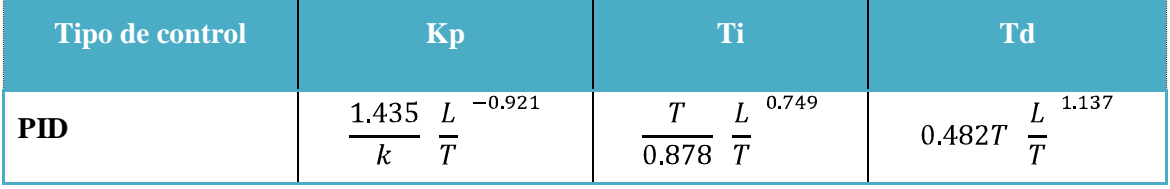

**Fuente**: Pruna

Con las ecuaciones anteriores se realiza el cálculo para obtener el valor de las constantes de sintonía.

 $T = 2,5441$  $L = 0,34075$ Cálculo de la ganancia  $Kp = 0,88985$ 

$$
K = \frac{1,435}{k} \frac{L}{T}^{-0.921}
$$

$$
K = \frac{1,435}{0,88985} \frac{0,34075}{2,5441}^{-0.921}
$$

 $K = 10,272086$ 

Cálculo de la constante Integral

$$
Ti = \frac{T}{0.878} \frac{L}{T}^{0.749}
$$

$$
Ti = \frac{2,5441}{0.878} \frac{0,34075}{2,5441}^{0.749}
$$

$$
Ti = 0.64281947
$$

Cálculo de la constante derivativa

$$
Td = 0,482T \frac{L}{T}^{1.137}
$$

$$
Td = 0,482T \frac{0,34075}{2,5441}
$$

$$
Td = 0,12470057
$$

**Tabla 3.10** Resultado de las constantes para el control PID sintonización de López

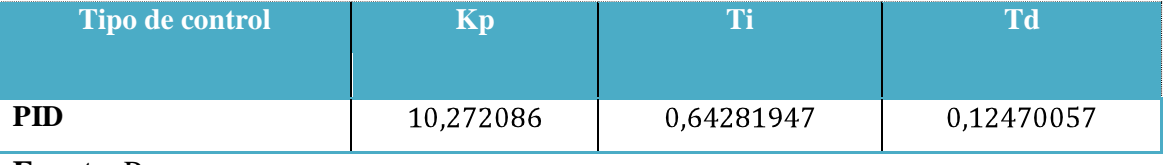

**Fuente**: Pruna

Se obtienen los resultados de las constantes y se procede a graficar con la herramienta Excel para obtener las curvas de las variables analizadas.

A continuación, se observa las gráficas obtenidas:

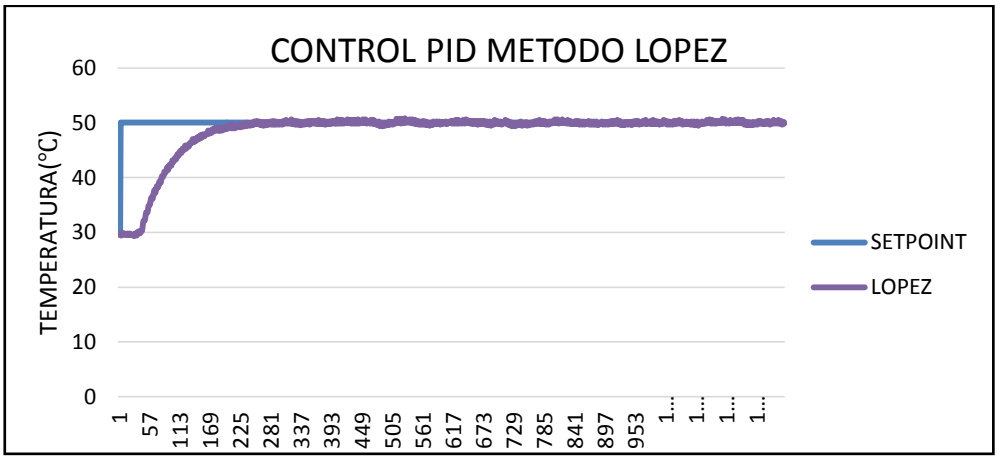

**Figura 3.18** Control PID Sintonía de López

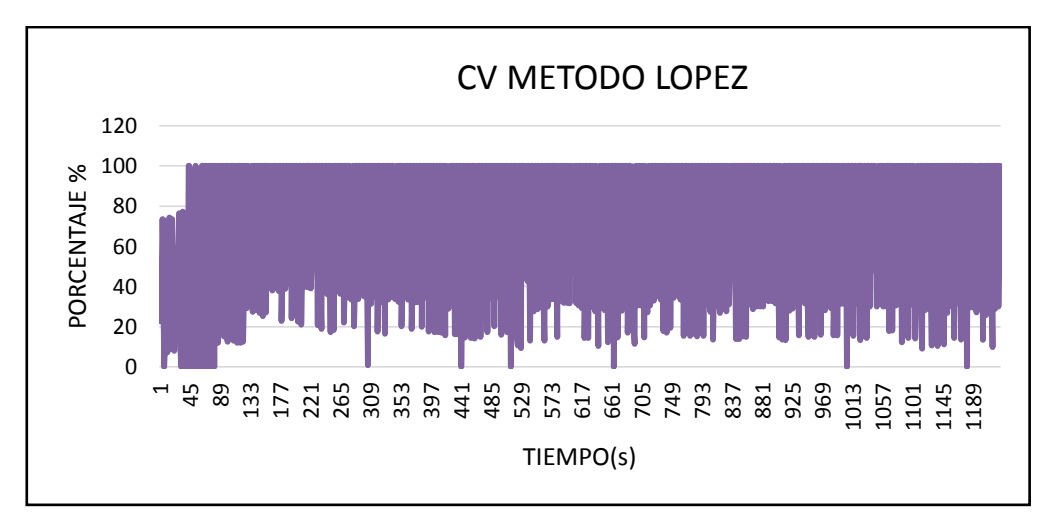

**Figura 3.19** CV Sintonía López

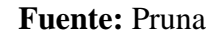

El método de sintonización de López presenta una mala respuesta en la variable de control teniendo oscilaciones muy seguidas de 0 al 100% en el proceso del módulo de temperatura de flujo de aire, lo importante de este método es que no presenta sobre impulso.

#### **Obtención de resultados reales**

Para el análisis de este método en la parte real del proceso se utilizó el programa realizado y se obtuvo la figura 3.19

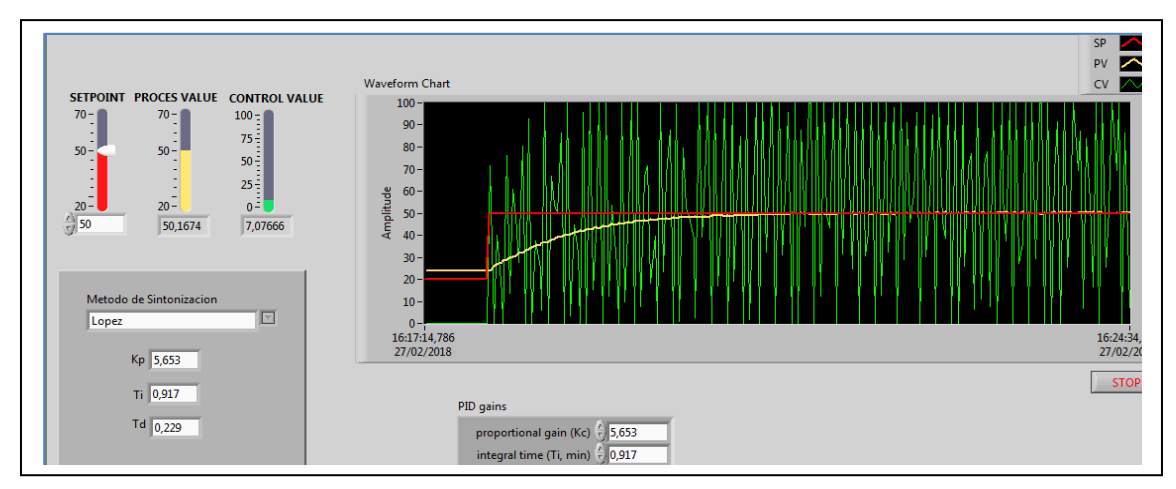

**Figura 3.20** Gráfica real PID sintonía López

En la figura 3. 20 se observa que este método de sintonización no tiene sobre impulso, pero el tiempo de asentamiento tarda en llegar al valor del set point. La variable de control presenta muchas oscilaciones lo que puede ocasionar daños en el actuador al tener variaciones casi constantes.

#### **3.3.6. Comparativa de los métodos de sintonización de un control PID**

A continuación, en la figura 3.21 se realiza una comparativa de los métodos de sintonización calculados e implementados en el módulo de temperatura de flujo de aire, de donde podemos observar que los controladores permiten que el proceso responda correctamente, pero el de mejor respuesta es el controlador con sintonía de Halman debido a que la variable de control no es muy oscilatoria.

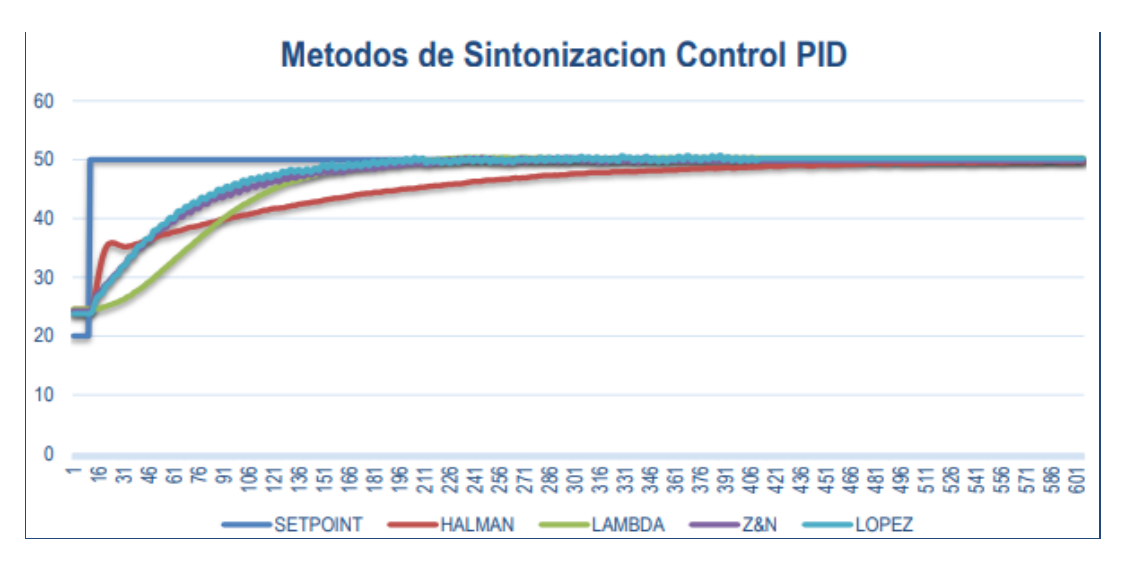

**Figura 3.21** Comparativa de los Métodos de sintonización

#### **Fuente:** Pruna

En la figura 3.21 en la comparativa de los métodos de sintonización para el control PID el método de Halman tiene menores oscilaciones en el actuador con una estabilización de la variable de proceso a unos 346 (seg.).

#### **3.4. Controlador Difuso**

Para el diseño de este controlador de tipo robusto que se implementó en el módulo de temperatura de flujo de aire se utilizó la lógica difusa que son expresiones que no son ni totalmente falsas ni totalmente verdaderas, es decir, es la lógica aplicada a conceptos que en algún momento son cambiantes y oscilan entre un rango de valores, en este caso hemos tomado en cuenta un rango como mínimo 18 y como máximo 72.

Este tipo de control se basa en lógica difusa capturan valores de entrada, los procesan de acuerdo a las reglas establecidas asociadas a conjuntos difusos para que actúen sobre el entorno físico como se observa en el diagrama de bloques de la figura 3.21

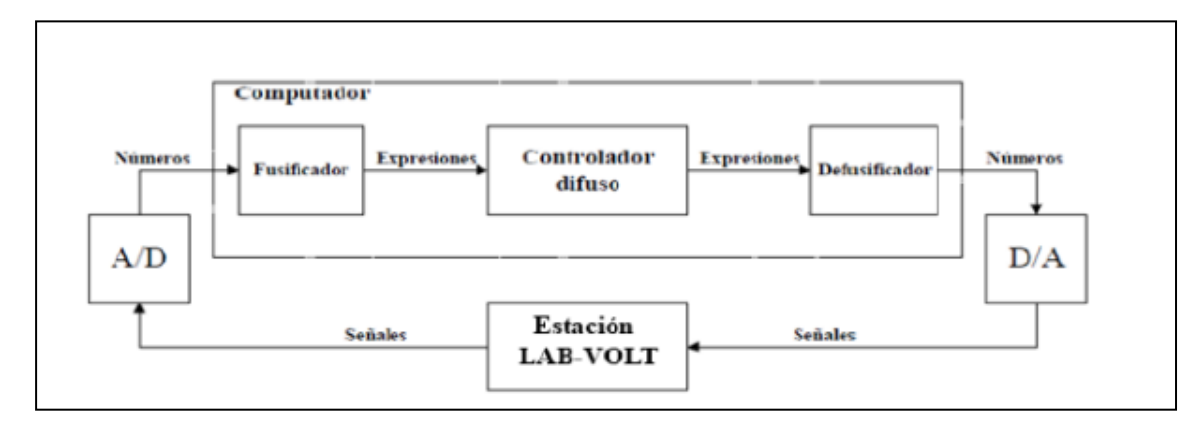

**Figura 3.22** Controlador difuso

#### **Fuente:** Pruna

#### **3.4.1. Fusificación del Controlador**

Para el diseño de la fusificación se ha definido conjuntos difusos que son la función de pertenencia que varía entre el rango previamente determinado de 18 a 72 °C. En la figura 3.22 se observa la fusificaciónde la variable sensor con una función de pertenencia de tipo trapezoidal, este diseño se realizó en Labview con comandos propios de esta herramienta.

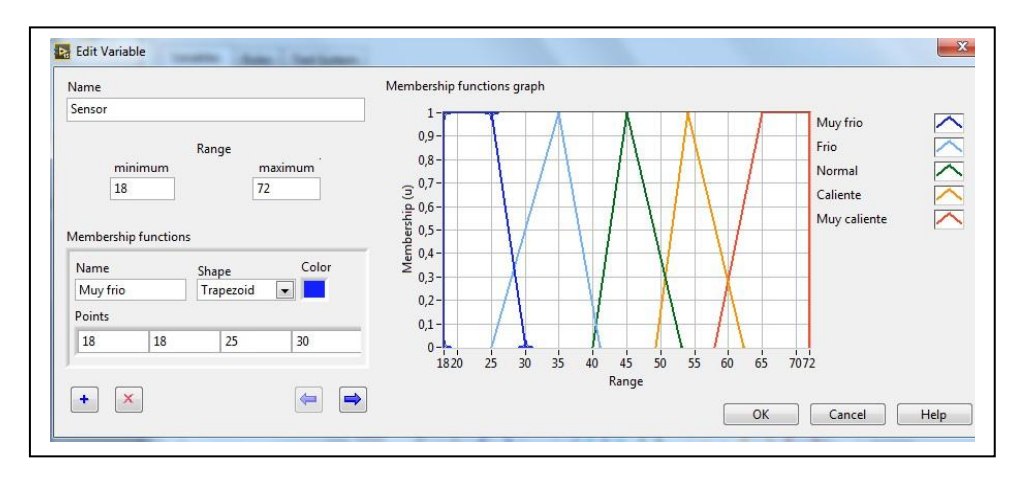

**Figura 3.23** Fusificación de la variable sensor

A continuación, se observa en la figura 3.22 la fusificación de la variable set point, en donde se tomó en cuenta el mismo rango de 18 a 72°C y la función de pertenencia trapezoidal

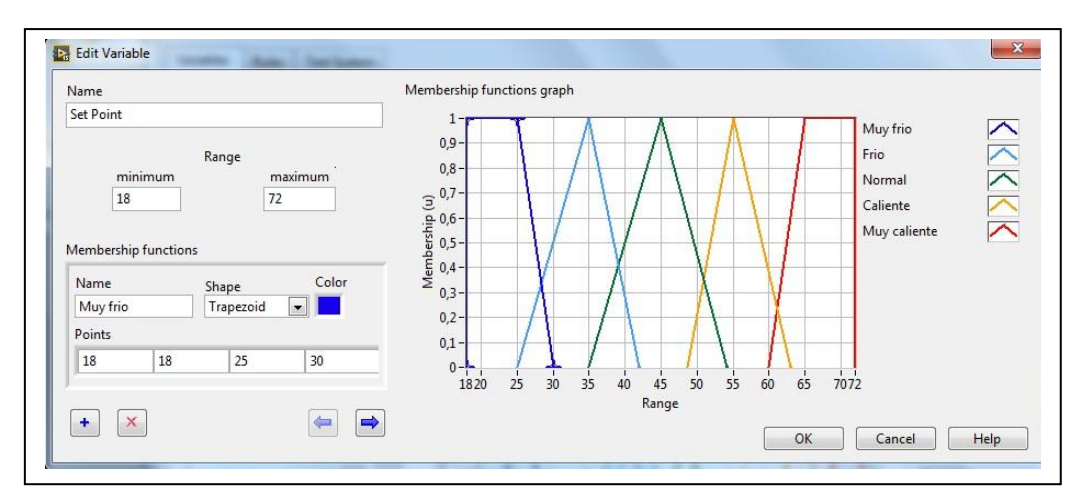

**Figura 3.24** Fusificación de la variable set point

**Fuente:** Pruna

En la figura 3.24 se diseñó la fusificación de la variable de salida con un rango mínimo de -10 y un rango máximo de 110 y una función de pertenencia de tipo triangular

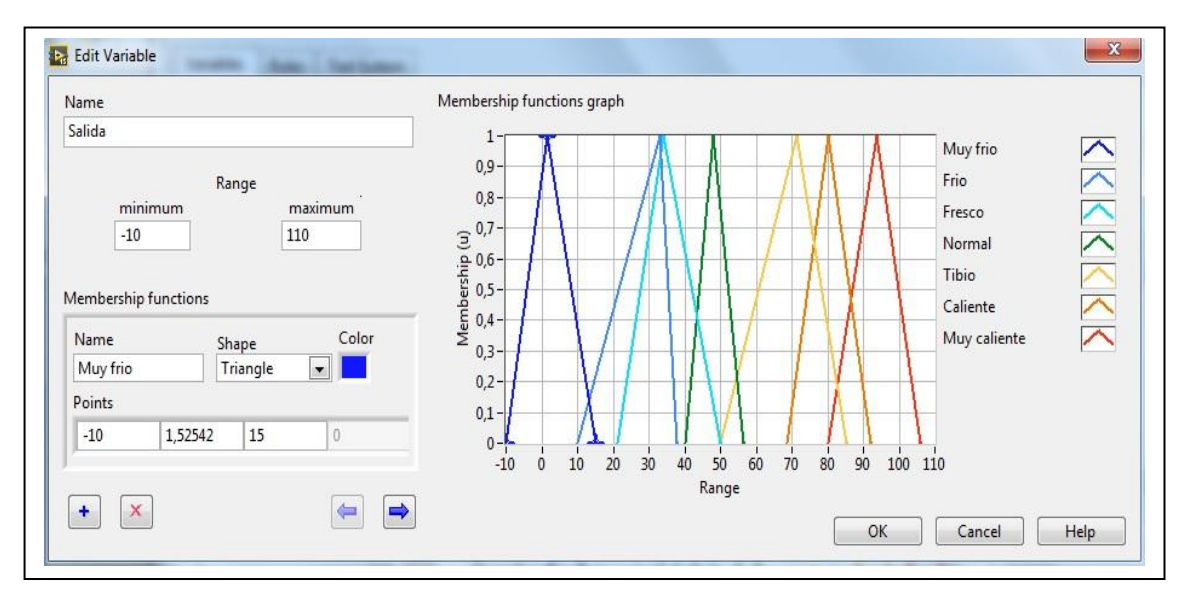

**Figura 3.25** Fusificación de la variable salida

#### **3.4.2. Reglas Difusas**

Las reglas difusas es la parte central del controlador difuso para el módulo de temperatura de flujo de aire. Para el desarrollo de la base de conocimientos, fue necesario hacer una investigación de campo. Está nos permitió confirmar los conocimientos empíricos para lograr tener un respaldo adecuado y que el controlador se basará en la mejor información de la planta, a continuación se muestra en la tabla 3.11 la matriz de las reglas con las entradas y la salida para este controlador.

| <b>SALIDA</b> |          | <b>SET POINT</b> |          |          |          |                 |
|---------------|----------|------------------|----------|----------|----------|-----------------|
|               |          | Muy Frio         | Frio     | Normal   | Caliente | Muy<br>caliente |
| S             | Muy Frio | Frio             | Caliente | Caliente | Muy      | Muy             |
|               |          |                  |          |          | Caliente | Caliente        |
| ${\bf E}$     | Frio     | Frio             | Normal   | Caliente | Muy      | Muy             |
| N             |          |                  |          |          | Caliente | Caliente        |
|               | Normal   | Muy Frio         | Frio     | Caliente | Muy      | Muy             |
| S             |          |                  |          |          | Caliente | Caliente        |
|               | Caliente | Muy frio         | Muy Frio | Frio     | Caliente | Muy             |
| $\mathbf 0$   |          |                  |          |          |          | Caliente        |
| $\mathbf R$   | Muy      | Muy Frio         | Muy Frio | Tibio    | Caliente | Muy             |
|               | Caliente |                  |          |          |          | Caliente        |

**Tabla 3.11** Matriz de reglas difusas

**Fuente:** Pruna

Las reglas difusas de la tabla 3.9 son ingresadas en el programa de labview para el diseño del controlador utilizando una defusificación de centro de área como se observa en la figura 3.26

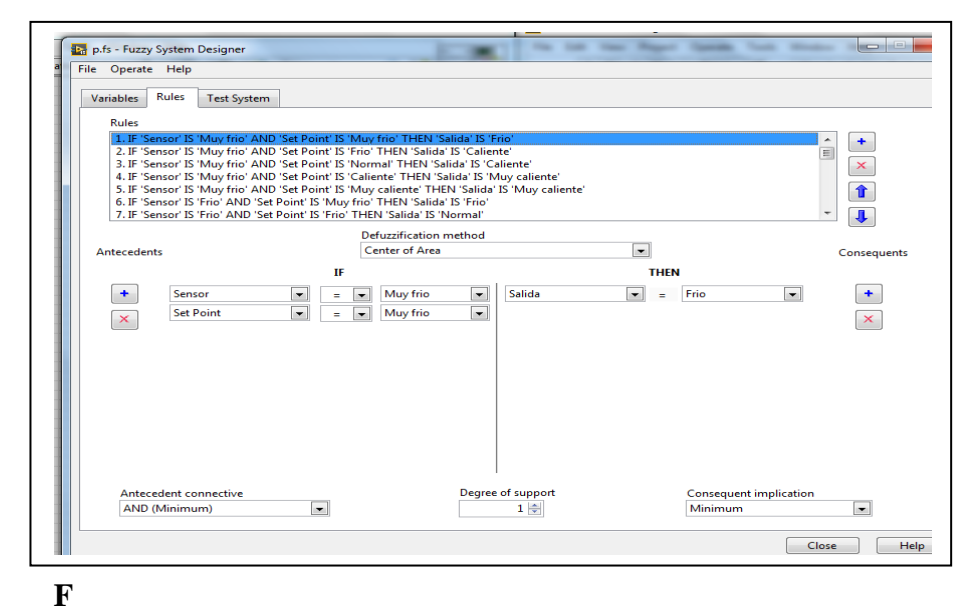

**Figura 3.26** Reglas difusas en Labview

#### **Fuente:** Pruna

Se utilizó la herramienta test system del programa para verificar en un eje de 3 dimensiones tanto las variables de entrada y la salida a continuación se observa en la figura 3.27

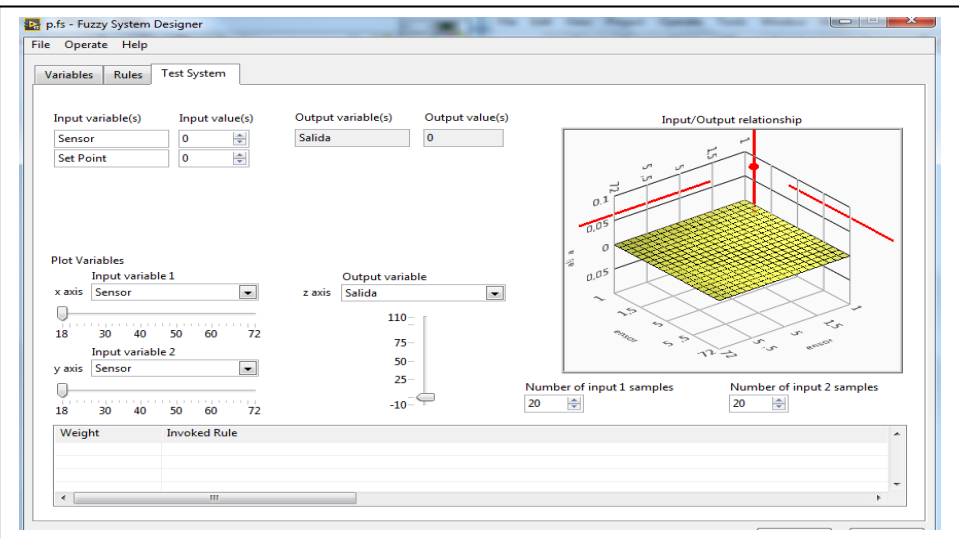

**Figura 3.27** Relación entre variables de entrada y la salida

#### **Fuente:** Pruna

Después de la programación en Labview se acopla mediante la tarjeta al módulo de temperatura y se obtienen los datos para la gráfica de las curvas de la variable del proceso y la variable de control

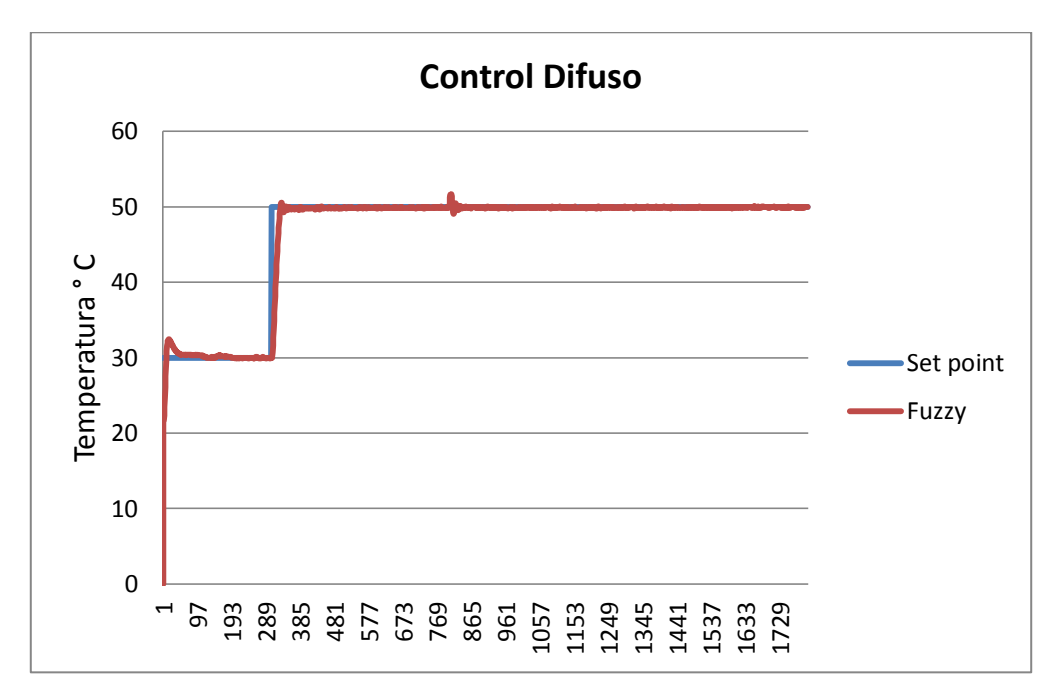

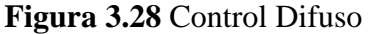

**Fuente:** Pruna

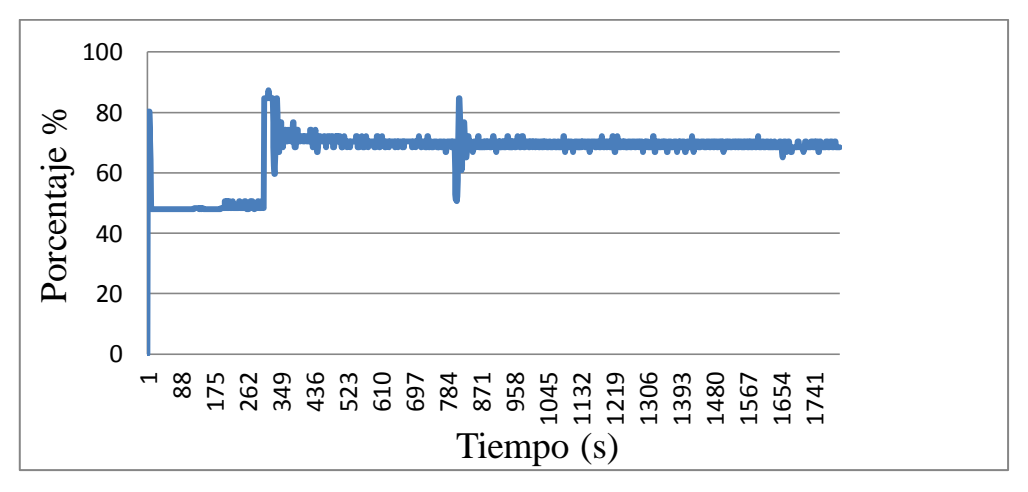

**Figura 3.29** Variable de control

#### **Fuente:** Pruna

En las gráficas obtenidas del controlador difuso se puede observar que la variable de proceso reacciona de una manera rápida para alcanzar el valor del set point y no presenta sobre impulso, la variable de control presenta oscilaciones para compensar a la variable del proceso.

#### **Obtención de resultados reales**

En el módulo de temperatura se aplicó el programa realizado en Labview para la obtención real de las curvas de acuerdo al comportamiento del set point en la figura 3.30 observamos la variación según el set point.

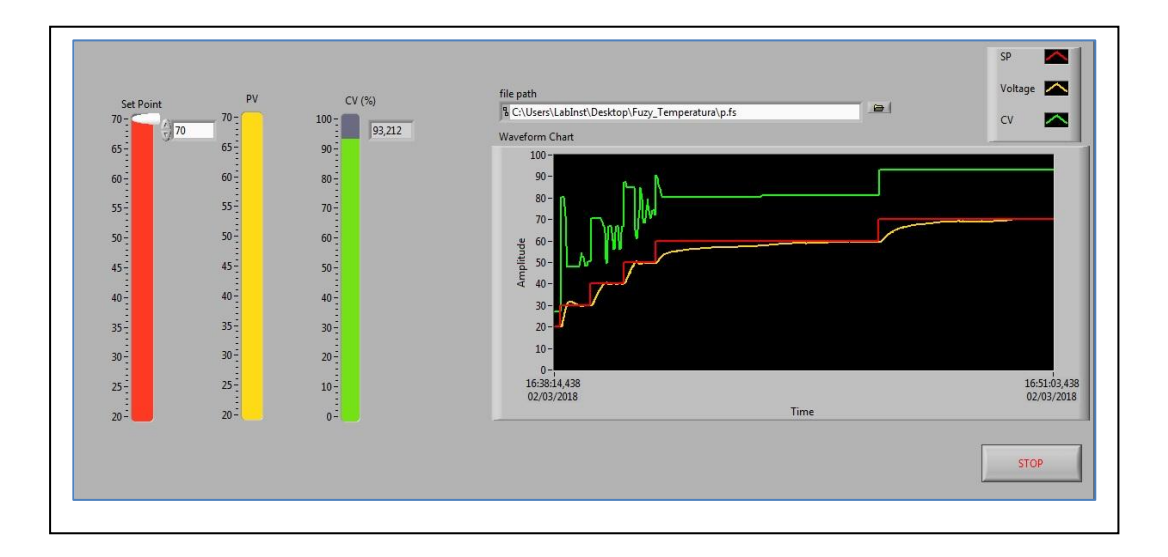

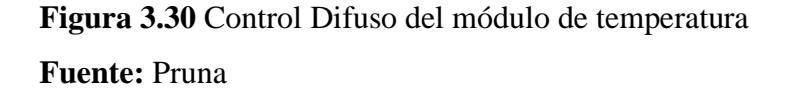

En figura 3.30 se puede observar el control difuso a distintos set point y la rápida respuesta de la variable del proceso convirtiéndose en un control muy eficiente para la planta debido a que el actuador de igual manera no presenta oscilaciones lo que hace ideal para procesos que necesiten respuestas rápidas a los cambios en el set point según la necesidad del proceso.

#### **3.5. Control Predictivo (MPC)**

El control predictivo está basado en modelos que se aplica a un conjunto de estrategias predictivas mediante un computador, para el diseño de este controlador se utilizó Matlab para la obtención de las matrices de estado como se observa en la figura 3.31

```
335 =Continuous-time identified state-space model:
    dx/dt = A x(t) + B u(t) + K e(t)y(t) = C x(t) + D u(t) + e(t)A =x1x2x3x4x1 -0.04565 -0.1644 0.06969
                                  -0.1738x2 0.05995 -0.1508 2.121
                                  -4.844x3 -0.3063 -0.8497-6.49743.31
 x4 -0.006360.2427
                          1.807
                                    -64.8R =u10.0001358
 x1x<sub>2</sub>-0.0085740.02575
 x3x4 -0.0004848
C =x1x2x3x<sub>4</sub>y1615.9 0.2695 -3.872 8.579
D =ul
 yl
     \circK =y1
 x1 0.02242
 x<sub>2</sub>-0.5017x3 -0.7123x<sub>4</sub>0.7326
```
**Figura 3.31** Matriz de estado del módulo de temperatura **Fuente:** Pruna

Para la elaboración del programa en Labview se utilizó la herramienta **MPC Controller** la cual permite ingresar todos los datos para realizar un control efectivo a continuación en la figura 3.32 se observa la creación de las ventanas para ingresar los parámetros en labview así como también se observa la matriz de estados obtenida en matlab.

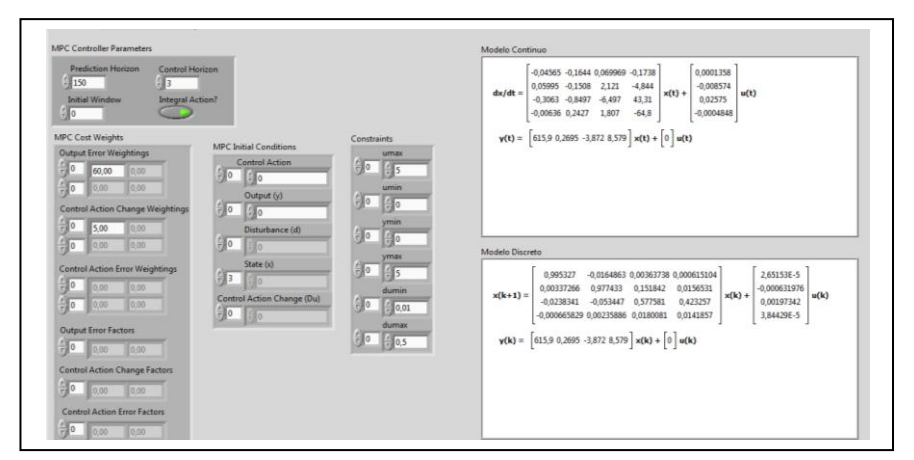

**Figura 3.32** Diseño en labview de Control predictivo MPC

#### **Gráficas de los datos del control Predictivo MPC**

Para la elaboración de las gráficas de las curvas de las variables del proceso, se extrae los datos obtenidos del control predictivo desde labview a Excel y se obtiene los siguientes resultados como se observa en la figura 3.33

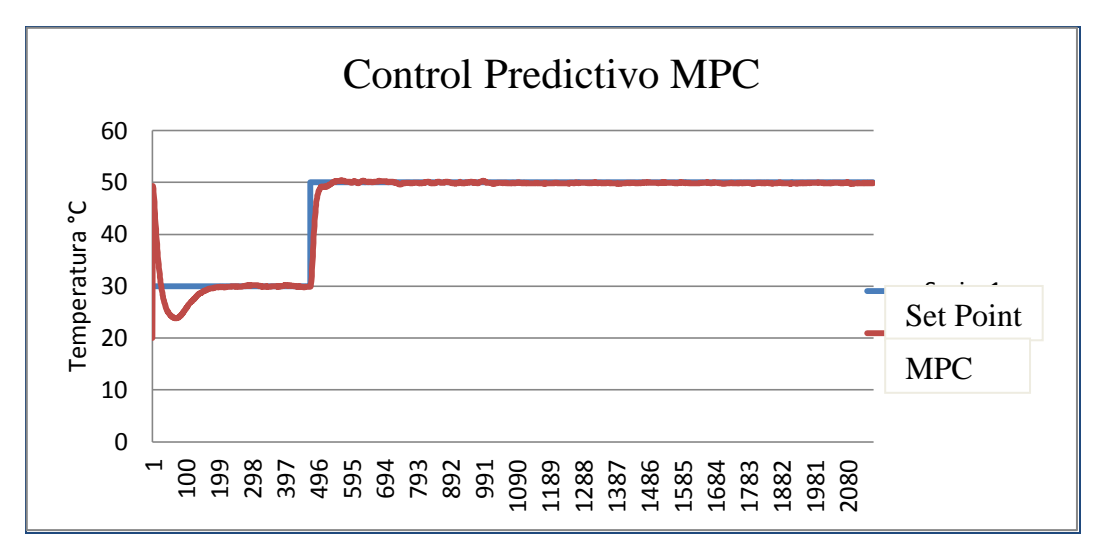

**Figura 3.33** Control Predictivo MPC

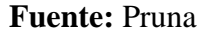

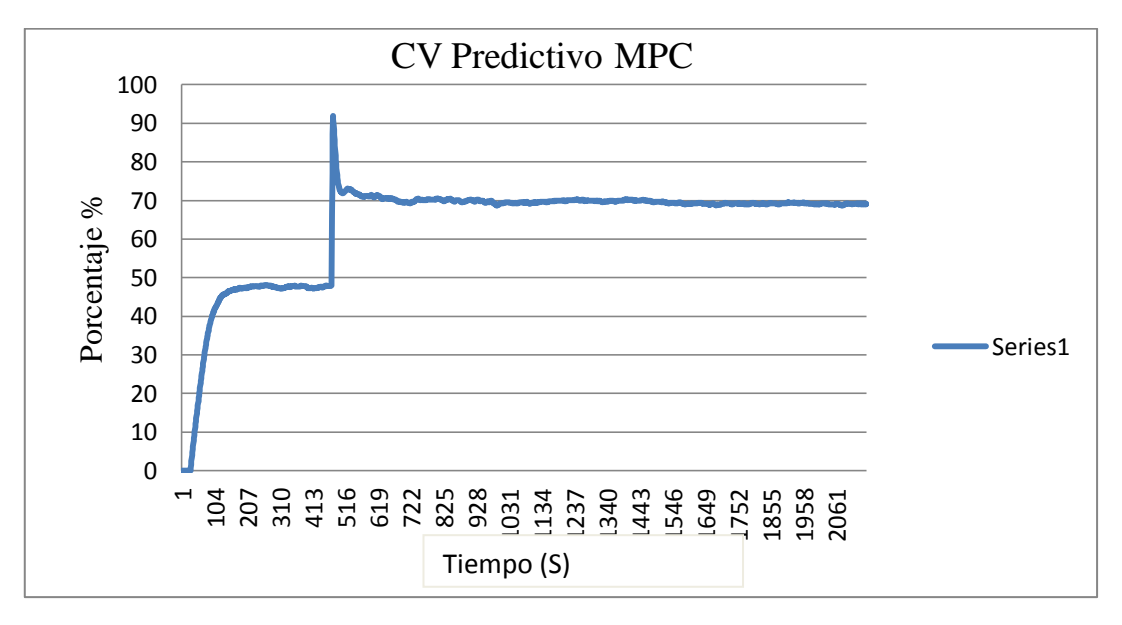

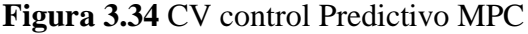

#### **Fuente:** Pruna

Como se puede observar en las figuras este control es muy eficiente tiene una respuesta rápida al cambio de set point lo que lo hace un sistema robusto que puede ser utilizado a nivel industria**l,** la variable de control no tiene oscilaciones esto hace que no consuma mayor energía.

#### **Obtención de resultados reales**

El programa utilizado en labview permite obtener los datos reales de la reacción del módulo de temperatura de flujo de aire, con las herramientas utilizadas de la librería del software se puede tener un control mucho más robusto basado en estado de predicciones, en la figura 3.34 se pude observar las curvas obtenidas con este tipo de controlador.

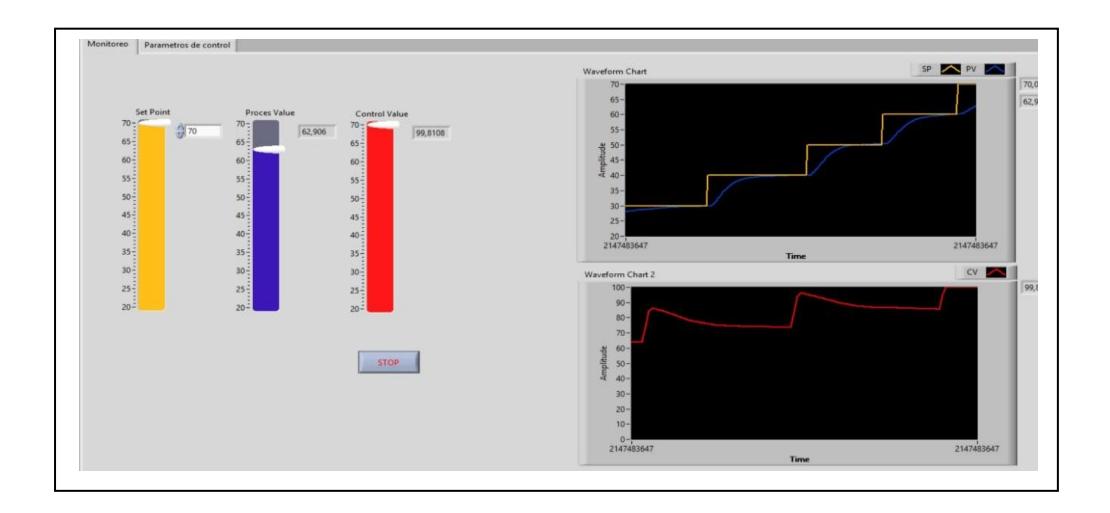

**Figura 3.35** Curva real Control Predictivo MPC

**Fuente:** Pruna

En la figura 3.35 tenemos una pantalla amigable en labview la cual se puede interactuar fácilmente para cambiar el set point, se puede observar los valores de la variable de proceso y la variable de control, en las curvas obtenidas a distintos valores de set point se observa una respuesta ideal de la variable de proceso y control sin oscilaciones.

#### **3.6. Comparativa de los controles implementados**

Se realiza una comparación con los controles diseñados para diferenciar el desempeño que cada uno tiene sobre el módulo de temperatura de flujo de aire a continuación.

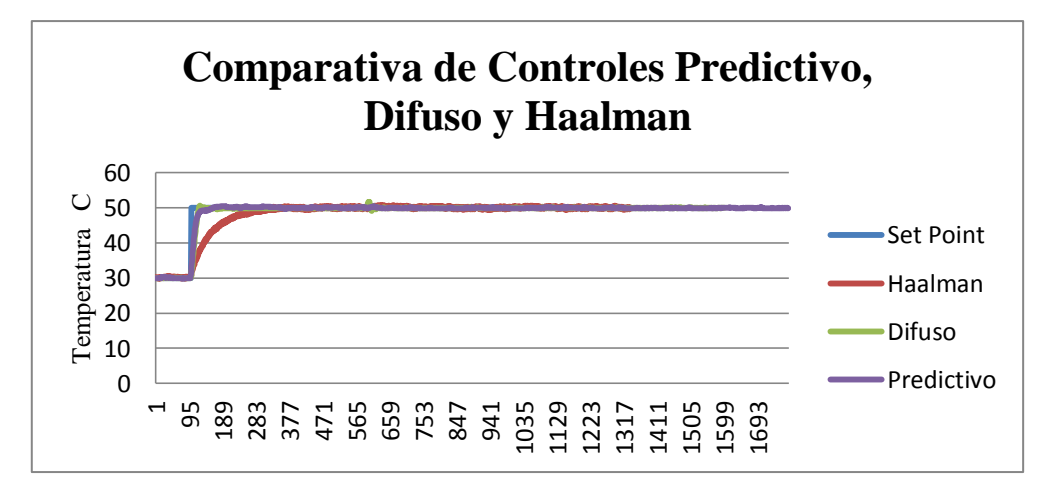

**Figura 3.36** Comparativa de los controles Predictivo, Difuso y Haalman **Fuente:** Pruna

En la figura 3.36 los controles diseñados son de características robustas, además se añadió uno de los mejores controles PID con sintonía Haalman, el control predictivo es el control más eficaz ya que no tiene sobre impulso y el tiempo de asentamiento es menor que los demás controles, generando una reacción rápida al cambio que pueda presentarse en el set point.

#### **3.7. Obtención del Índice de consumo energético**

En la obtención del índice de consumo energético de los controles difuso, predictivo y PID se realiza el cálculo con la siguiente ecuación.

$$
J = \sum_{k=0}^{\infty} e(k)^{-2} + u(k)^{-2}
$$
 **Equación 3.12**

Donde tenemos que:

 $e(k)$  = Valor del set point – Valor de la variable del proceso

 $u \, k =$ Valor de la variable de control

Realizados los cálculos en una hoja de Excel se obtiene la figura 3.37 en donde está el índice de consumo de los controles diseñados para el módulo de temperatura de flujo de aire, los datos estarán en la sección de anexos.

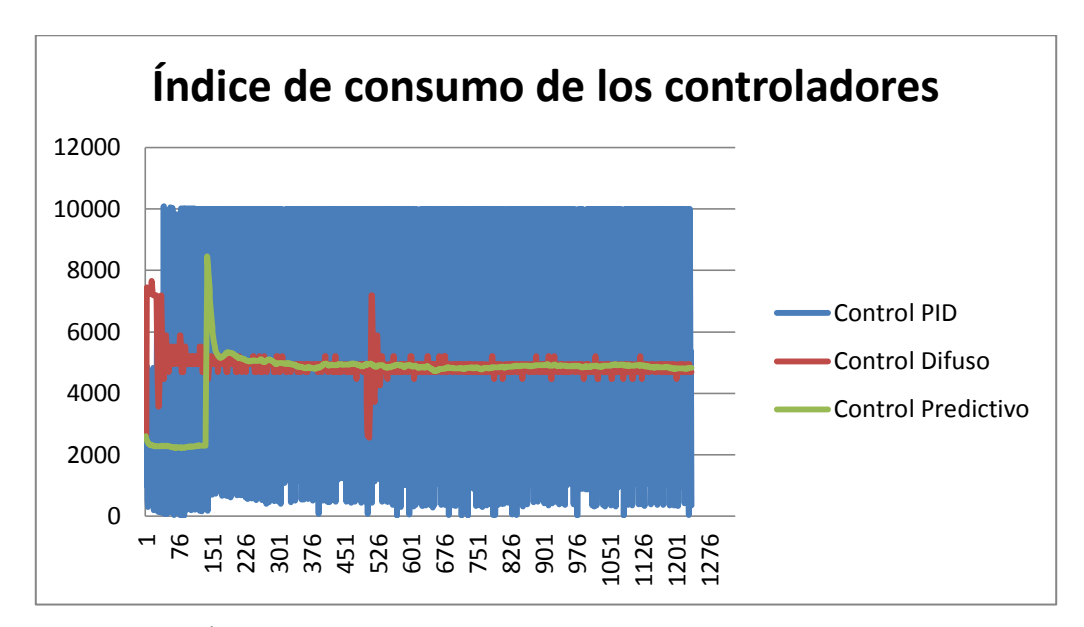

**Figura 3.37** Índice de consumo de los controladores diseñados

#### **Fuente:** Pruna

En la figura 3.37 se puede observar los índices de consumo del control PID, Difuso y predictivo, mediante el análisis comparativo el control predictivo es el que menor índice de consumo tiene ya que no su señal no presenta variaciones ni picos elevados en la curva de respuesta, al tener más variaciones esto requiere mayor consumo y menor tiempo de vida útil del actuador o la variable de control. De esta manera es recomendable realizar el diseño de un control predictivo para tener menor índice de consumo en el módulo didáctico de temperatura de flujo de aire, en el anexo 6 se puede observar los datos con los cuales se calculó el índice de consumo para cada uno de los controladores, mediante estos cálculos se pudo determinar el controlador con menor índice de consumo como es el control predictivo MPC.

# **4. CAPÍTULO 4**

#### **PROPUESTA**

#### **4.1. Título de la Propuesta**

Implementación de un sistema de control y monitoreo predictivo MPC para el módulo didáctico de temperatura de flujo de aire.

#### **4.2. Objetivo de la Propuesta**

Utilizar el módulo didáctico de temperatura de flujo de aire con un menor índice de consumo.

#### **4.3. Justificación de la Propuesta**

Es necesario una propuesta de un Sistema control de la estación de flujo de aire que disminuya el índice de consumo, el control tendrá las siguientes características:

- El monitoreo y control del módulo se lo realizará mediante el software Labview
- El registro de los datos considerados de importancia se los almacena en una base de datos de Excel exportados desde Labview.
- Se podrá realizar simulaciones de tipo industrial
- La funcionalidad del módulo de temperatura de flujo de aire será con fines didácticas enfocados aplicar a nivel industrial
- Permitirá seleccionar el tipo de controladory sus constantes de sintonía
- El control predictivo MPC propuesto se lo realizará en el software Labview por lo que se necesitará un computador y una tarjeta de adquisición de datos.
- Se obtendrá en tiempo real la curva del proceso y la variable de control

#### **4.4. Estructura de la Propuesta**

La estructura de la propuesta es la implementación de un sistema de control y monitoreo predictivo MPC mediante la adquisición de los datos con una tarjeta NI USB-6008/6009 y procesados en el software Labview con funciones y herramientas propias, desde el computador se podrá selecciona los parámetros de control.

La propuesta está conformada por los siguientes componentes:

#### **Tarjeta de adquisición de datos**  $\bullet$

La tarjeta NI USB- 6008/6009, de National Instruments que se utiliza para adquirir la señal del sensor y enviar la salida del controlador predictivo MPC desarrollado en Labview.

#### **Diagrama de bloques del programa Labview**  $\bullet$

El control predictivo MPC de la propuesta se lo realizó en Labview, la variable del proceso es la entrada analógica de voltaje, el set point es un control numérico y el control predictivo se lo realizo utilizando la función **MPC CONTROLLER**, y la salida envía un voltaje de 0-5 Vdc. De esta manera se crea un control de lazo cerrado

El diagrama de bloques de la propuesta se lo muestra en la figura 4.1

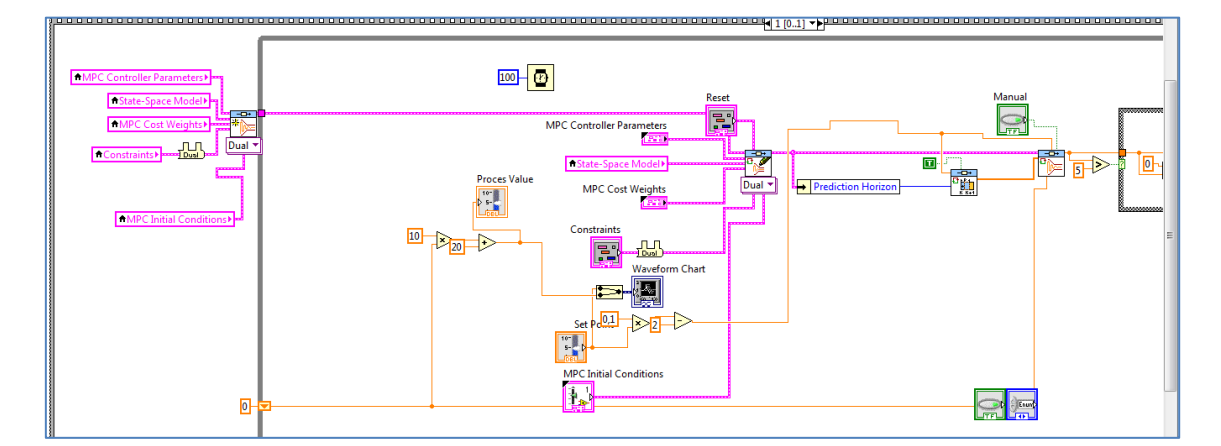

**Figura 4.1** Diagrama de la programación de la propuesta parte 1 **Fuente:** Pruna

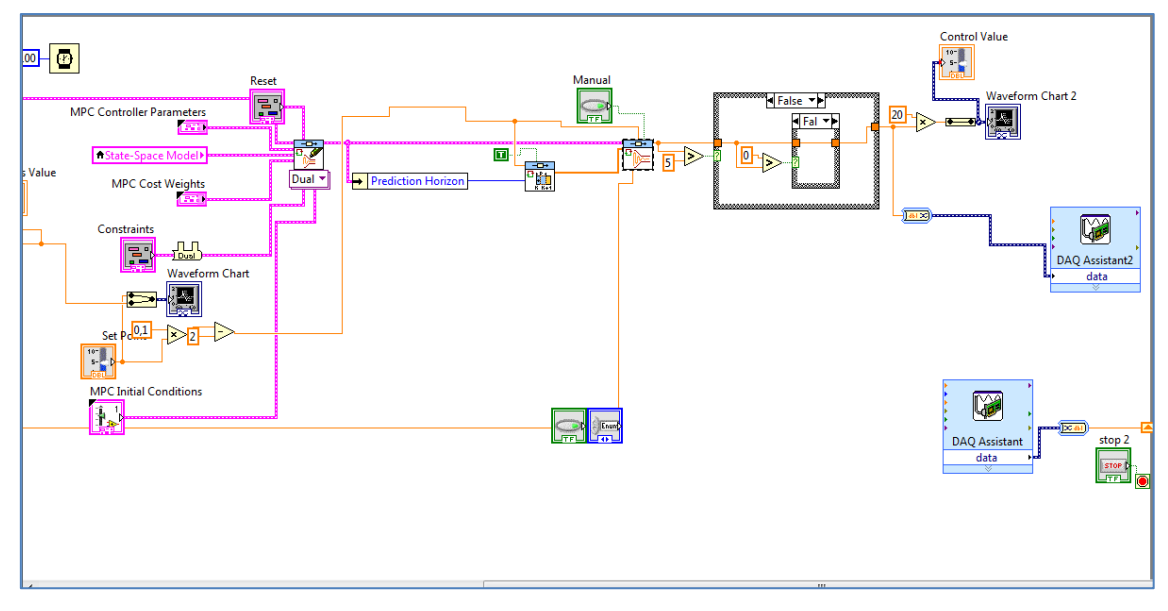

**Figura 4.2** Diagrama de la programación de la propuesta parte 2

## **Fuente:** Pruna

En la figura 4.1 y 4.2 se muestra parte de la programación creada en labview para la elaboración de la propuesta, donde se puede observar la función MPC CONTROLLER como la más relevante y la que permite implementar este control también se encuentra bloques para la adquisición de los datos.

#### **4.5. Desarrollo de la propuesta**

Para que esta propuesta se concrete es necesario contar con los siguientes recursos

#### **4.5.1. Recurso Material**

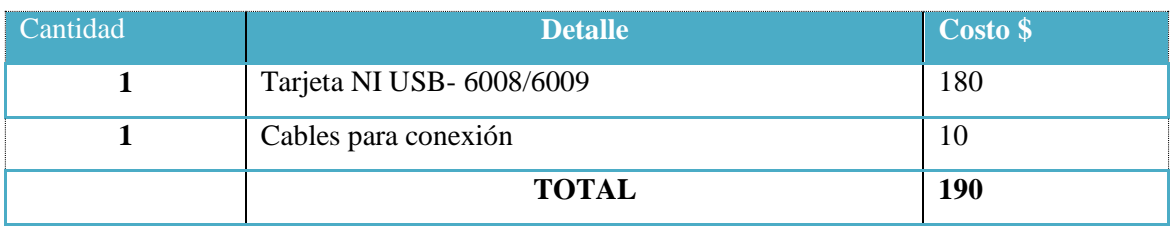

### **Tabla 4.1** Costos para la implementación del control predictivo MPC

#### **Fuente:** Pruna

Para implementar la propuesta es necesario elementos electrónicos con un costo de 190\$

#### **4.5.2. Recurso Humano**

Se considera la mano de obra necesaria para la implementación de la propuesta

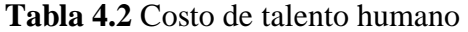

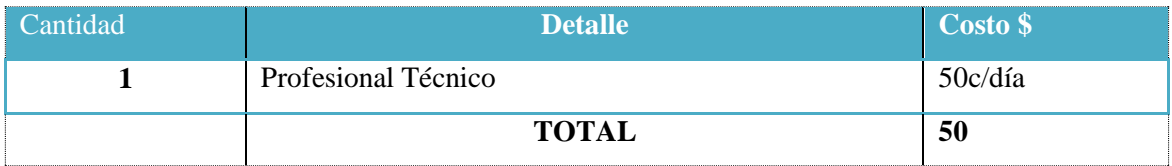

**Fuente:** Pruna

#### **4.6. Evaluación Socio Económica y Ambiental de la Propuesta**

La evaluación socio económica tiene la finalidad de conocer la posibilidad de que un proyecto contribuya en grado significativo al desarrollo de la economía en su conjunto y de que su contribución sea lo bastante grande como para justificar la utilización de los escasos recursos que se necesiten.

#### **4.6.1. Impacto Social**

Al implementar la propuesta el estudiante es beneficiario ya que tecnológicamente está utilizando equipos y metodologías de control actuales que se utilizan a nivel industrial, los cuales permiten realizar el monitoreo y control del módulo de temperatura simulando un proceso real y con un control robusto.

#### **4.6.2. Impacto Económica**

Con la implementación del sistema de control y monitoreo predictivo MPC es el que menor índice de consumo tiene por tal razón al ser un módulo didáctico prepara al estudiante para realizar este tipo de control a nivel industrial lo cual generaría grandes ahorros en procesos grandes.

El consumo del módulo de temperatura según datos del laboratorio es de 480Kw/h con la implementación del control predictivo se reducirá dependiendo del índice de consumo aproximadamente 4 veces el valor actual es decir se reducirá a 120kW/h

anuales, el costo del kW/h en la actualidad es de 9.33 ctvs lo que da un ahorro de 111,96 ctvs. Anuales

#### **Calculo del VAN**  $\bullet$

Es un método de evaluación de proyectos de inversión que consiste en determinar el valor presente de los flujos de fondos del negocio, usando la tasa de descuento acorde al rendimiento mínimo esperado. Se procede a calcular el VAN para la implementación del control predictivo MPC para el módulo didáctico de temperatura de flujo de aire.

#### **Tabla 4.3** Valores de inversión inicial

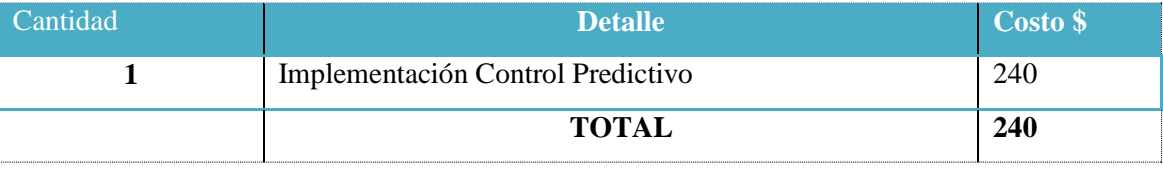

**Fuente:** Pruna

La ecuación con la cual permite calcular el VAN es la siguiente

$$
VAN = \tfrac{n}{t} = 1 \frac{Vt}{(1+k)^t} - I_0
$$
 **Ecuación 4.1**

Dónde:

 $VAN =$  Valor Actual Neto (\$)

 $Vt$  = Representa los flujos de caja en cada periodo t. (\$)

 $I_0$  = Es el valor del desembolso inicial de la inversión. (\$)

 $n =$  Es el número de periodos considerado (años).

 $k =$  El tipo de interés (%)

Para el cálculo de la implementación del control y monitoreo predictivo MPC se utilizan los siguientes datos:

 $Vt = 111,96$ \$  $I_0 = 240$  $n = 4$  años

Tiempo de vida útil del equipo: 4 años

$$
K = 10\%
$$

$$
VAN = \frac{111,96}{(1+0,1)^1} + \frac{111,96}{(1+0,1)^2} + \frac{111,96}{(1+0,1)^3} + \frac{111,96}{(1+0,1)^4} - 240
$$

#### $VAN = 114,9$

Como el VAN es mayor que 0 la inversión producirá ganancias por encima de la rentabilidad.

La propuesta también se justifica si tenemos en cuenta que la modificación del sistema de control del módulo de entrenamiento permitirá ampliar su uso con fines docentes e investigativos, lo que constituye una disminución en las inversiones que tendría que hacer la institución para adquirir un sistema de control y monitoreo con características similares.

#### **Calculo del TIR**

La tasa interna de retorno (TIR) es la tasa de interés que iguala en el tiempo los ingresos y egresos de un flujo de caja; es decir, la TIR es el tipo de interés que anula el VAN de una inversión.

Para realizar el cálculo del TIR de la implementación del control y monitoreo predictivo MPC se consideró los datos de valor inicial de 240\$, el periodo de 4 años y el flujo de caja para esos años es de 111,96. Con la ayuda de la herramienta Excel se obtuvo el siguiente valor.

#### **TIR (Control Predictivo) = 30,6%**

Significa que para la implementación del control predictivo sea rentable debe descontarse al 30,6 % como máximo, caso contrario no es viable

#### **4.6.3. Impacto Ambiental**

Con la implementación del sistema de control y monitoreo predictivo MPC al tener este control un menor índice de consumo energético tiene menor emisión de CO2. Por ser un módulo didáctico diseñado para el aprendizaje no contiene elementos nocivos para el ambiente.

Para determinar la disminución de emisiones contaminantes por concepto de ahorro de energía se utiliza la siguiente expresión:

$$
E = FE.EA .10^{-6}
$$
 **Ecuación 4.2**

Dónde:

E=Emisiones (tC02/año) FE= Factor de emisión (gCO2/Kw.h) EA= Energía ahorrada (Kw.h/año)

En la siguiente tabla se muestra el factor de emisión de contaminantes a utilizar.

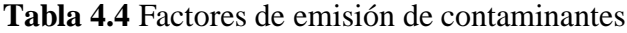

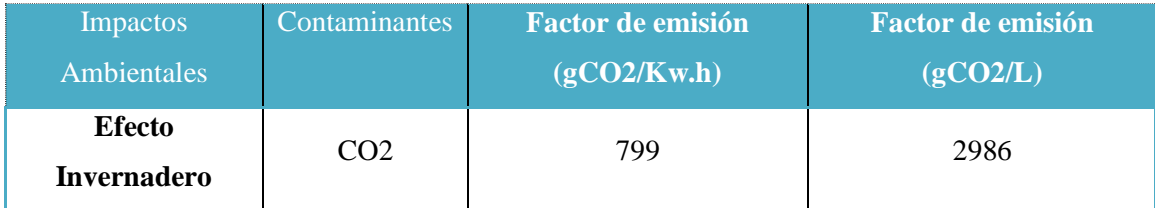

**Fuente:** (Salazar Fonseca, MockeyCoureaux, 2009)

En el caso de ahorro de emisión en la implementación del control predictivo MPC que tiene una disminución de 120kW/h, se realiza el siguiente cálculo

$$
E = 7.99 * 120 .10^{-6}
$$

$$
E = 0.096tCO2/a\text{ño}
$$

En el impacto ambiental con emisiones de CO2 calculado con la ecuación 4.2 podemos observar que existe una contaminación mínima lo que hace que esta propuesta tenga mayores prestaciones no solo de valor económico con el ahorro de energía, sino que también contribuye al cuidado del medio ambiente y de las personas al cuidar la salud.

# **CONCLUSIONES**

- Se determinó el índice del consumo energético, a base de cálculos de los datos exportados del flujo del aire de los controles implementados (PID, DIFUSO Y MPC), el controlador con menor índice de consumo es el MPC con un valor de 45% como se observa en la figura 3.36.
- De la comparación de los controladores, el control MPC no presenta sobreimpulso y el tiempo de estabilización es de 3 segundos, el controlador difuso no presenta sobreimpulso y el tiempo de estabilización es de 5 segundos, finalmente el control PID no presenta sobreimpulsos y el tiempo de estabilización es de 262 segundos, verificando, verificando el control MPC es el más eficiente para la temperatura de aire por la estabilidad en el control y el tiempo de respuesta.
- Realizado la revisión sistemática el cálculo del índice de consumo es útil para la selección del controlador más eficiente que se implementara en los procesos industriales.
- Se propone el control MPC para la estación de temperatura del flujo de aire, ya que en la actualidad el costo computacional no es alto, de los resultados obtenidos se observa que presenta el menor índice de consumo y un menor impacto ambiental en la implementación y ejecución.

# **RECOMENDACIONES**

- Profundizar en la obtener de modelos matemáticos a través de la herramienta IDENT de Matlab para realizar las comparaciones entre los diferentes controladores existentes.
- Identificar los métodos de sintonización de acuerdo a la necesidad del proceso, para realizar el cálculo de las constantes en base al modelo matemático obtenido.
- Apoyarse en las herramientas de cálculo Excel y Matlab para obtener los diferentes cálculos utilizando la facilidad de estas herramientas.
- Profundizar el estudio en pruebas experimentales y simulaciones en el diseño de los controladores robustos para tener un conocimiento más sólido y real.

# **BIBLIOGRAFÍA**

- 1 Acedo J., Control Básico de Procesos, Madrid-España, Díaz de Santos, 2006.
- 2 Castro A. & Vera F., Control Difuso de Flujo de Fluidos en una Estación de Laboratorio, Monterrey-México, 2011.
- 3 Creus A., Instrumentación Industrial, Séptima edición, Marcombo, España, 2005.
- 4 Duljoste. (2012). *Teoria de Control .* Merida.Venezuela
- 5 ESI. (2010).<http://www.esi2.us.es/~asun/LCPC06/TutorialLabview.pdf>
- 6 Fernandez, E. &. (2004). *Control predictivo pasado presente y futuro .* Revista Iberoamericana de Automática e Informatica Industrial .
- 7 Gomez. (2008). *Fuzzy Control.* Buenos Aires.
- 8 Halvorsen, H.P. (16 de Agosto 2013). Hans-PetterHalvorsen Blog. Recuperado el 03 de Marzo del 2018, de http://home.hit.no/~hansha/?tutorial=daq
- 9 Karl Astrom, T. H. (2009). *Control PID avanzado .* Madrid: Pearson Educacion.
- 10 National Instruments . (s.f.) National Instrument. Recuperado el 18 de 03 de 2018de,http://digital.ni.com/manuals.nsf/websearch/CE26701AA052E1F086257 9AD
- 11 Ogata, K. (2010). *Ingenieria de control moderna .* Madrid: PEARSON EDUCACION.

 Upcommons.(s.f.).https://upcommons.upc.edu/bitstream/handle/2099.1/3330/34 059-5.pdf?sequence=5

# **Comando IDENT de Matlab para la obtención del modelo matemático**

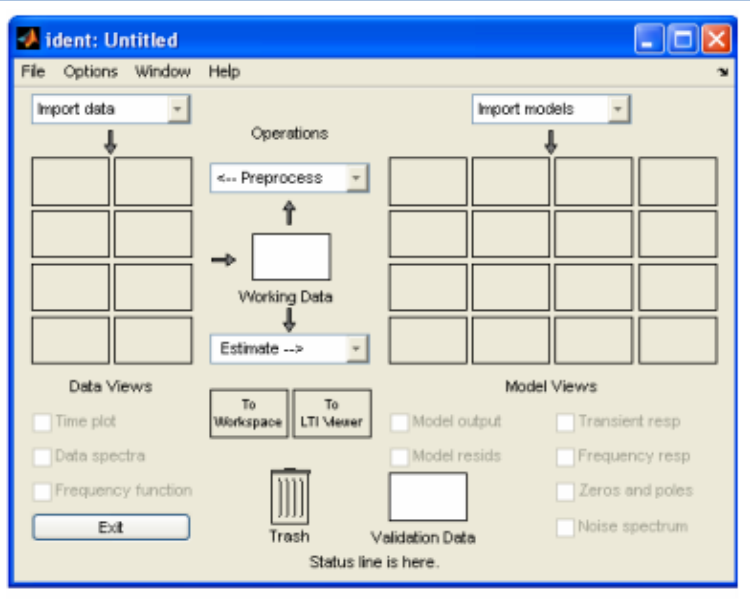

**ANEXO 2**

# **Reglas difusas**

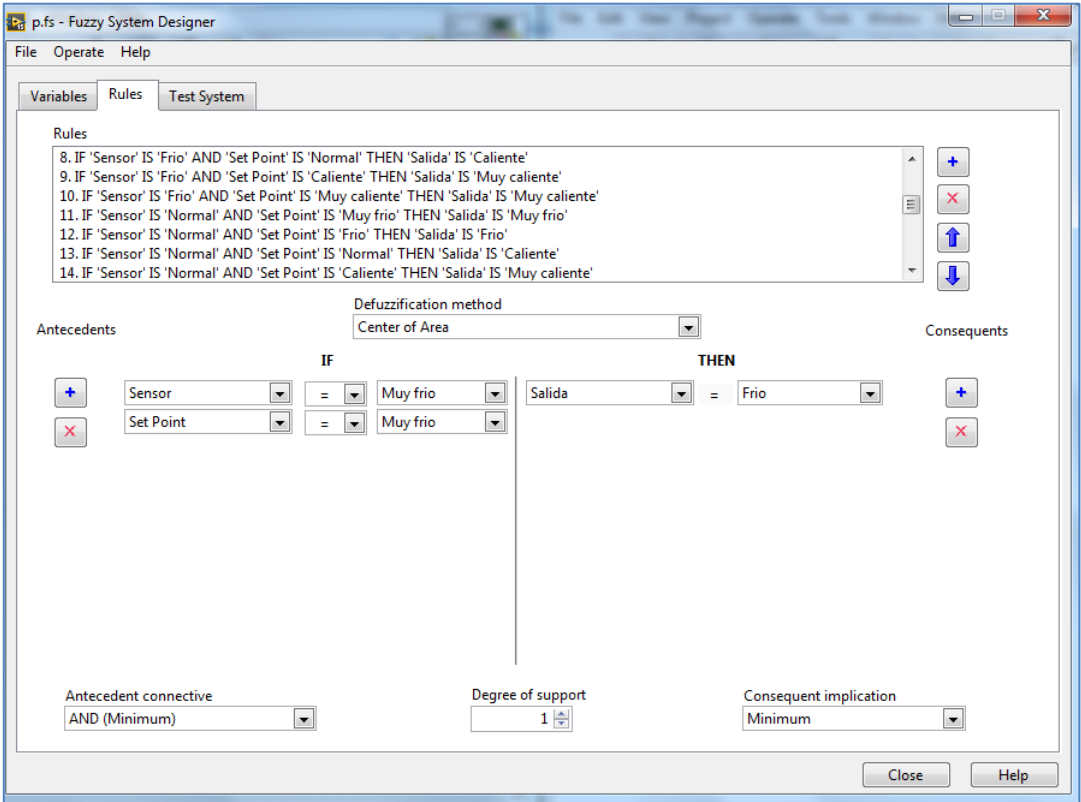

# **Datos para el modelo matemático**

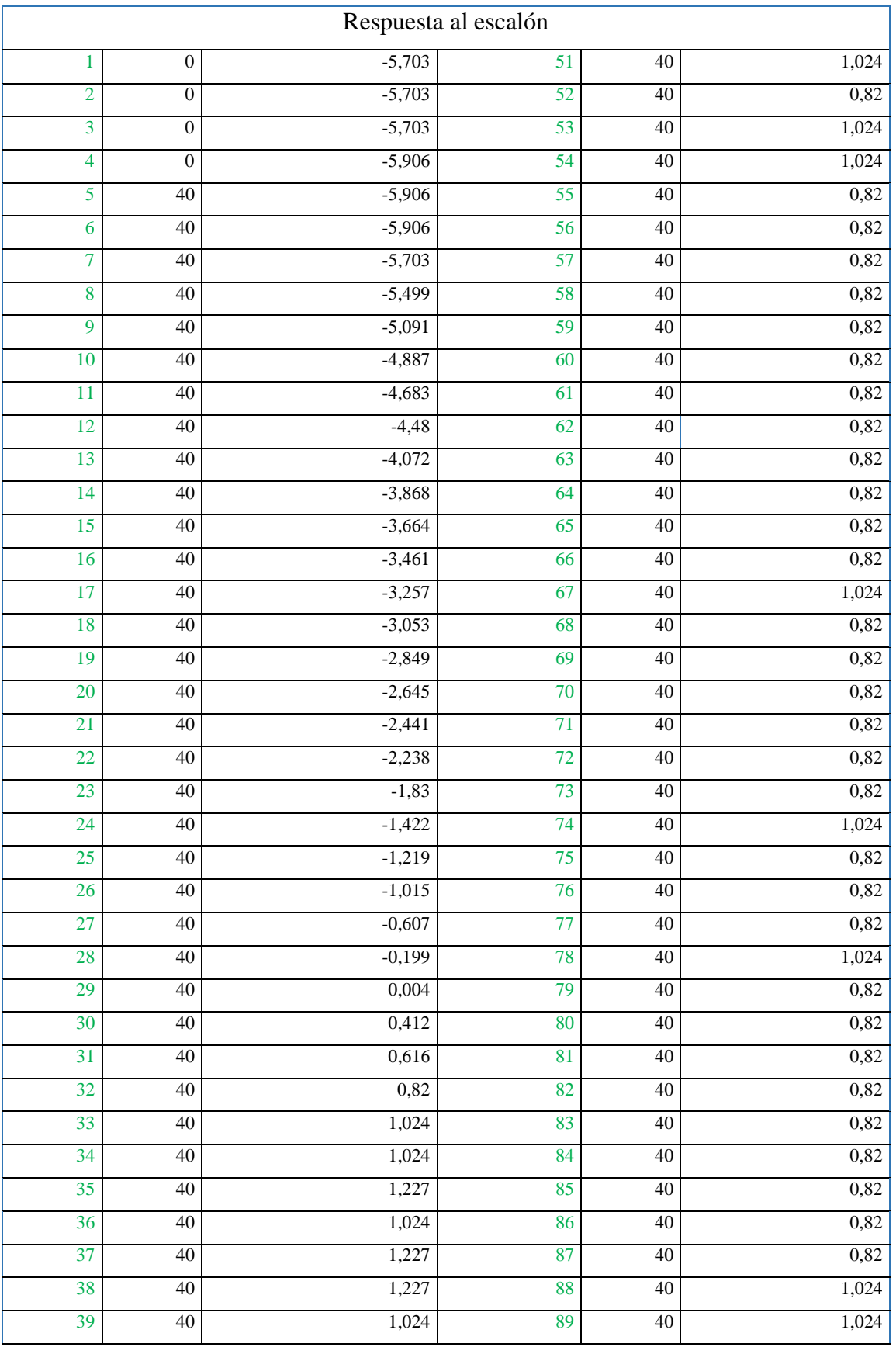

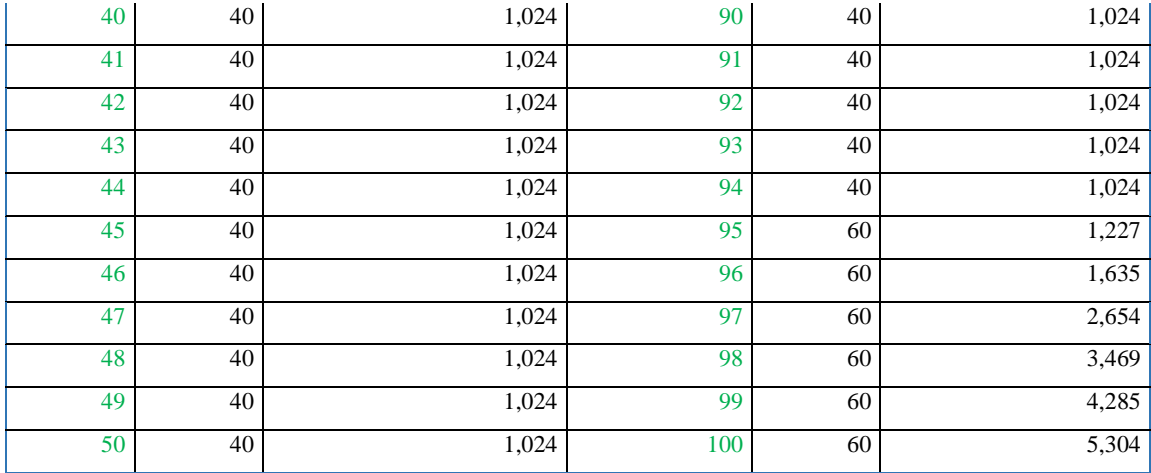

# **Panel del control predictivo**

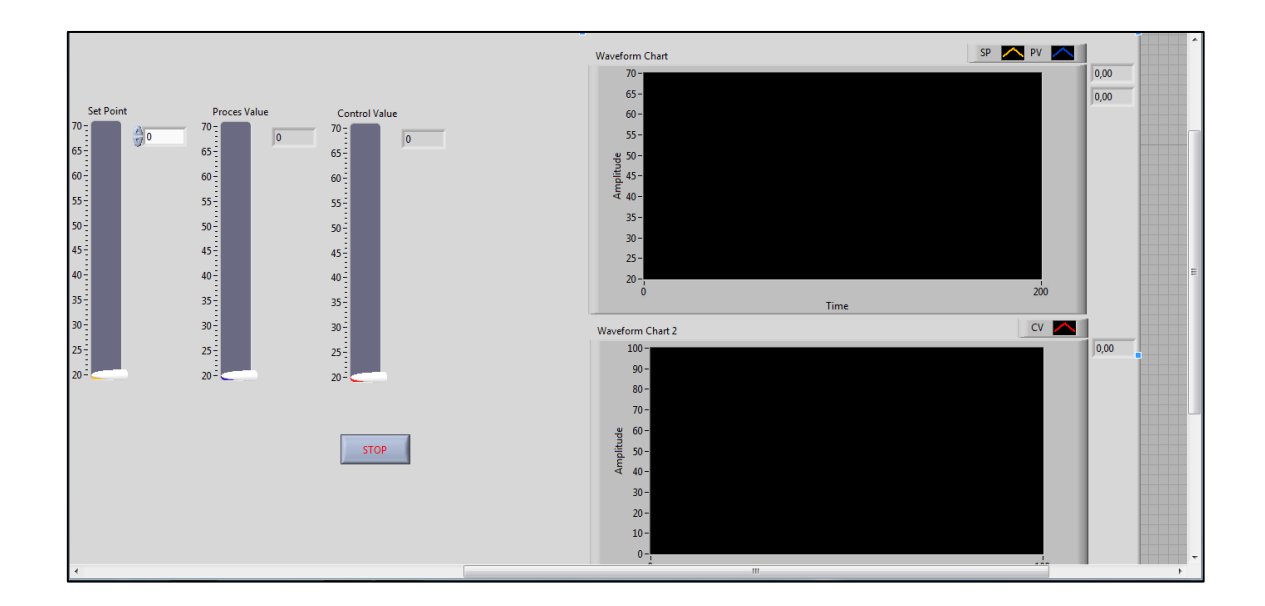

## **Programacion del control predictivo**

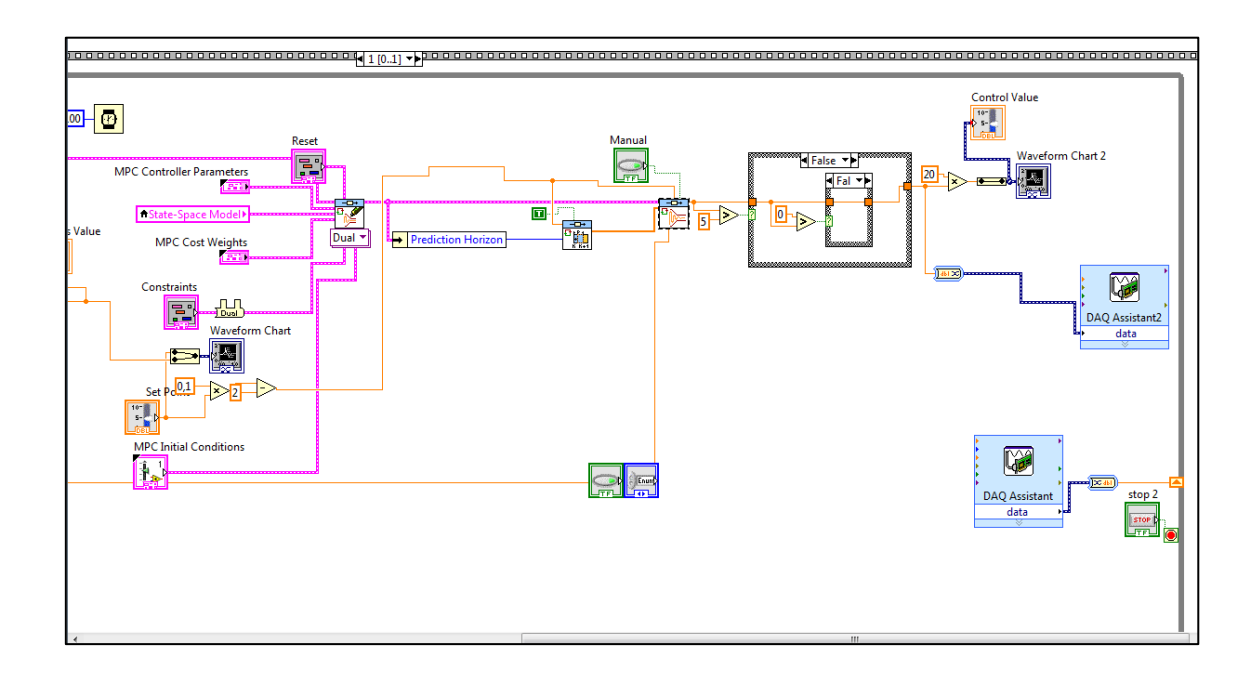

# **ANEXO 6**

# **Datos para el cálculo del Índice de consumo**

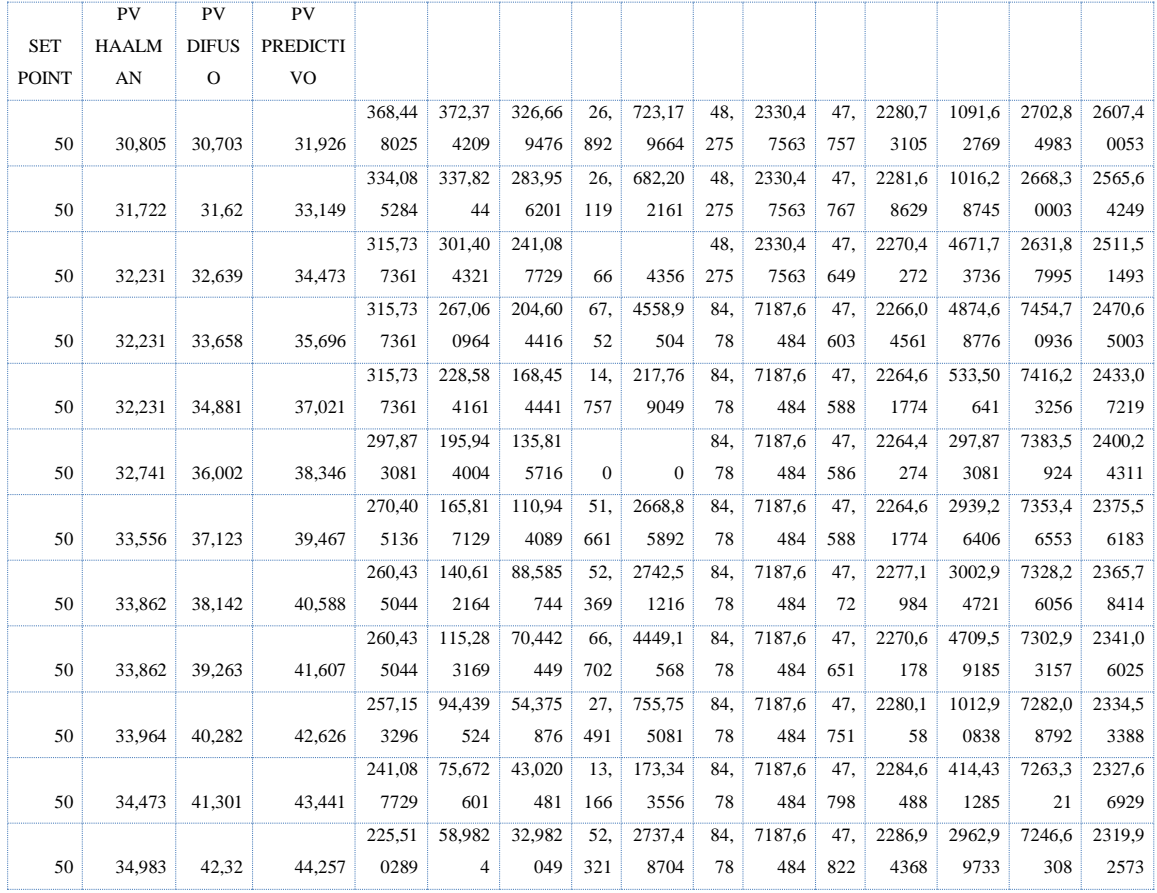

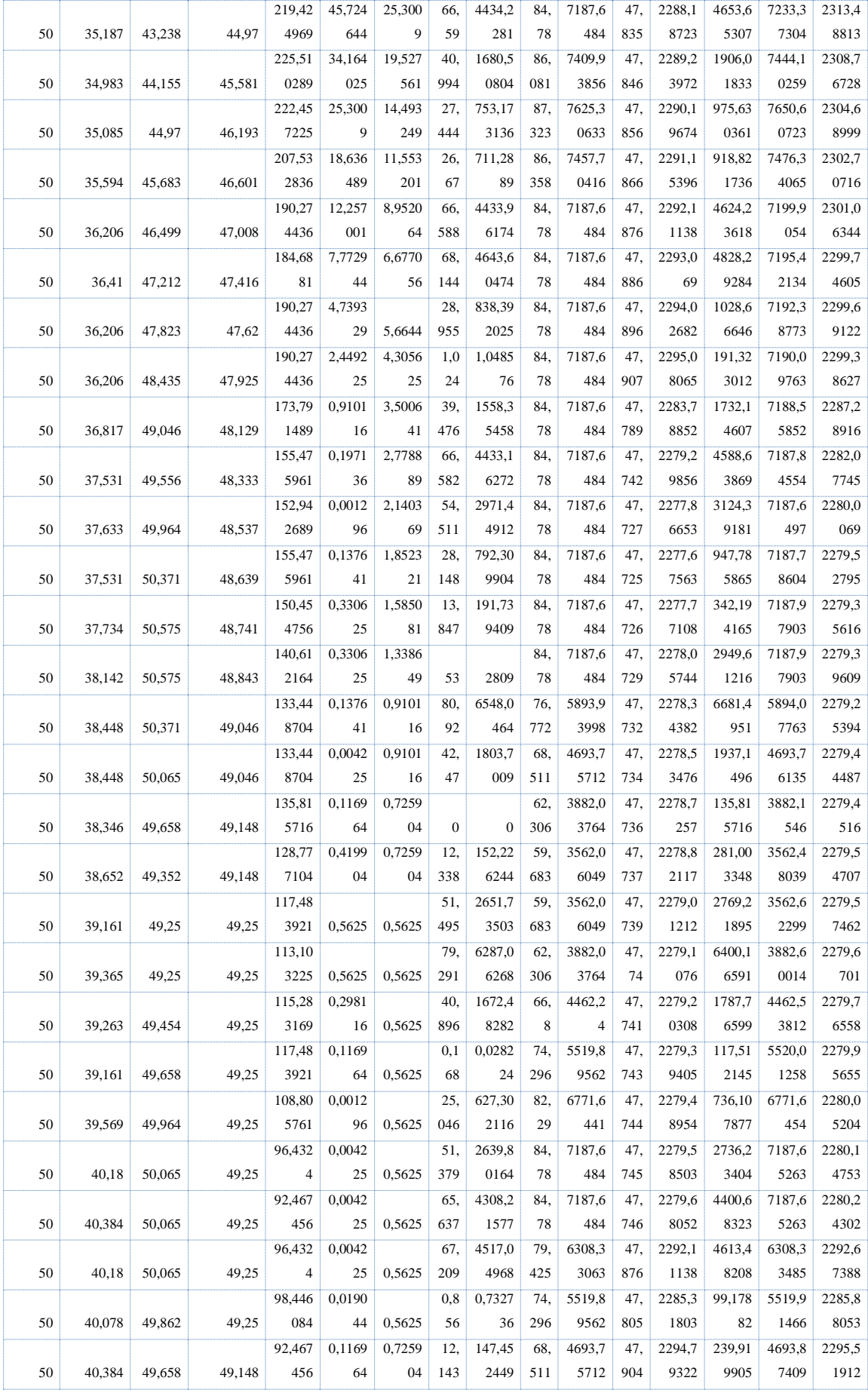

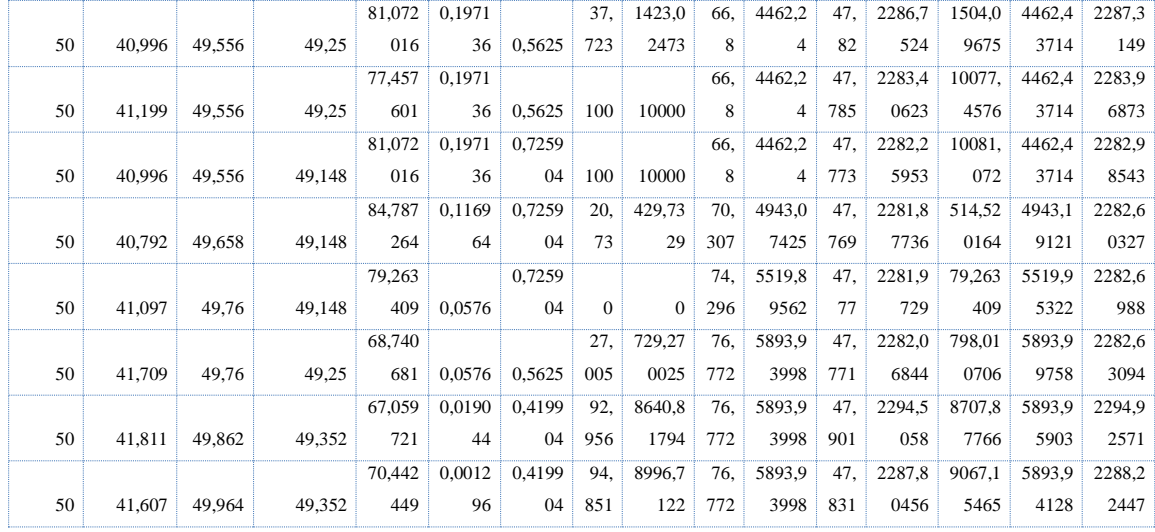
**ANEXO7** 

## VALIDACIÓN